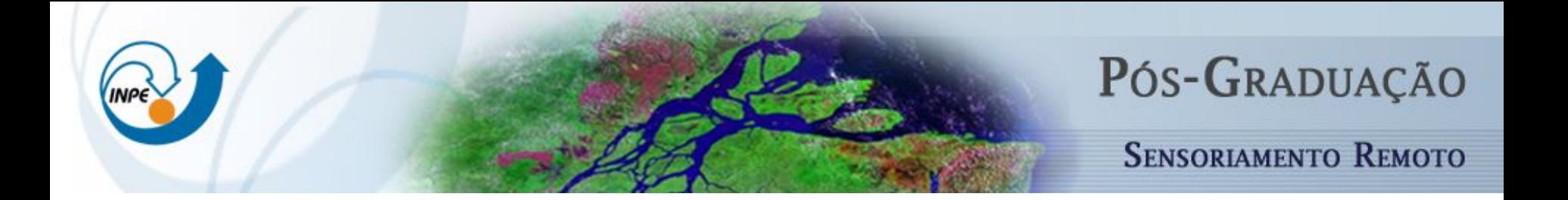

### SER-300 – Introdução ao Geoprocessamento Arquitetura SIG  $\mathcal{R}_{l}$ Bancos de Dados Geográficos

#### **Vitor Conrado Faria Gomes Gilberto Ribeiro de Queiroz**

18.03.2022

"The best race car drivers understand how their cars work. The best architects know how carpenters, bricklayers, and electricians do their jobs. And the best programmers know how the hardware they are programming does computation"

Mark L. Chang "[Reconfigurable Computing](https://www.oreilly.com/library/view/reconfigurable-computing/9780123705228/ch01.html)", 2008

- Geografic Information System (GIS)
- Sistema Computacional capaz de armazenar, processar e manipular dados geográficos (Worboys and Duckham, 2004)

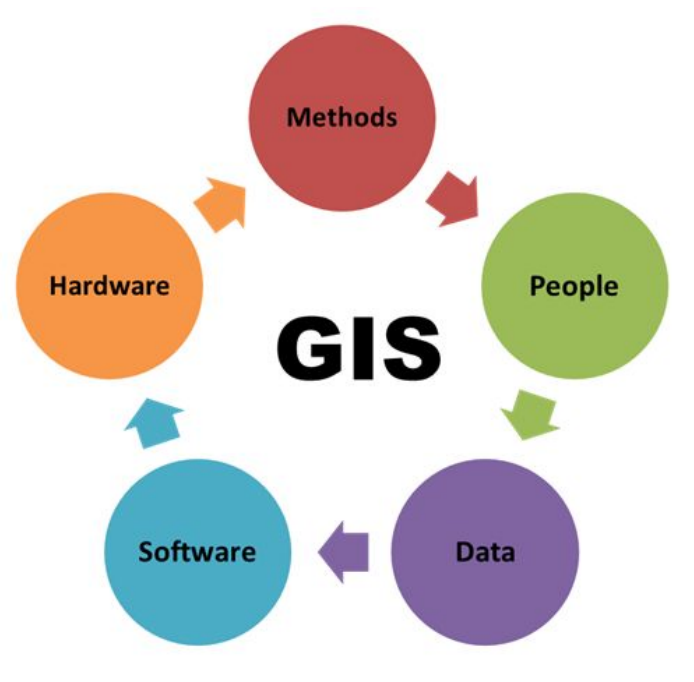

Fonte: [L. Kanickaraj \(2018\)](https://www.arcweb.com/blog/geographic-information-systems-gis-defined)

Permite que os usuários visualizem, compreendam, questionem, interpretem e visualizem dados de várias maneiras que revelam relacionamentos, padrões e tendências na forma de mapas, globos, relatórios e gráficos [L. Kanickaraj \(2018\)](https://www.arcweb.com/blog/geographic-information-systems-gis-defined).

- Funcionalidades de um SIG (Rigaux et al, 2002):
	- Entrada e validação de dados espaciais;
	- Armazenamento e gerenciamento;
	- Saída e apresentação visual;
	- Transformação de dados espaciais;
	- Interação com o usuário;
	- Combinação de dados espaciais para criar novas representações do espaço geográfico; e
	- Ferramenta para análise espacial.

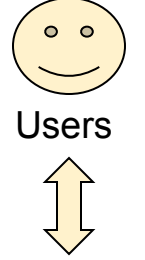

Presentation, Script Languages and Graphical User Interface

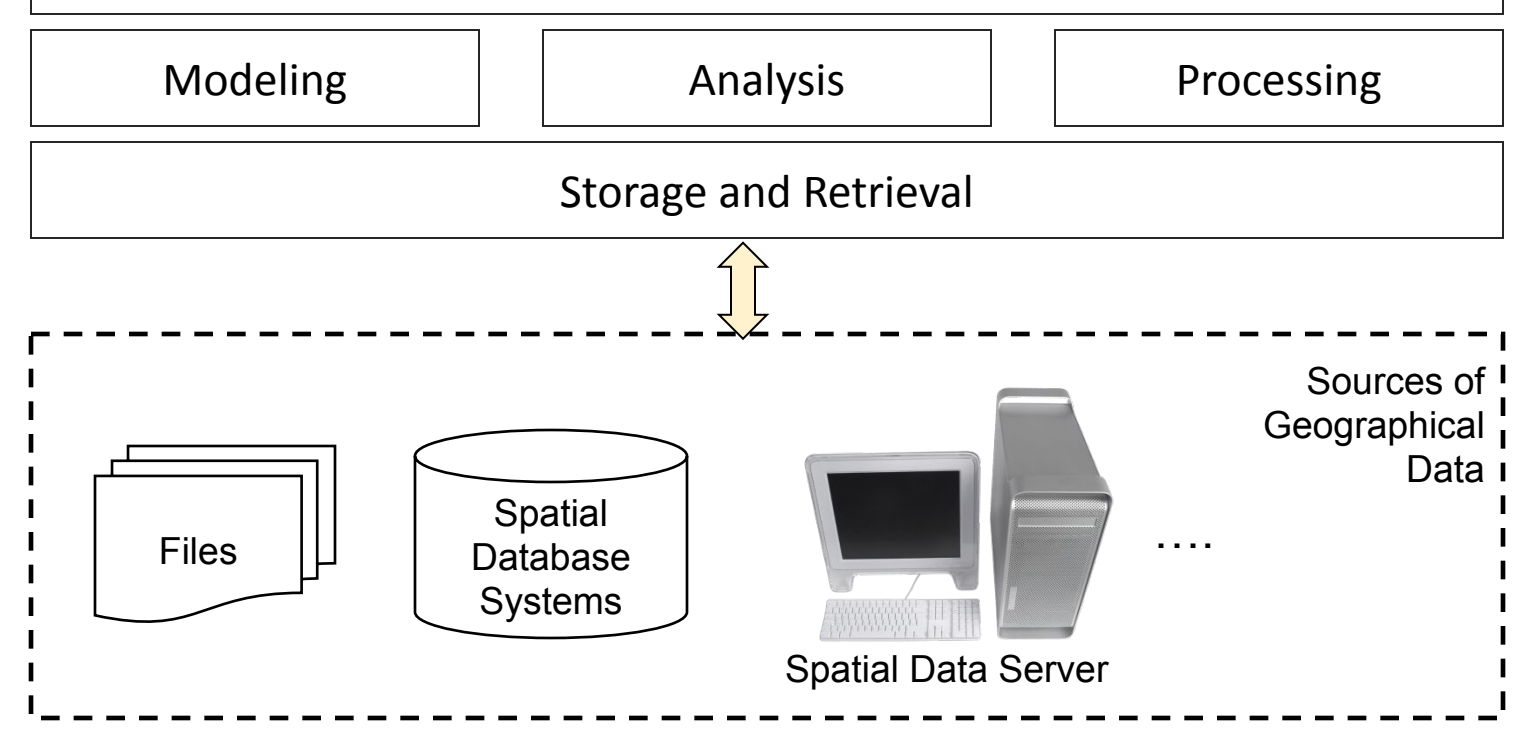

### Sistemas Desktop

**[QGIS](https://www.qgis.org) [TerraView](http://www.dpi.inpe.br/terralib5/wiki/doku.php)** 

[gvSIG](http://www.gvsig.com/pt)

## Google Trends

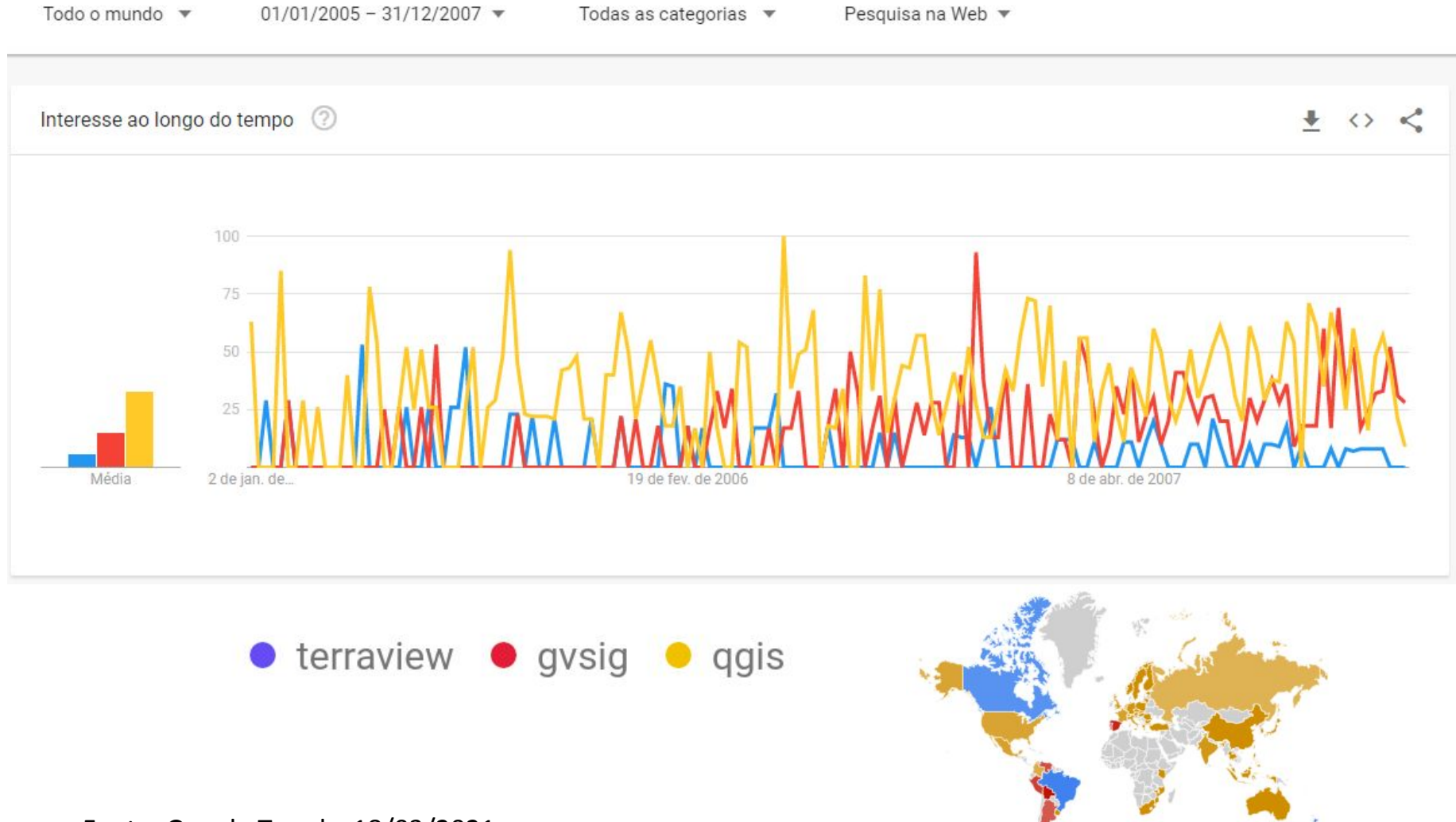

Fonte: Google Trends: 18/03/2021

## Google Trends

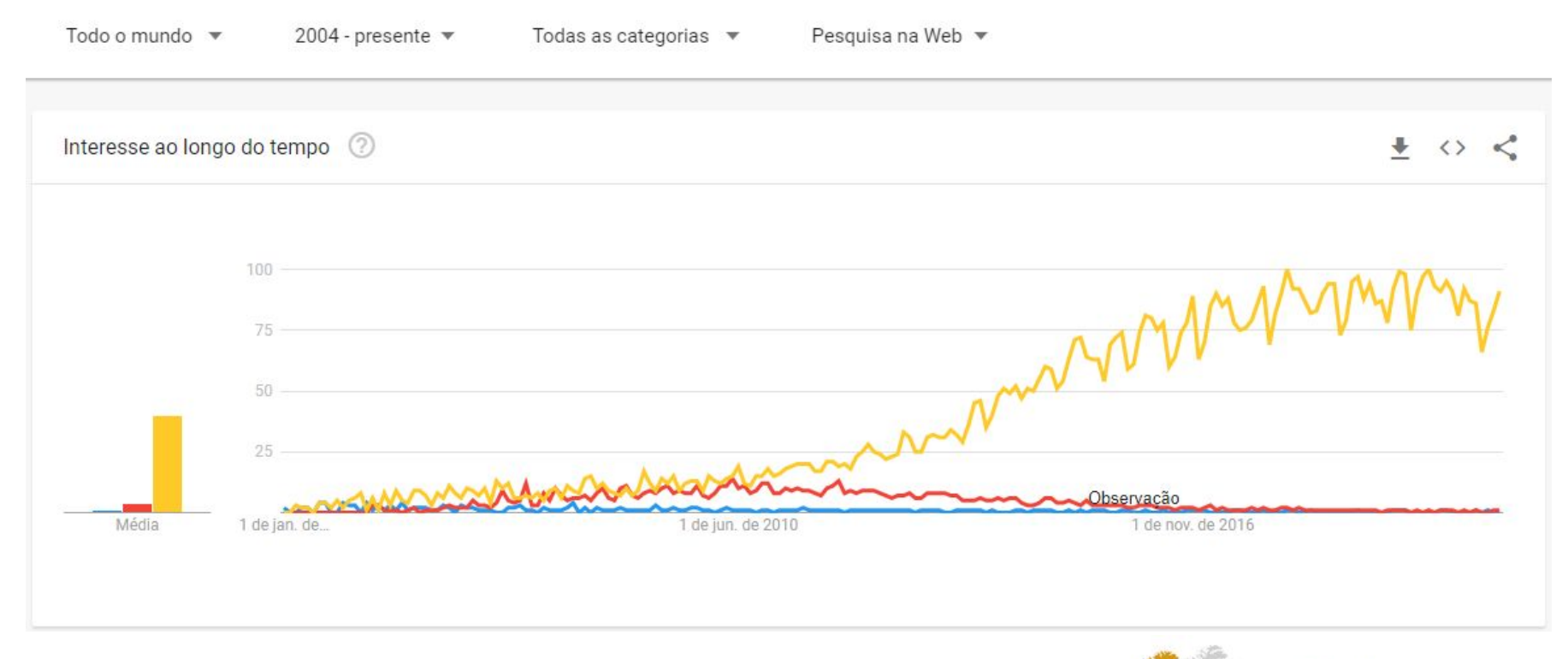

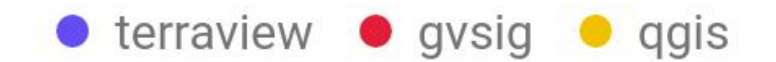

Fonte: Google Trends: 18/03/2021

## Google Trends

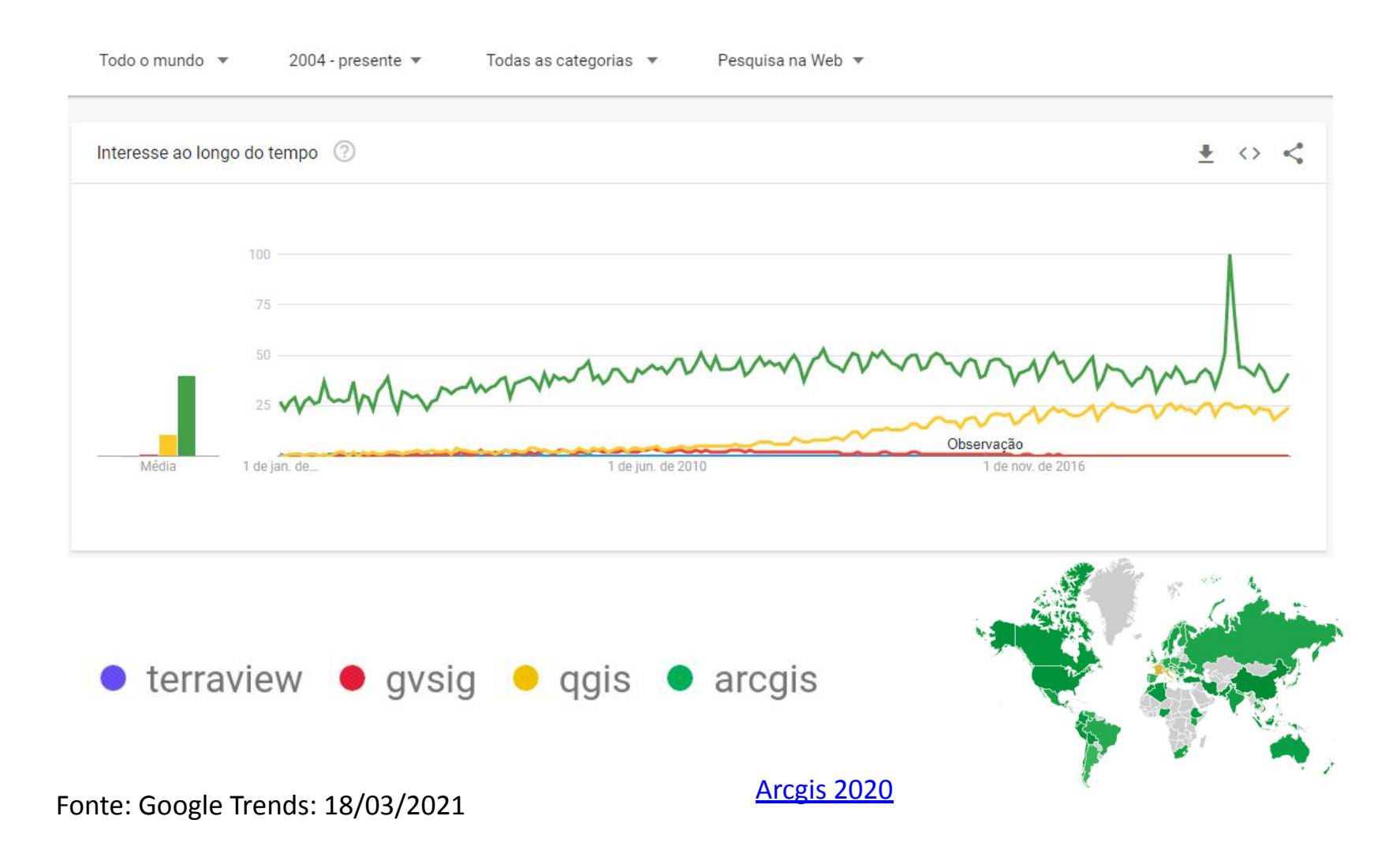

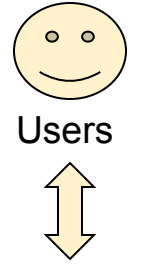

#### Presentation, Script Languages and Graphical User Interface

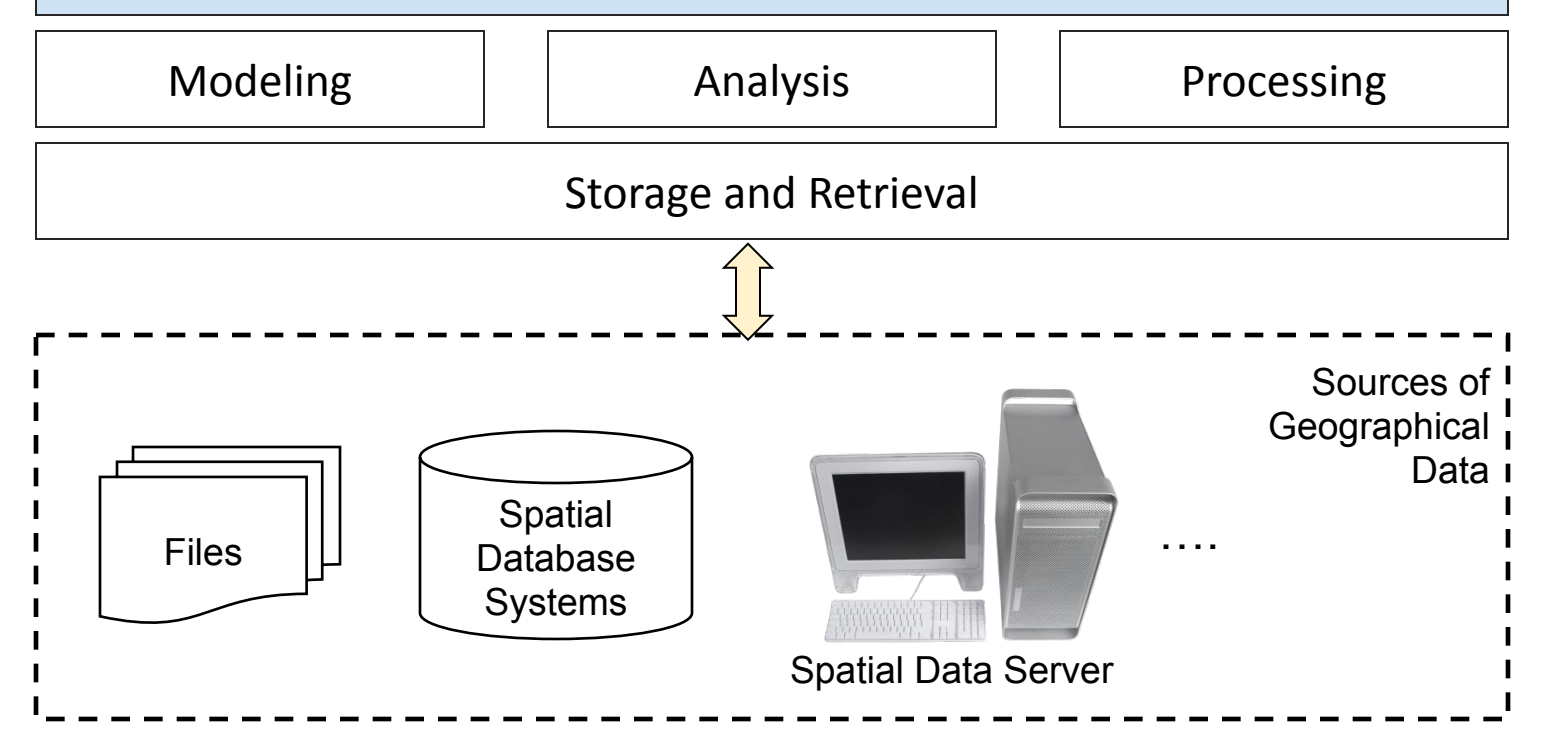

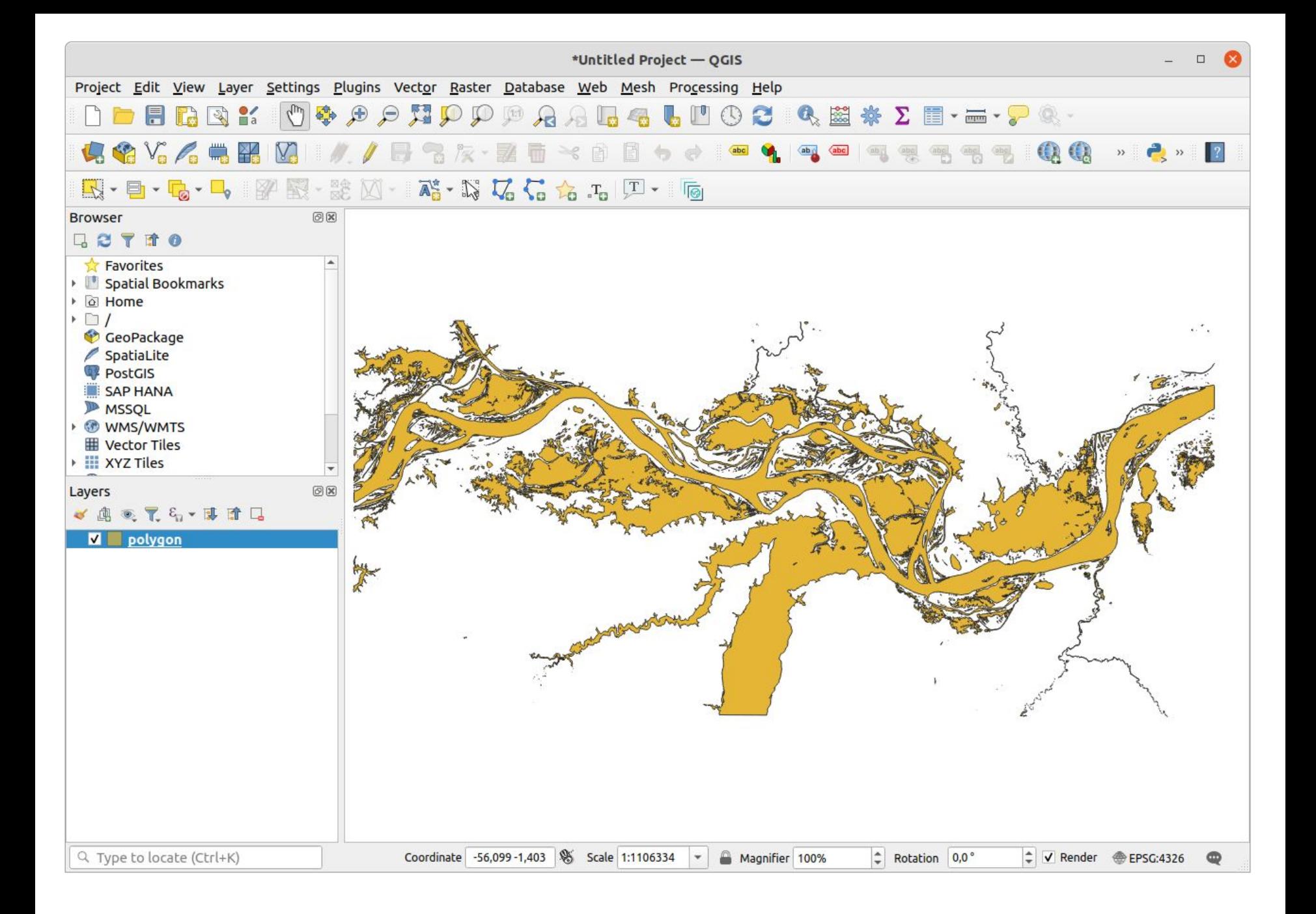

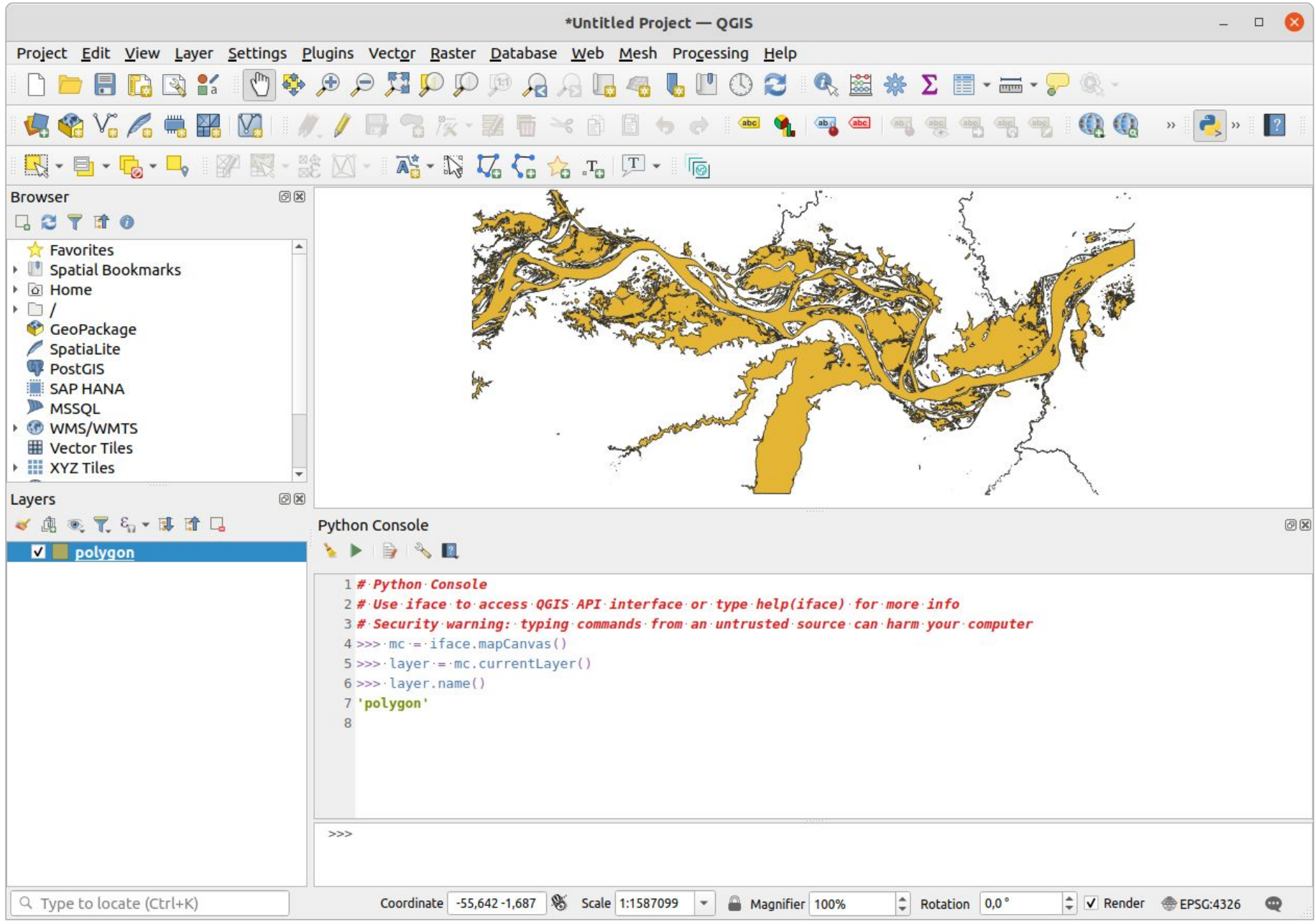

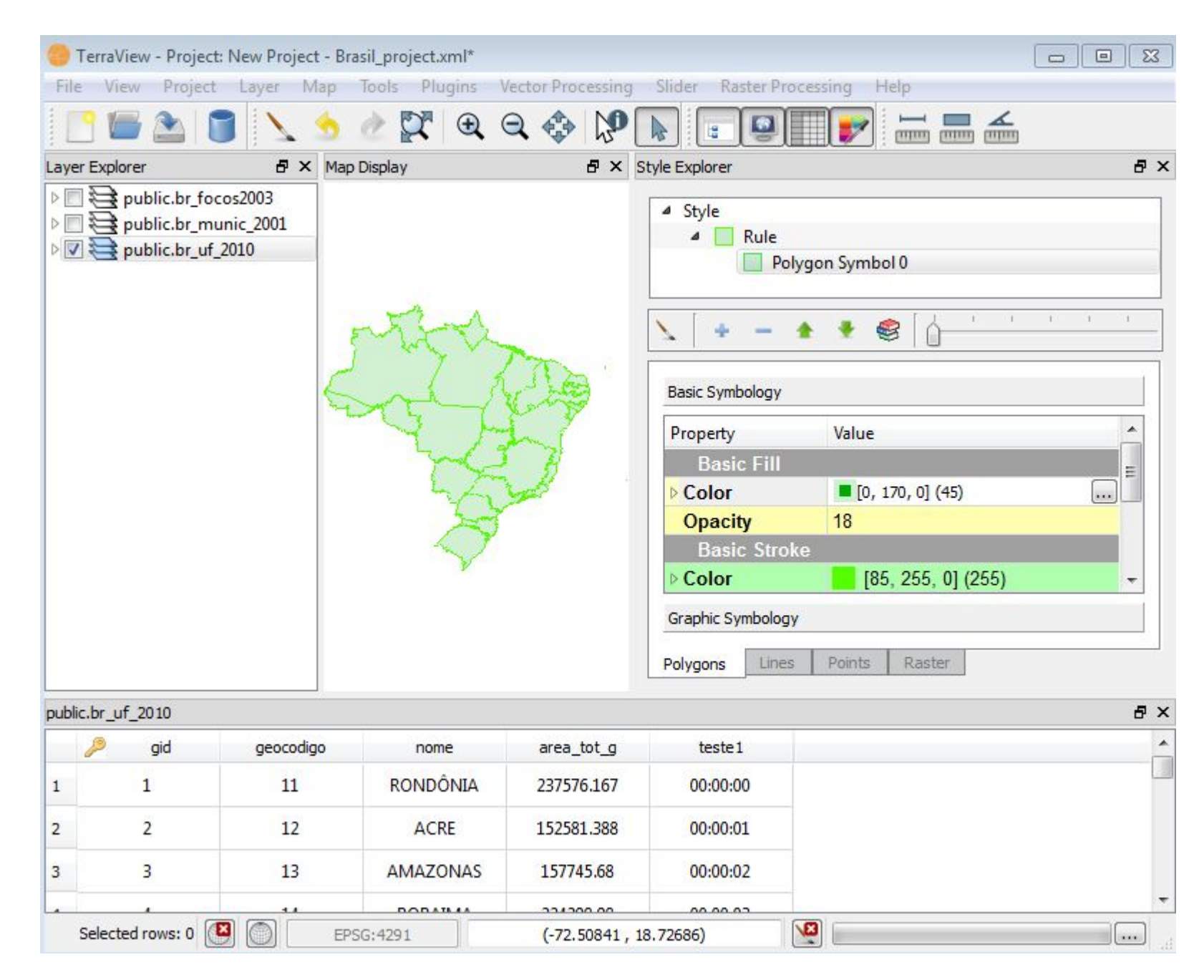

#### Fonte: [DPI/INPE](http://www.dpi.inpe.br/terralib5/help/help_5.3.1/terraview/main_window.html)

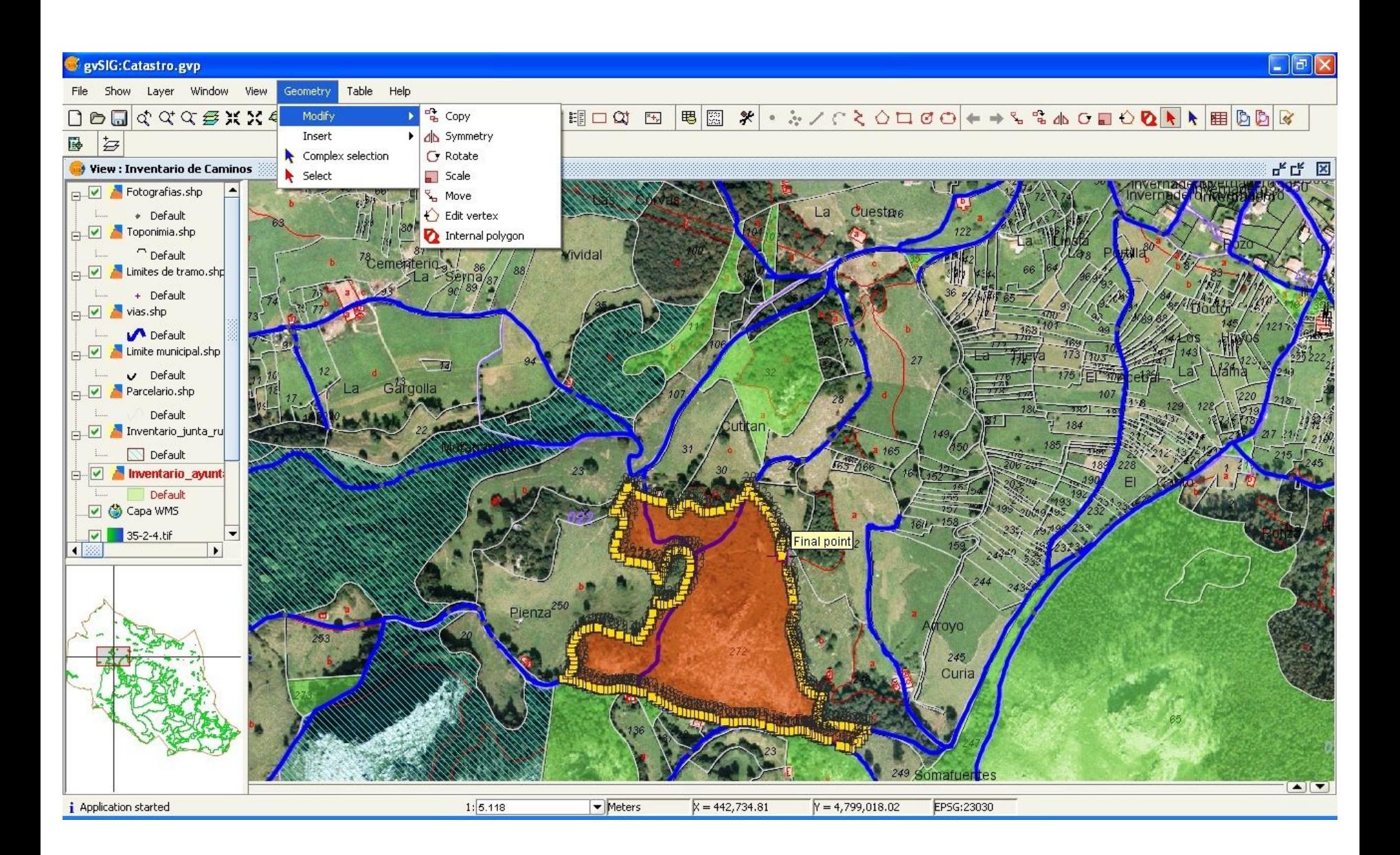

Fonte: [wikipedia.de](https://de.wikipedia.org/wiki/GvSIG)

### **WebGIS**

#### [https://www.openstreetmap.org](https://www.openstreetmap.org/)

[http://www.inpe.br/queimadas/bdquei](http://www.inpe.br/queimadas/bdqueimadas/) [madas/](http://www.inpe.br/queimadas/bdqueimadas/)

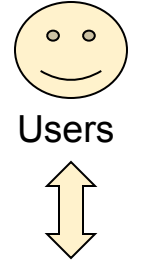

Presentation, Script Languages and Graphical User Interface

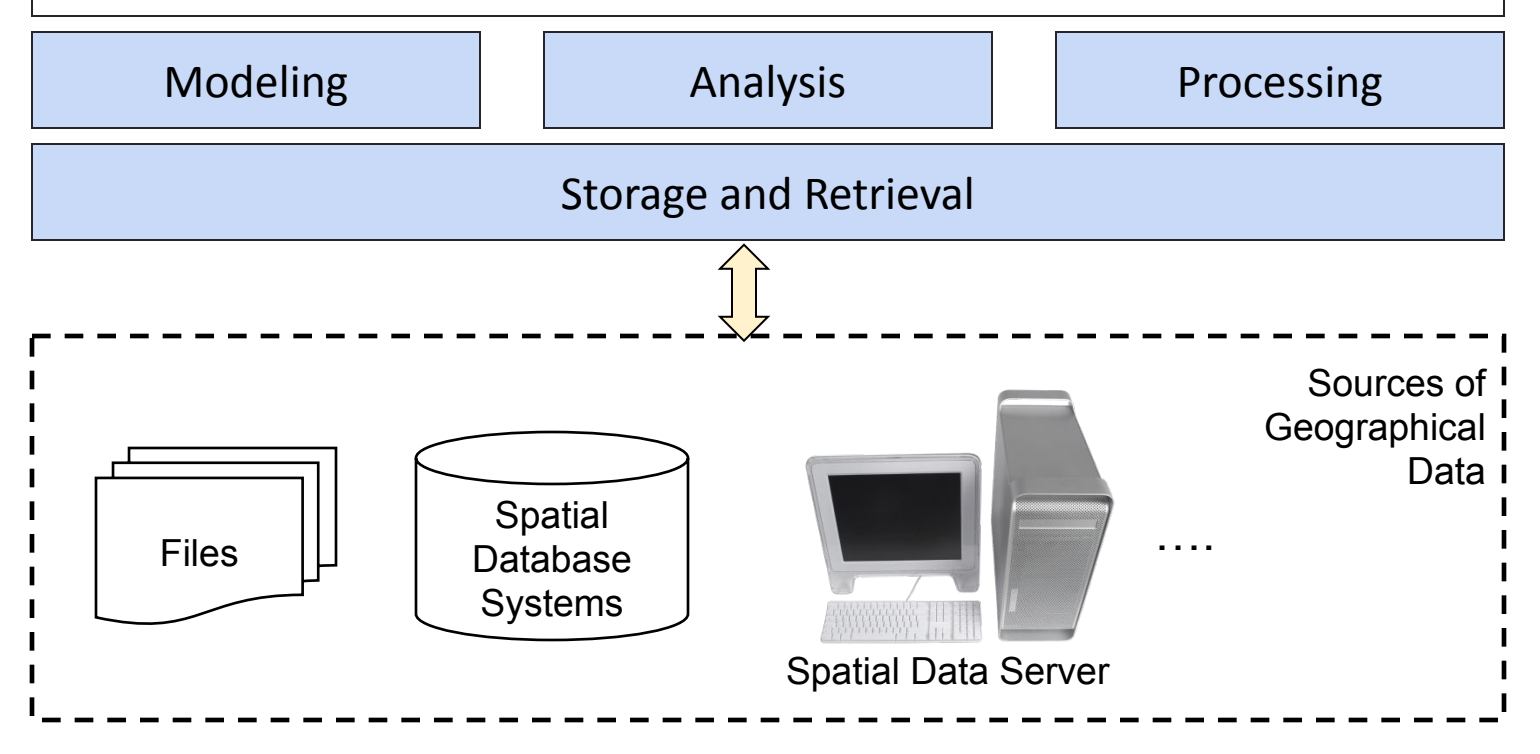

# Plataformas e Bibliotecas para Construção de GIS

[http://www.terralib.org](http://www.terralib.org/) [http://www.gdal.org](http://www.gdal.org/) [http://www.geotools.org](http://www.geotools.org/) <https://geoext.org> <https://leafletjs.com> <https://openlayers.org>

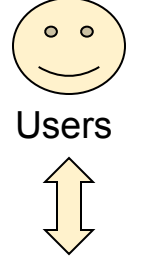

Presentation, Script Languages and Graphical User Interface

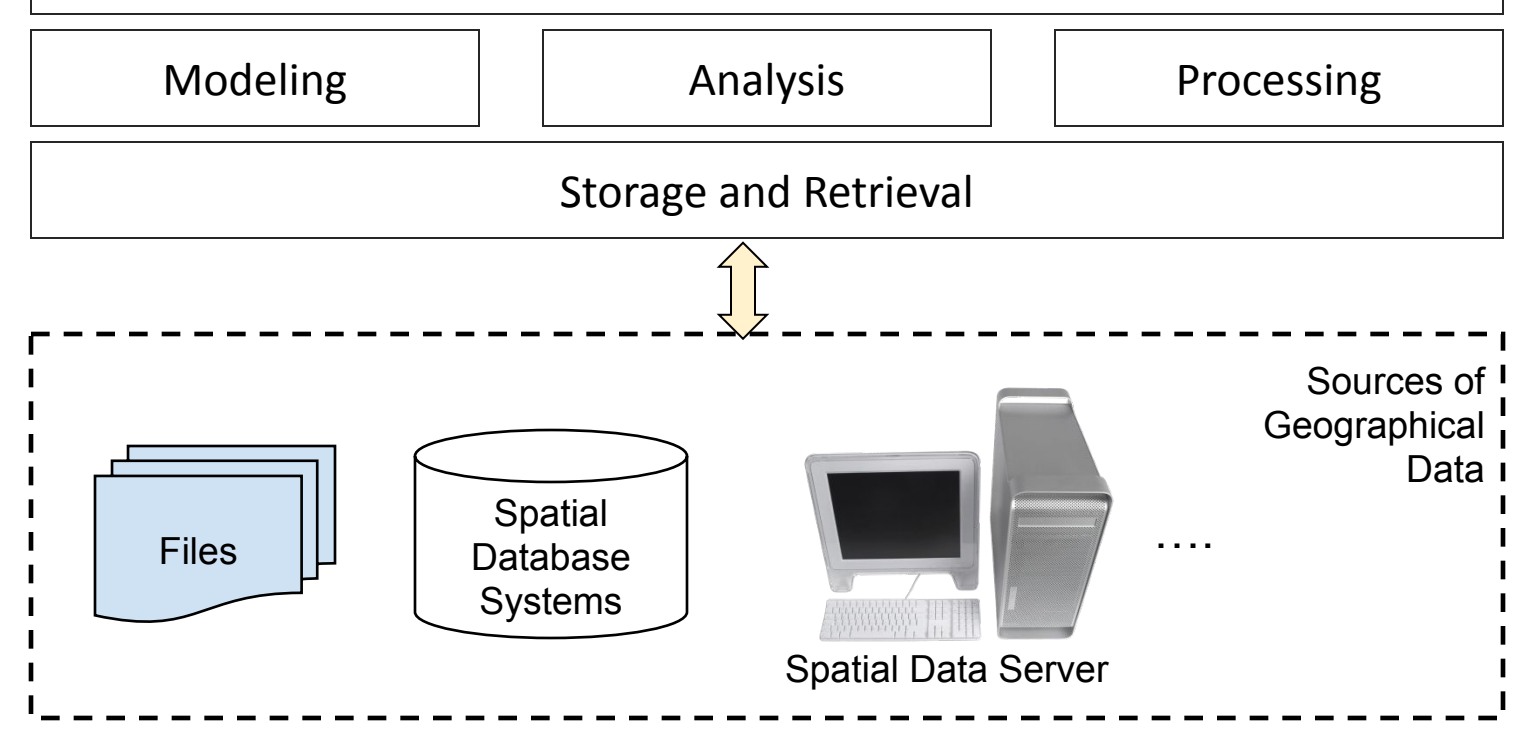

#### Análise baseada em arquivos

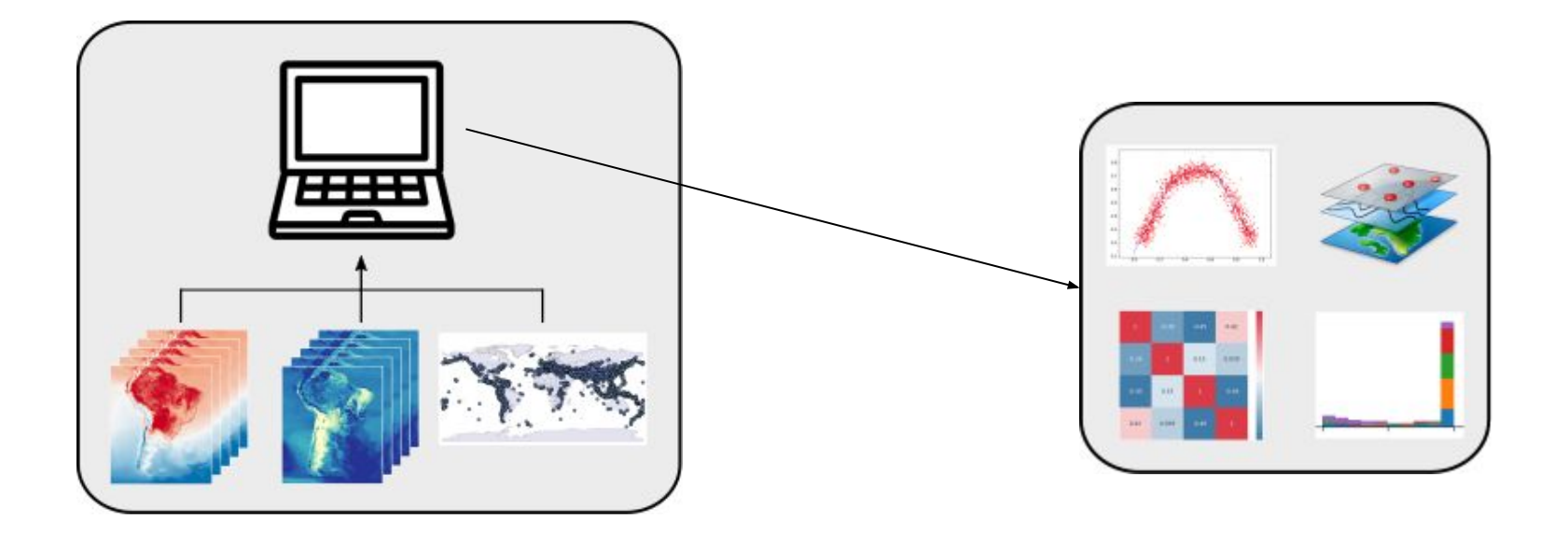

#### Análise baseada em arquivos

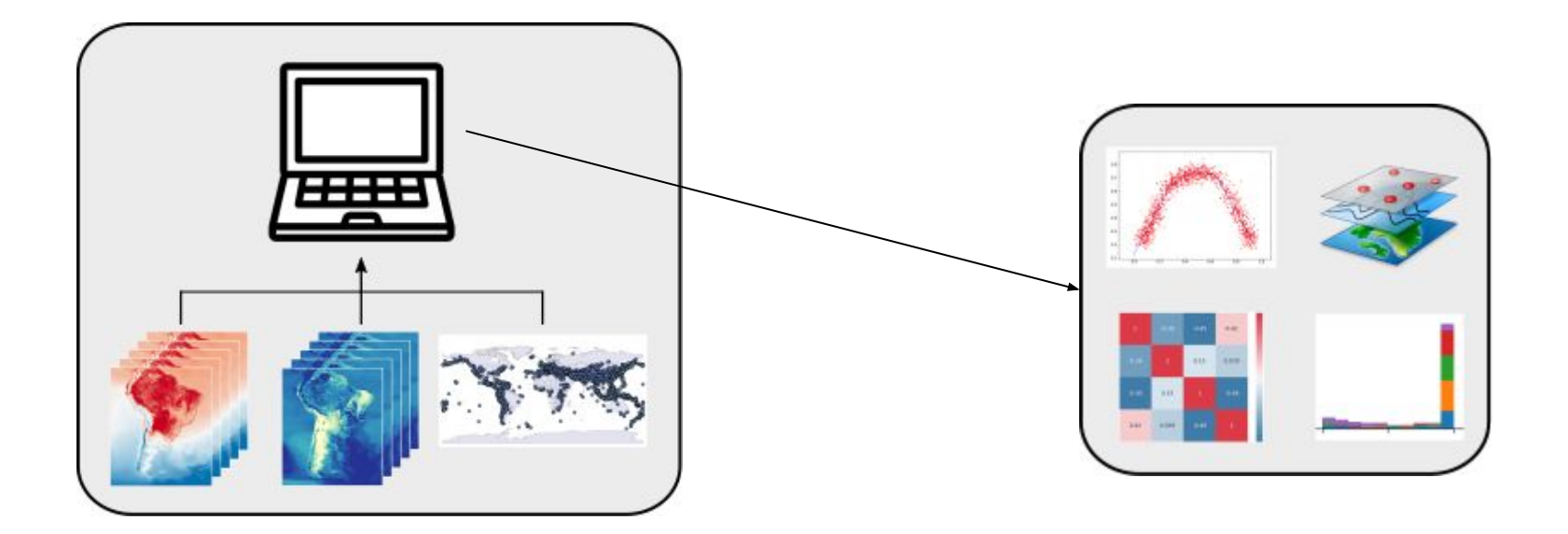

- **Excedem capacidade computacional**
- **Poucos** dados efetivamente **utilizados**

#### Análise baseada em serviços

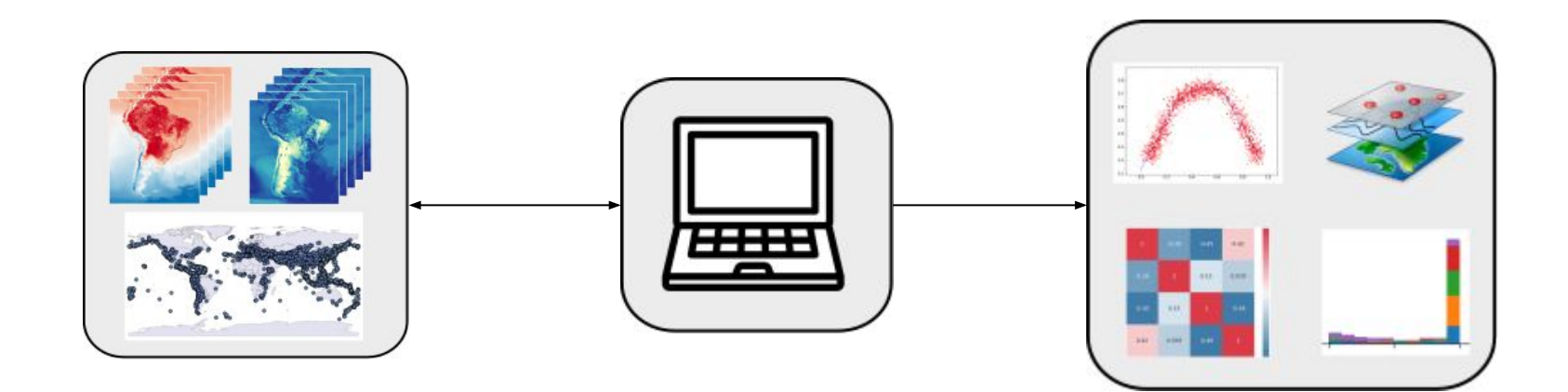

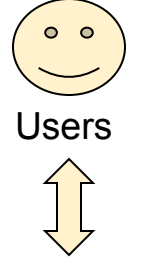

Presentation, Script Languages and Graphical User Interface

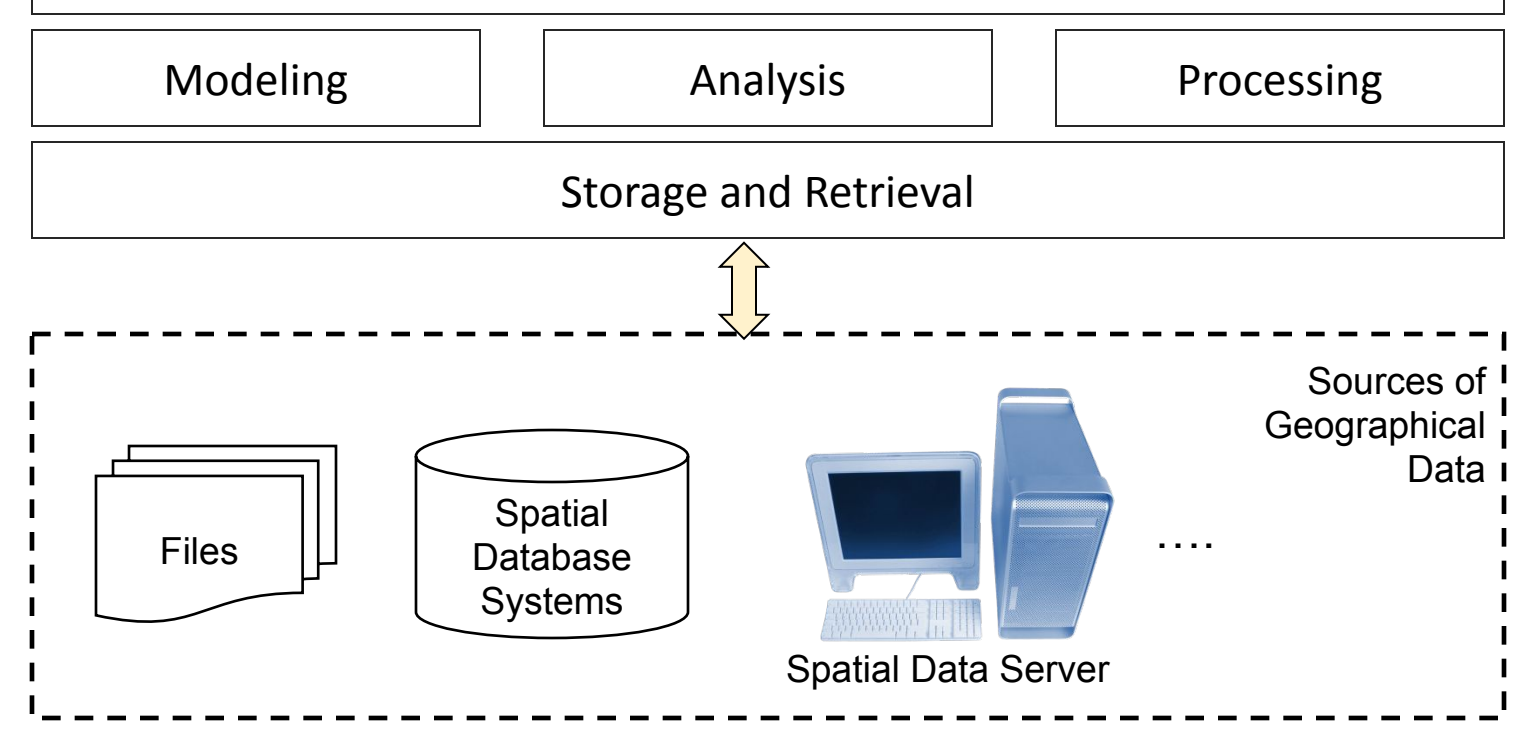

Servidores de Dados **Geoespaciais** 

<http://geoserver.org/>

<http://mapserver.org/>

### Servidores de Dados Geoespaciais

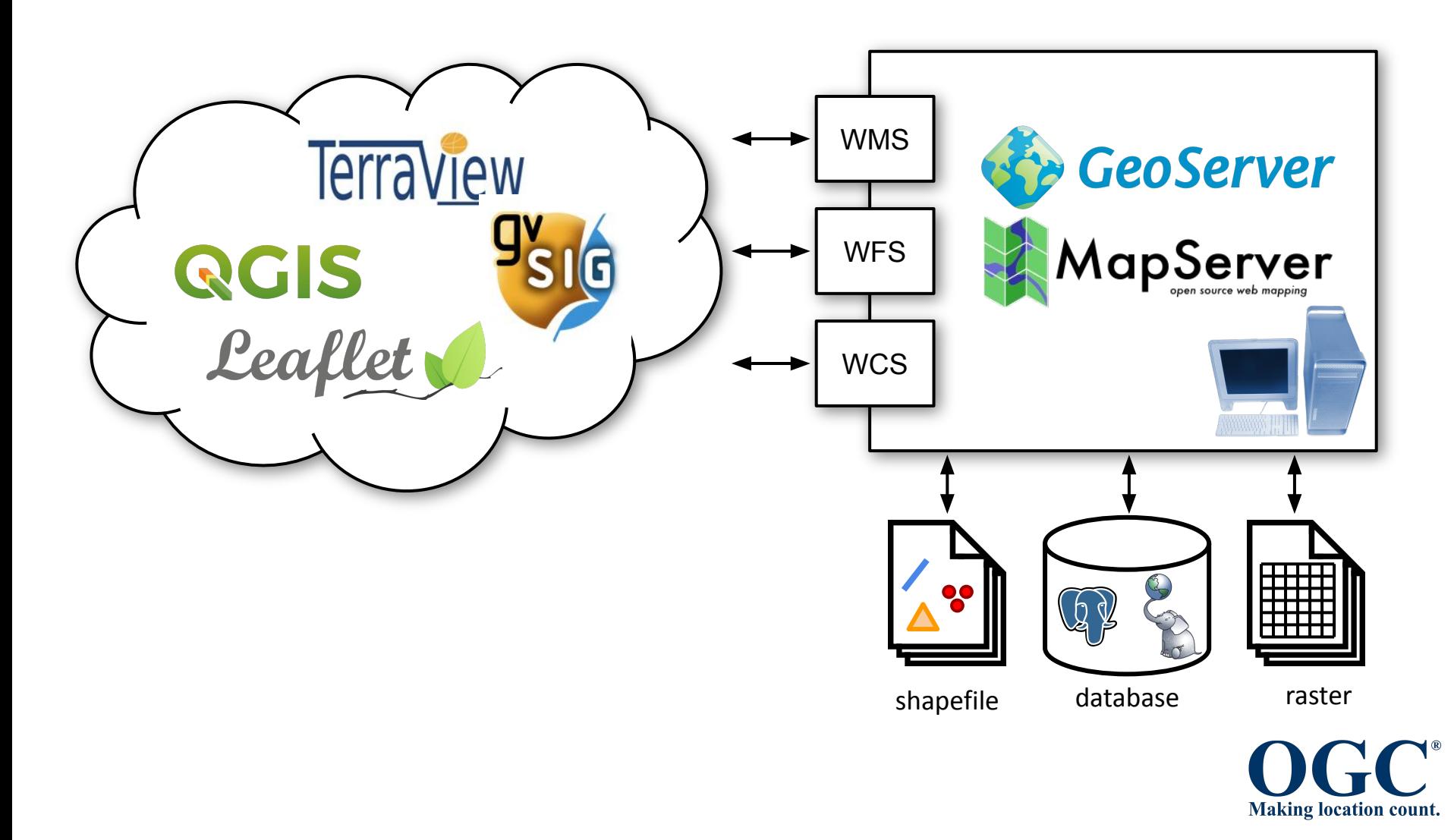

### Open Geospatial Consortium (OGC)

- O OGC é um consórcio formado por empresas, universidades e agências governamentais de diversos países.
- Um de seus objetivos é promover o desenvolvimento de padrões que facilitem a interoperabilidade entre sistemas de informação geoespaciais.
- Parte do trabalho do OGC é apresentado sob a forma de especificações abertas de interfaces e padrões de intercâmbio.
- Site: <http://www.opengeospatial.org/>

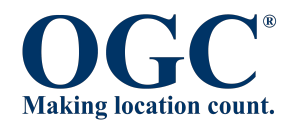

### Open Geospatial Consortium (OGC)

- Principais protocolos:
	- WMS, WFS, WCS, CSW, WPS e WCPS

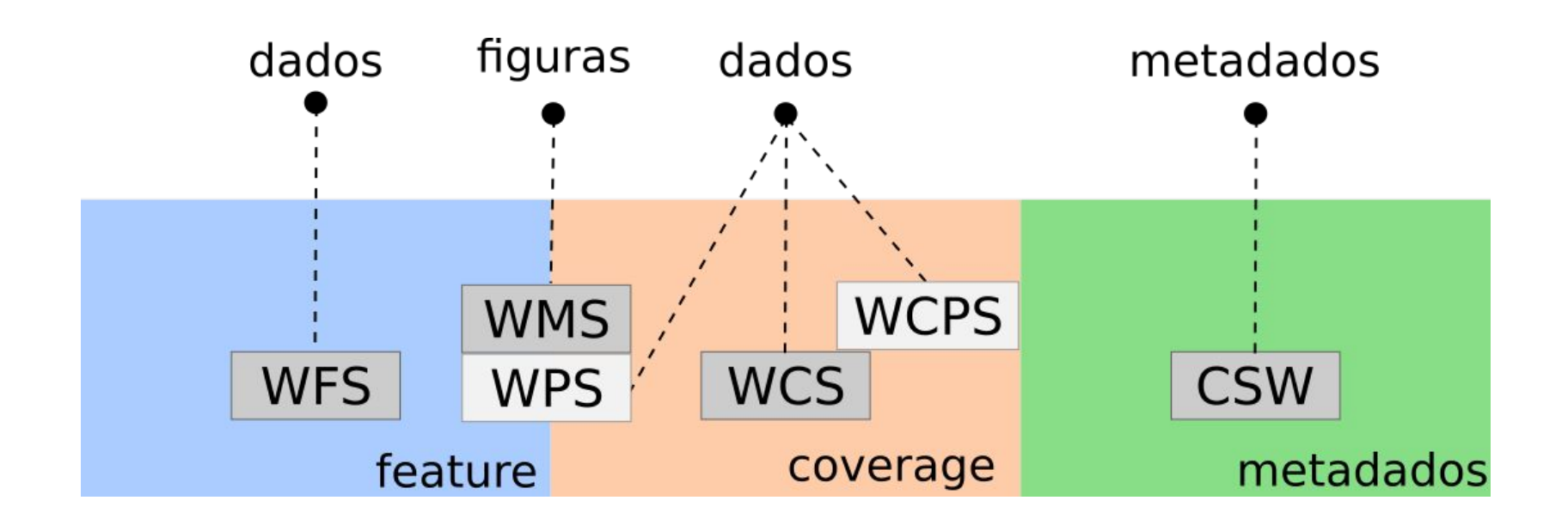

**Fonte**: Adaptado de Baumann (2010)

# OGC: Web Map Service (WMS)

- Coverages e Features  $\rightarrow$  Figuras
- Disponibiliza imagens para visualização
- Requisições:
	- GetCapabilities
	- GetMap
	- DescribeLayer
	- GetLegendGraphic

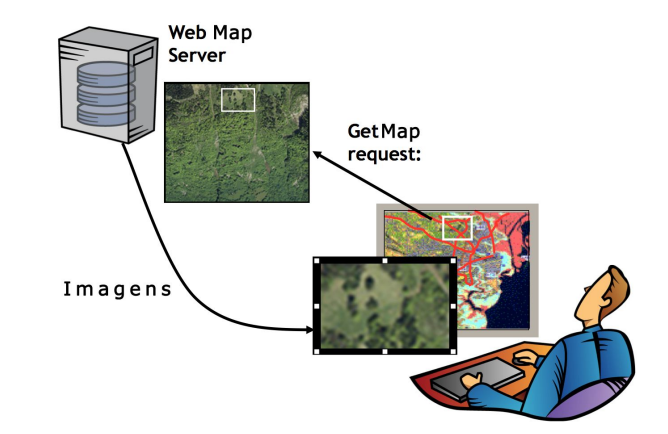

# OGC: Web Feature Service (WFS)

- Feature  $\rightarrow$  Dados (GML)
- Disponibiliza dados vetoriais para proc./análise
- Requisições:
	- GetCapabilities
	- DescribeFeatureType
	- GetFeature
	- GetPropertyValue

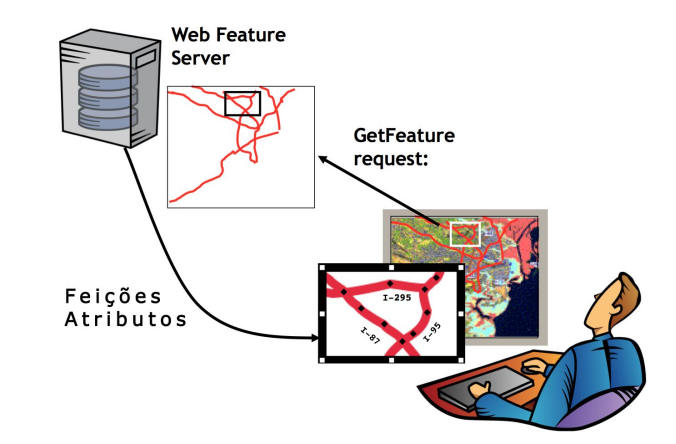

# OGC: Web Coverage Service (WCS)

- Coverage  $\rightarrow$  Dados (Tiff, ArcGrid, etc)
- Disponibiliza dados raster para proc./análise
- Requisições:
	- GetCapabilities
	- DescribeCoverage
	- **GetCoverage**

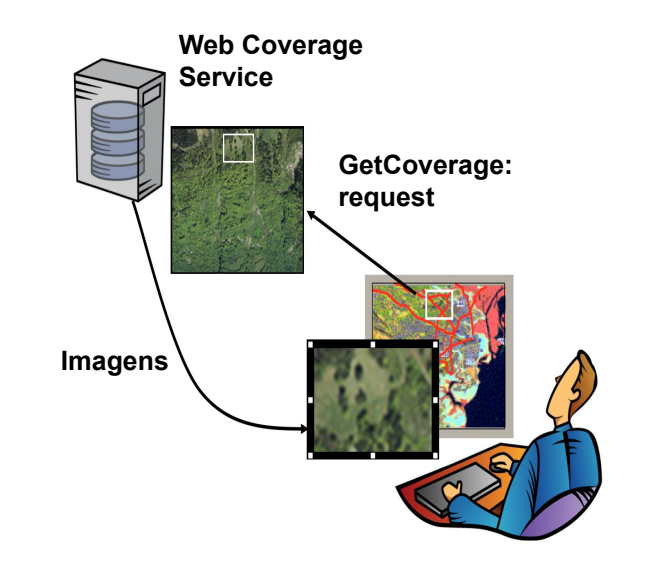

url?request=**GetCoverage**&coverage=**cov**&bbox=**x0,y0,xf,yf**&width=**780**&height=**330**&format=**GTiff**

# OGC: Catalog Service for Web (CSW)

- $Registros \rightarrow Metadados (XML)$
- Descoberta de recursos
- Requisições:
	- GetCapabilities
	- **– GetRecords**

– ...

- DescribeRecords
- GetRecordByID

**request Registros**

**Catalog Service**

**for Web GetRecords:**

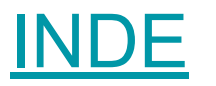

### Análise baseada em serviços

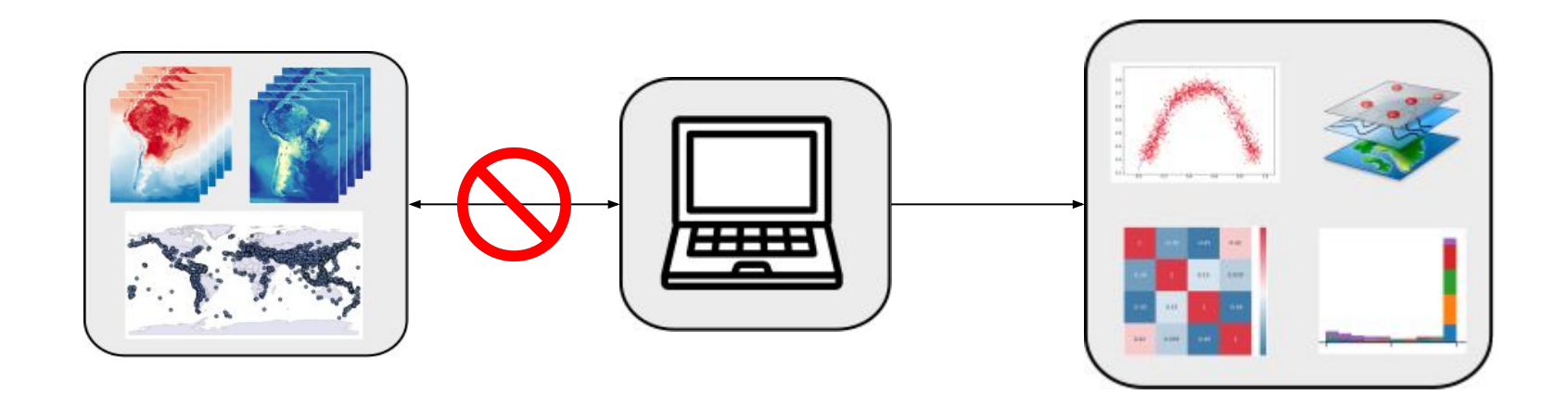

- Movimentação de dados pela rede
- **Excedem capacidade computacional**

### Análise em grandes volumes de dados

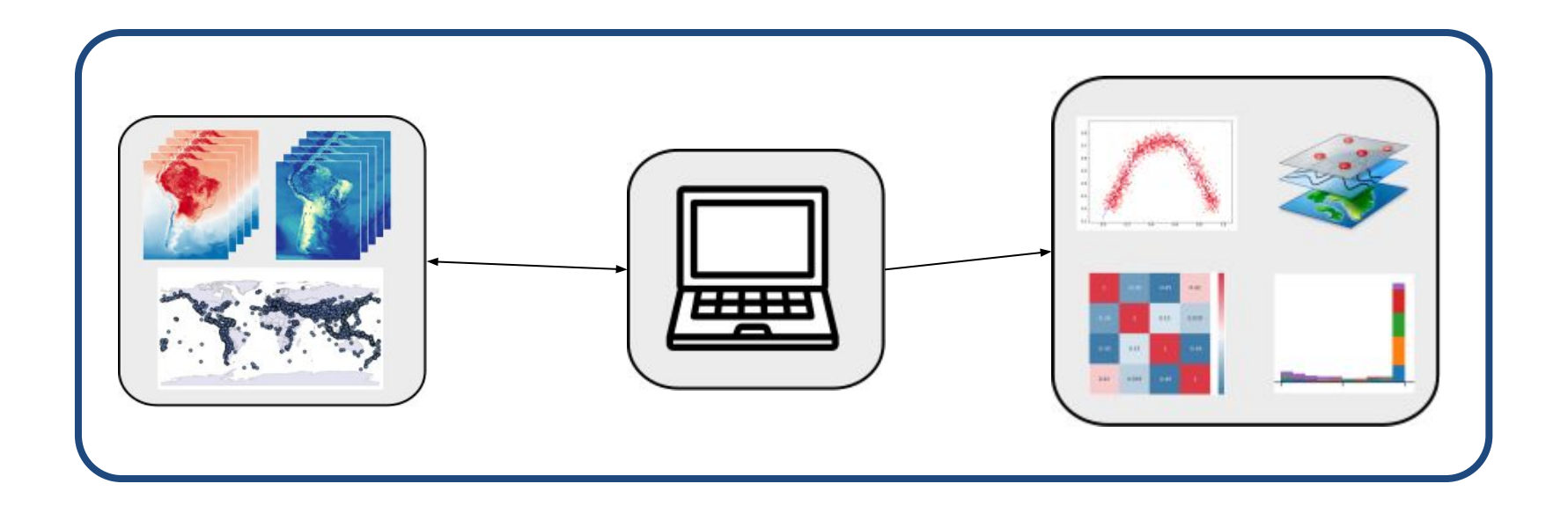

23/05: Plataformas de Big Data para Dados de Observação da Terra

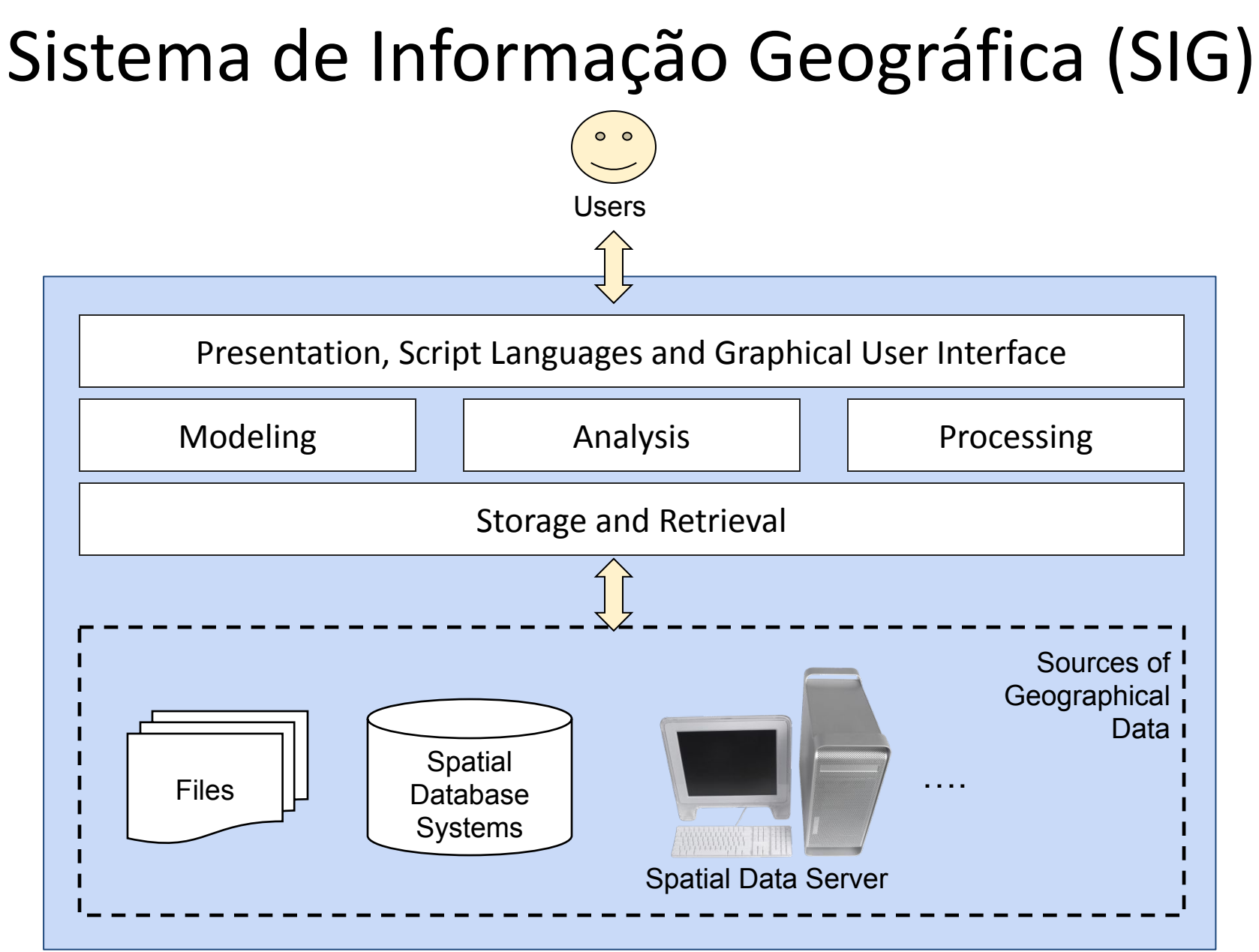

### Sistemas nas Nuvens

[https://earthengine.google.com](https://code.earthengine.google.com/) [https://sepal.io](https://sepal.io/) <https://www.opendatacube.org> <http://brazildatacube.dpi.inpe.br/>

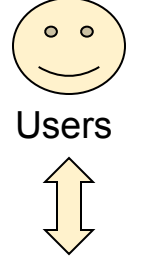

Presentation, Script Languages and Graphical User Interface

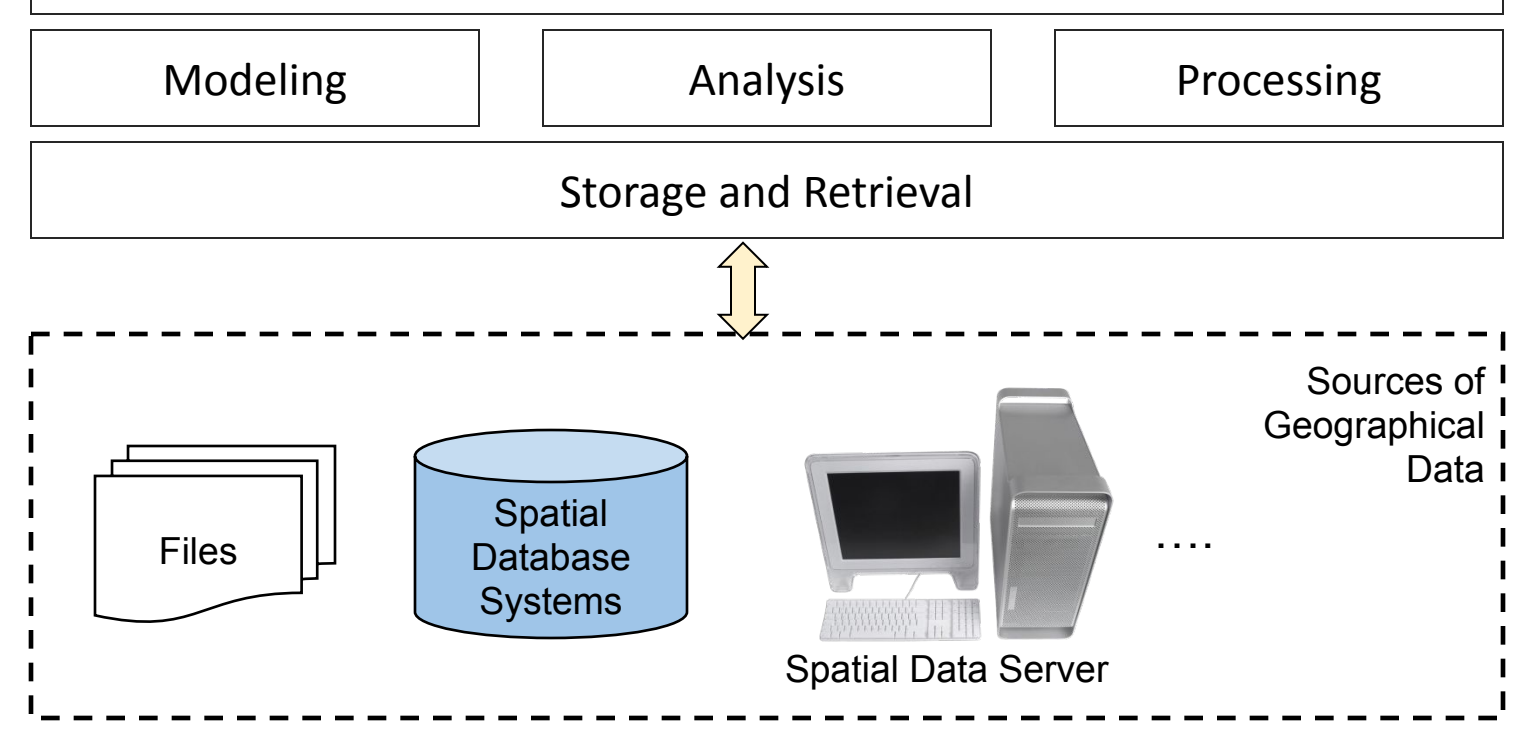
# Bancos de Dados

# SGBD: uma tecnologia amplamente difundida

- A tecnologia de bancos de dados tem sido um componente fundamental em quase todos os tipos de aplicações:
	- Conta bancária: depósitos e saques
	- Reservas de passagens aéreas
	- Reservas em hotéis
	- Compras de livros, CDs, DVDs e outros bens
	- Busca por artigos em uma revista eletrônica (Transactions of GIS ou ACM digital library)
- Tecnologia que vem expandindo suas fronteiras...

# Tecnologias de Bancos de Dados

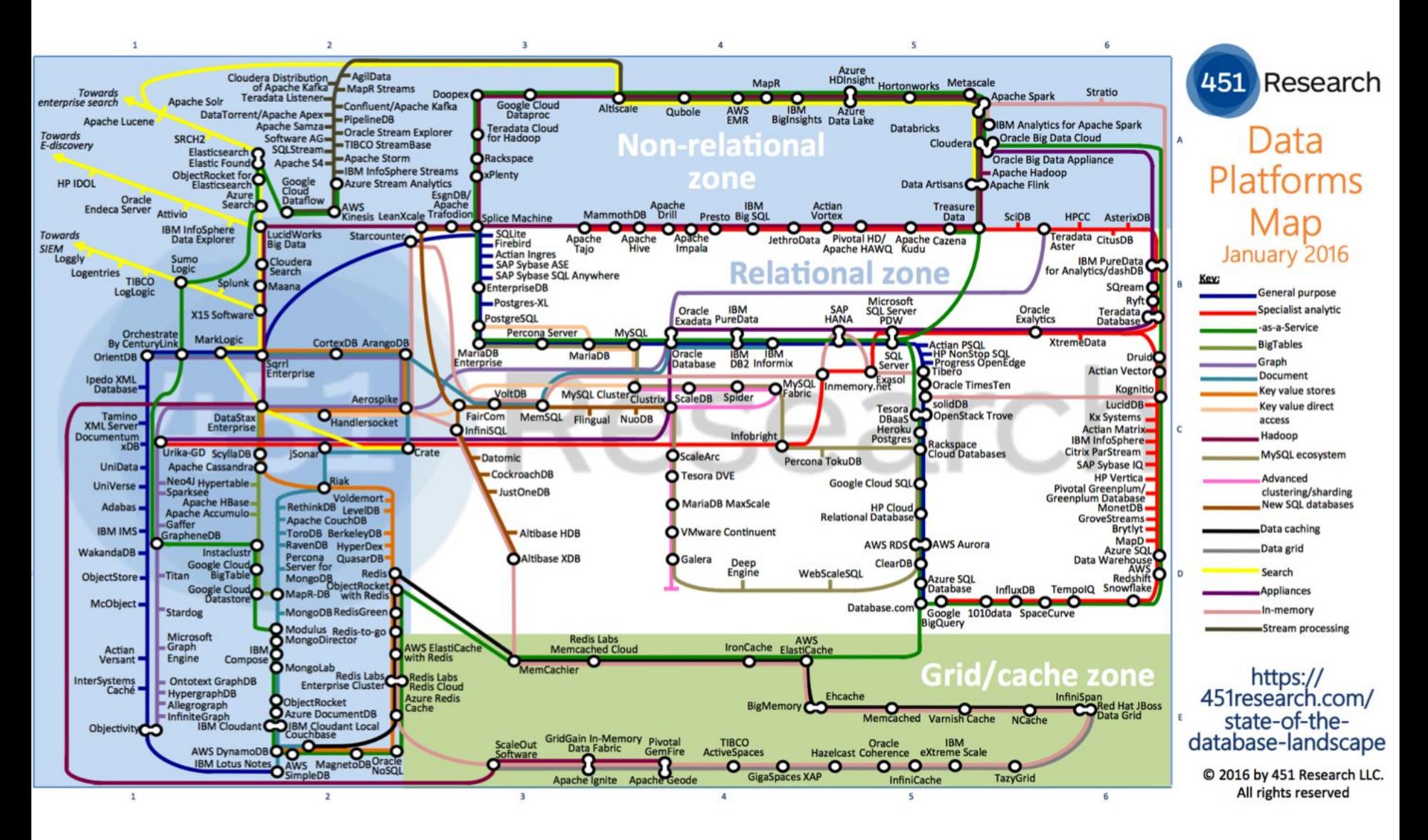

# Tecnologias de Bancos de Dados

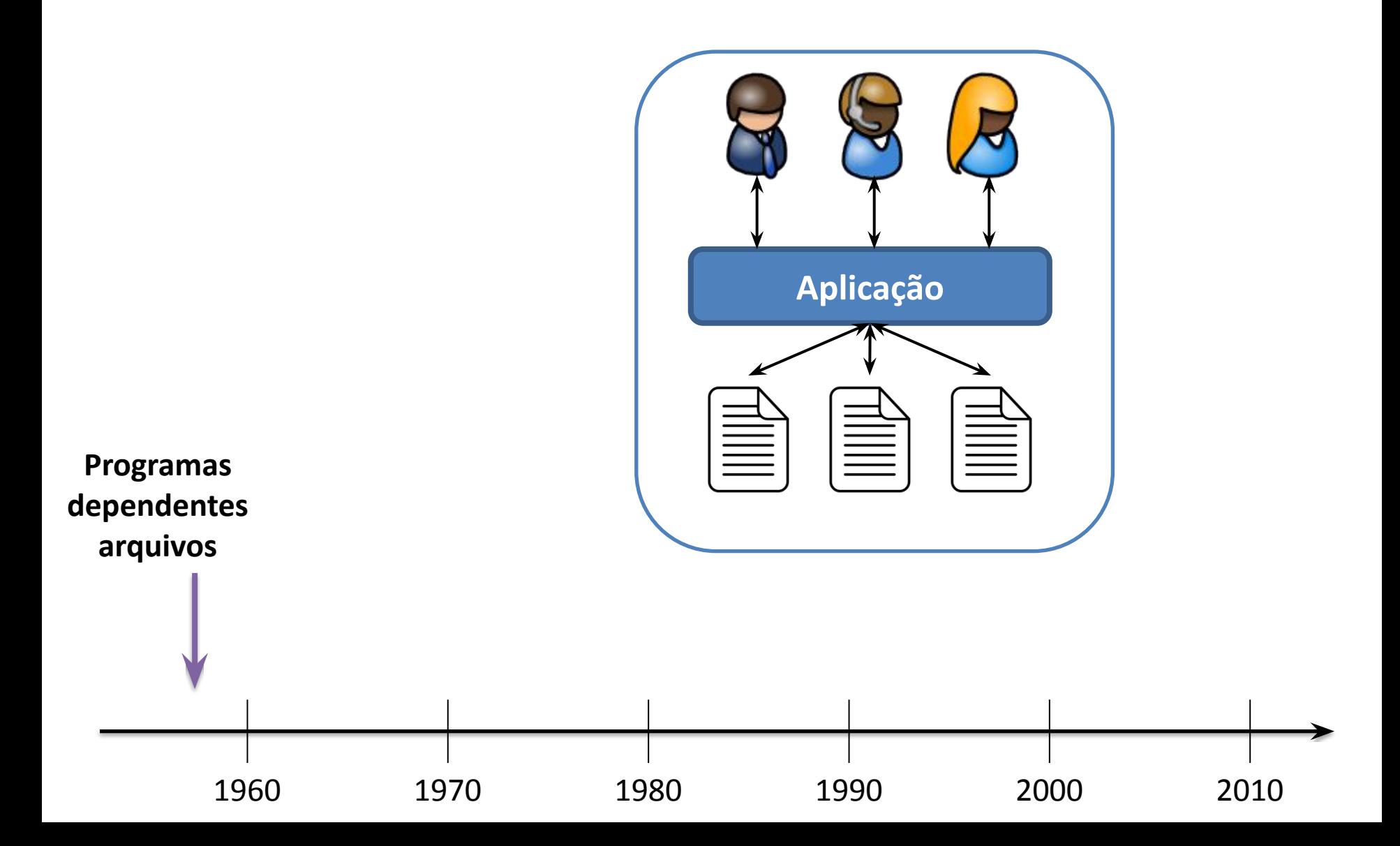

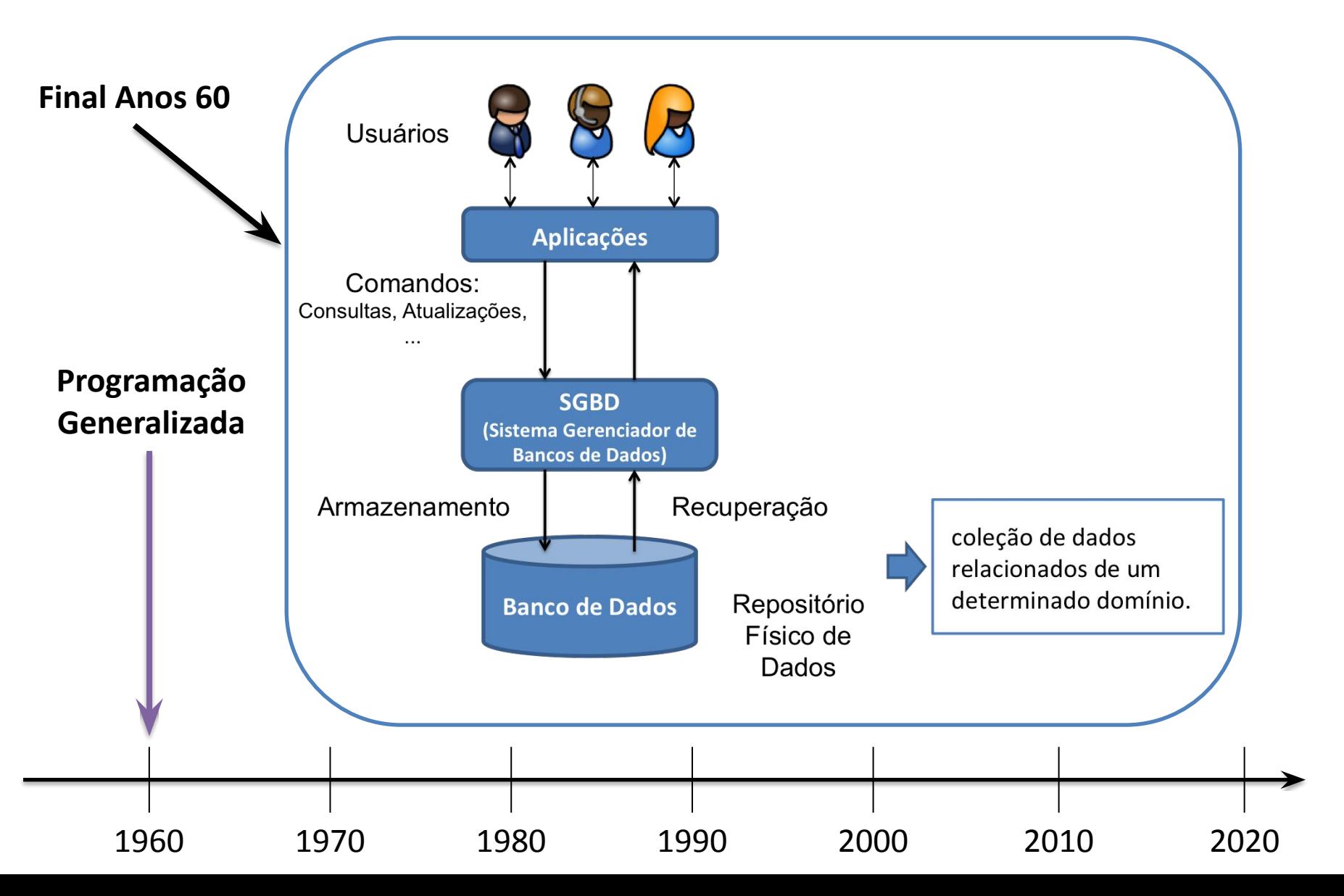

### Sistemas de Bancos de Dados

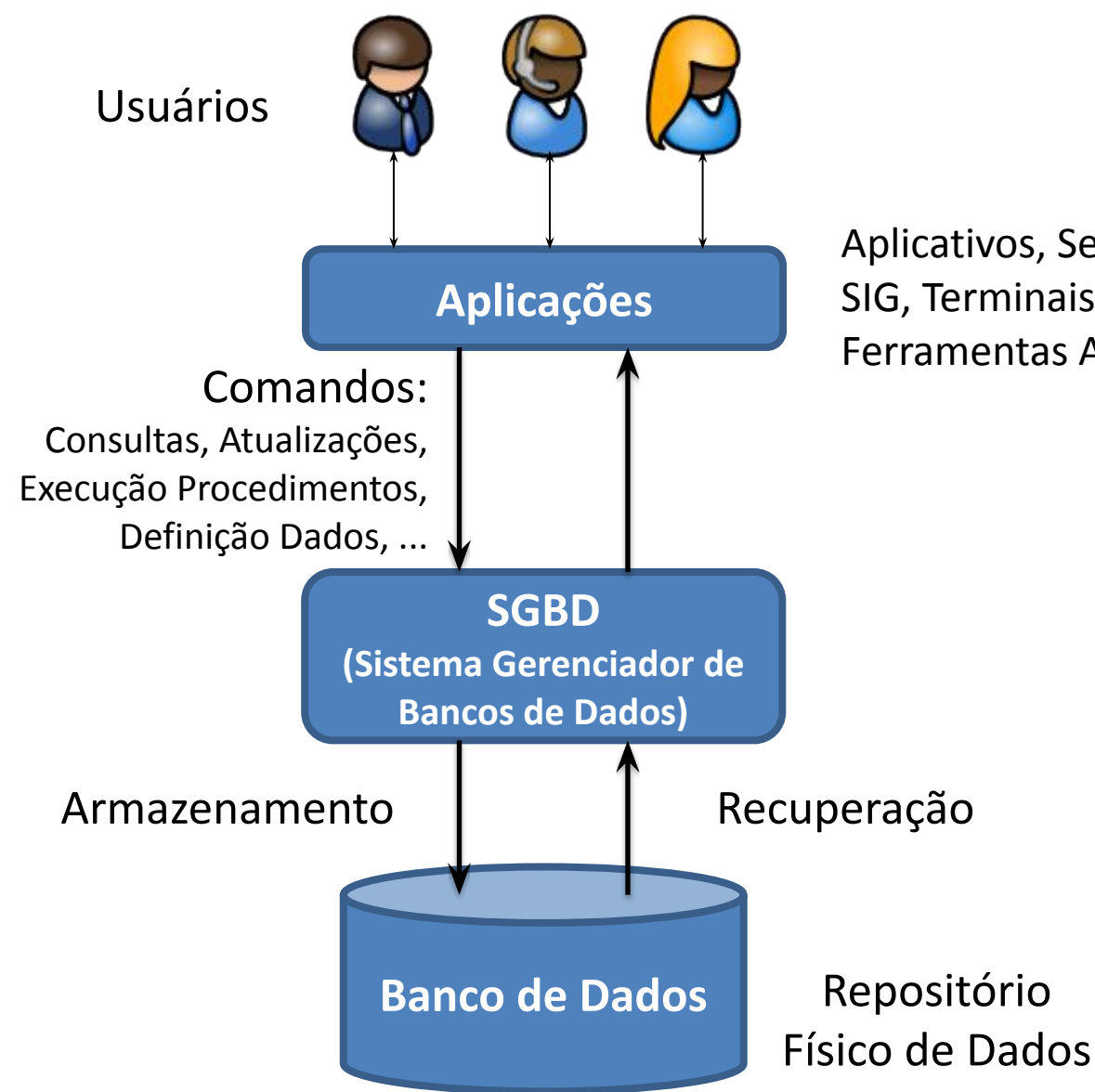

Aplicativos, Servidor de Aplicação, SIG, Terminais Interativos, Ferramentas Administração, ...

### Sistemas de Bancos de Dados

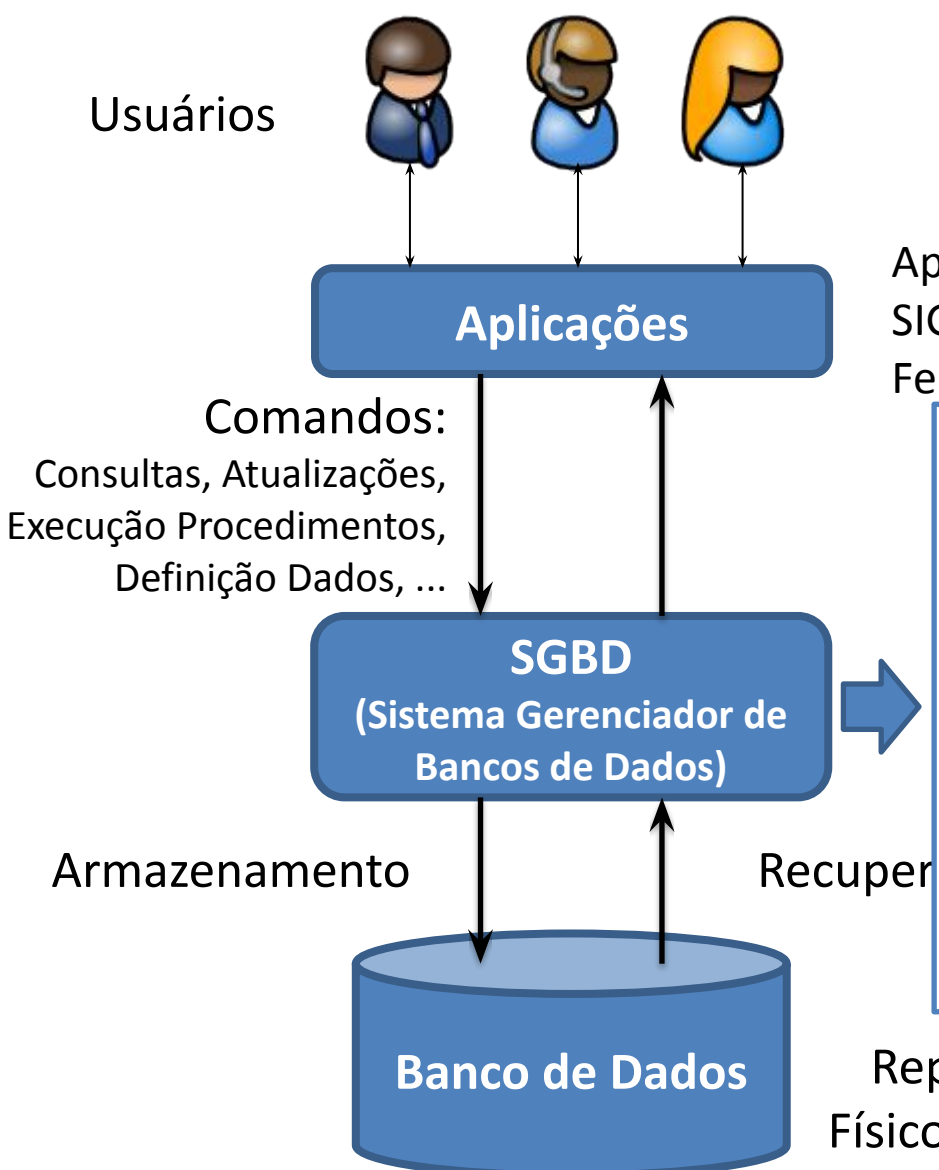

Aplicativos, Servidor de Aplicação, SIG, Terminais Interativos, Ferramentas Administração, ...

Coleção de programas para:

- processamento de consultas
- acesso ao dado armazenado
- criação e manutenção do banco de dados
- independência entre aplicações e dado
- abstração de dados  $\rightarrow$  modelo de dados
- compartilhamento de dados entre usuários e aplicações
- mecanismos de proteção dos dados

Repositório Físico de Dados

 $\bullet$  ...

**The Hierarchical Database Model** 

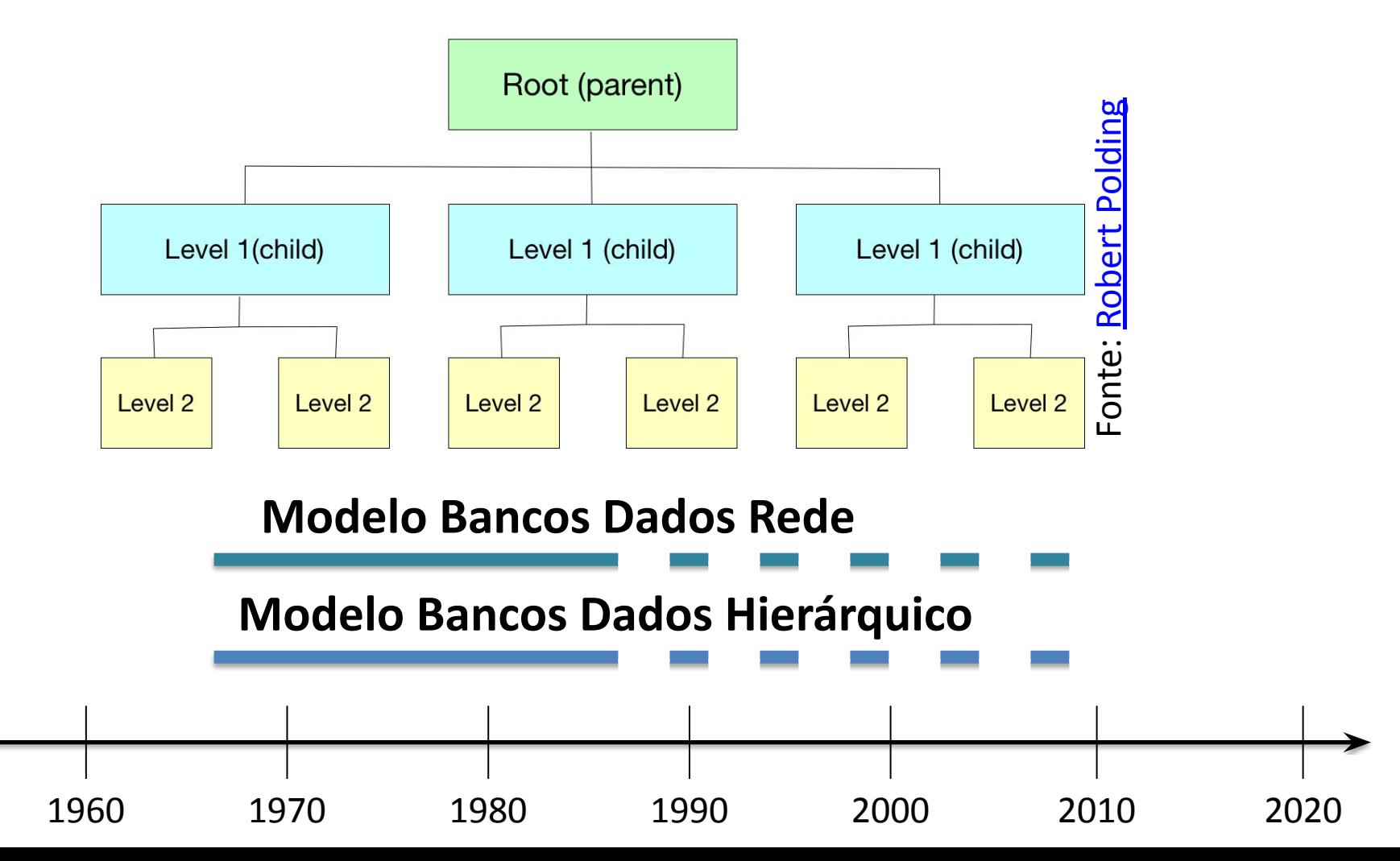

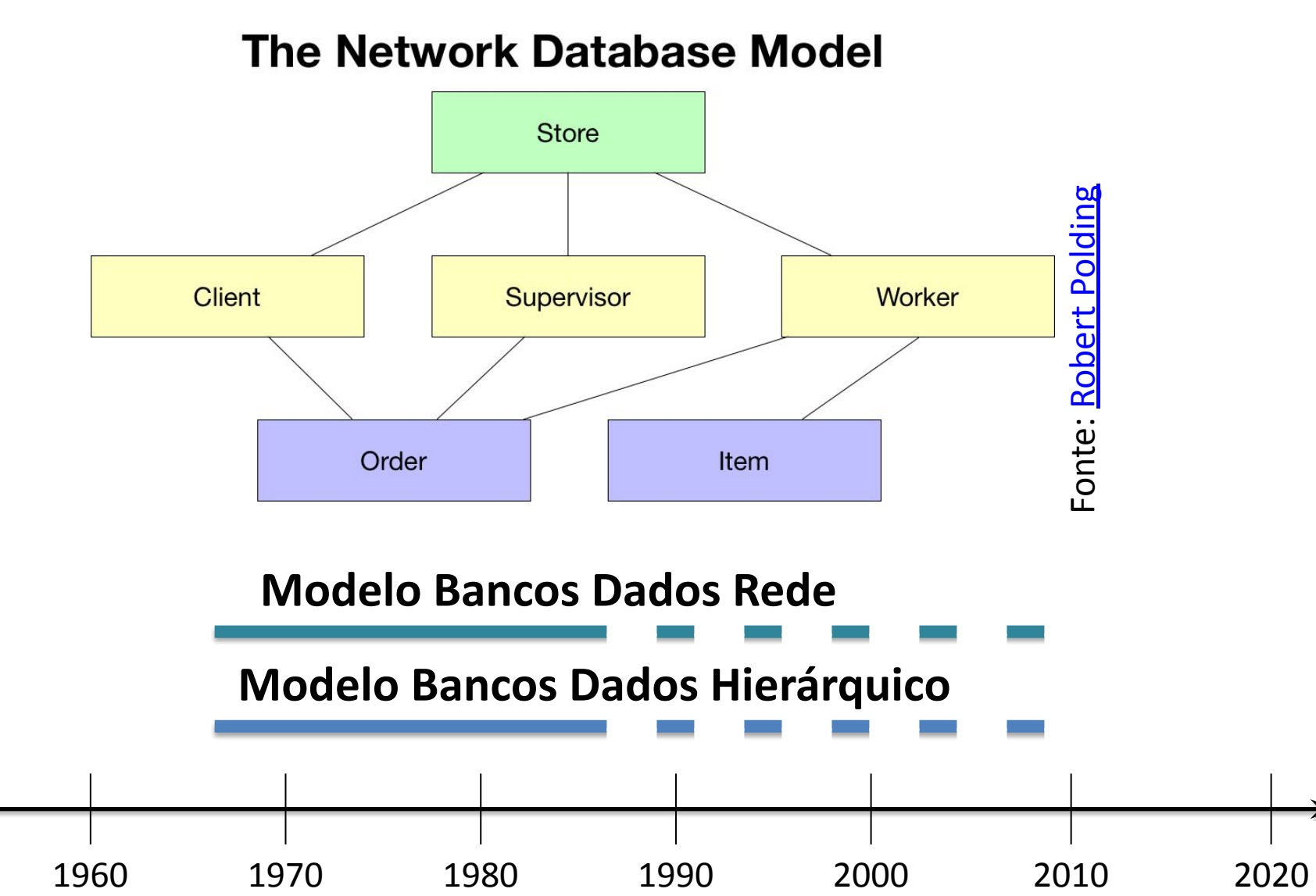

ACM Turing Award (1981)

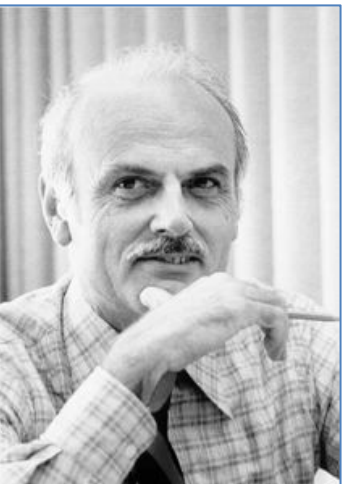

E. F. Codd. 1970. *A relational model of data for large shared data banks*. Communications of the ACM, v. 13, n. 6, June 1970, pp. 377-387.

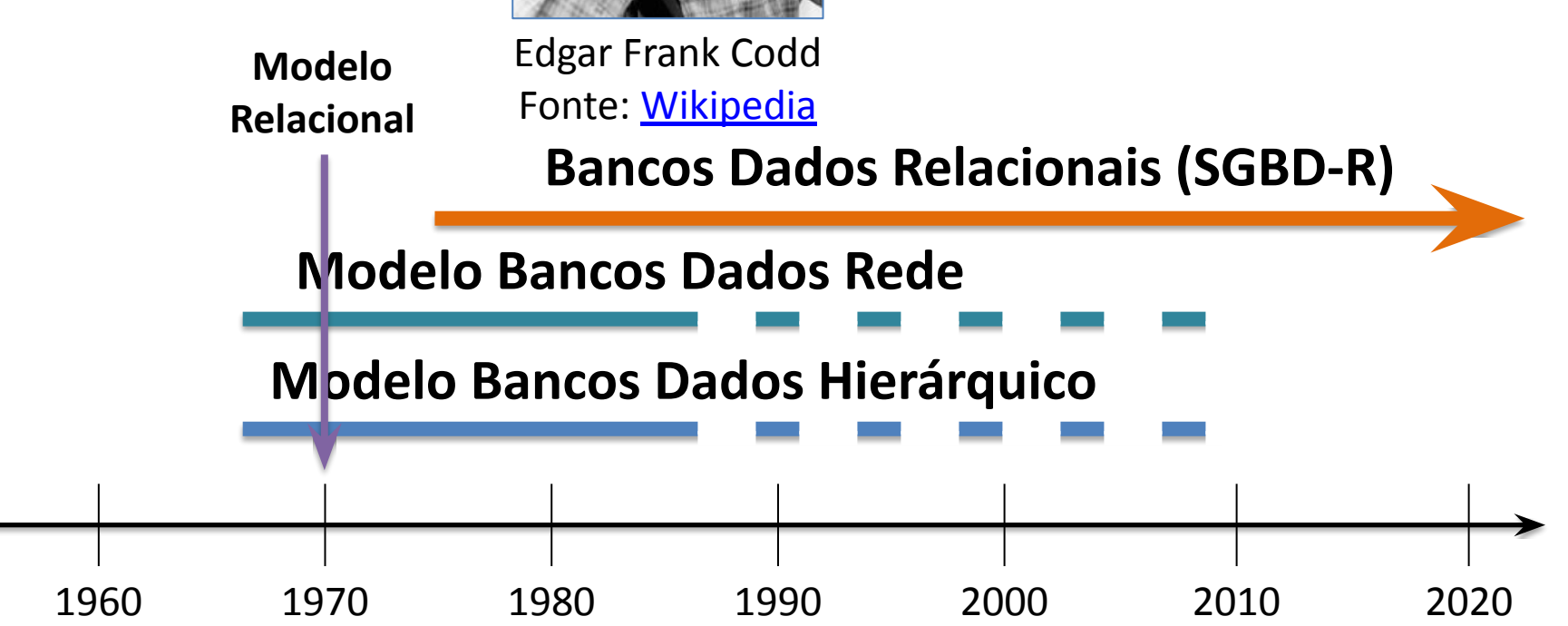

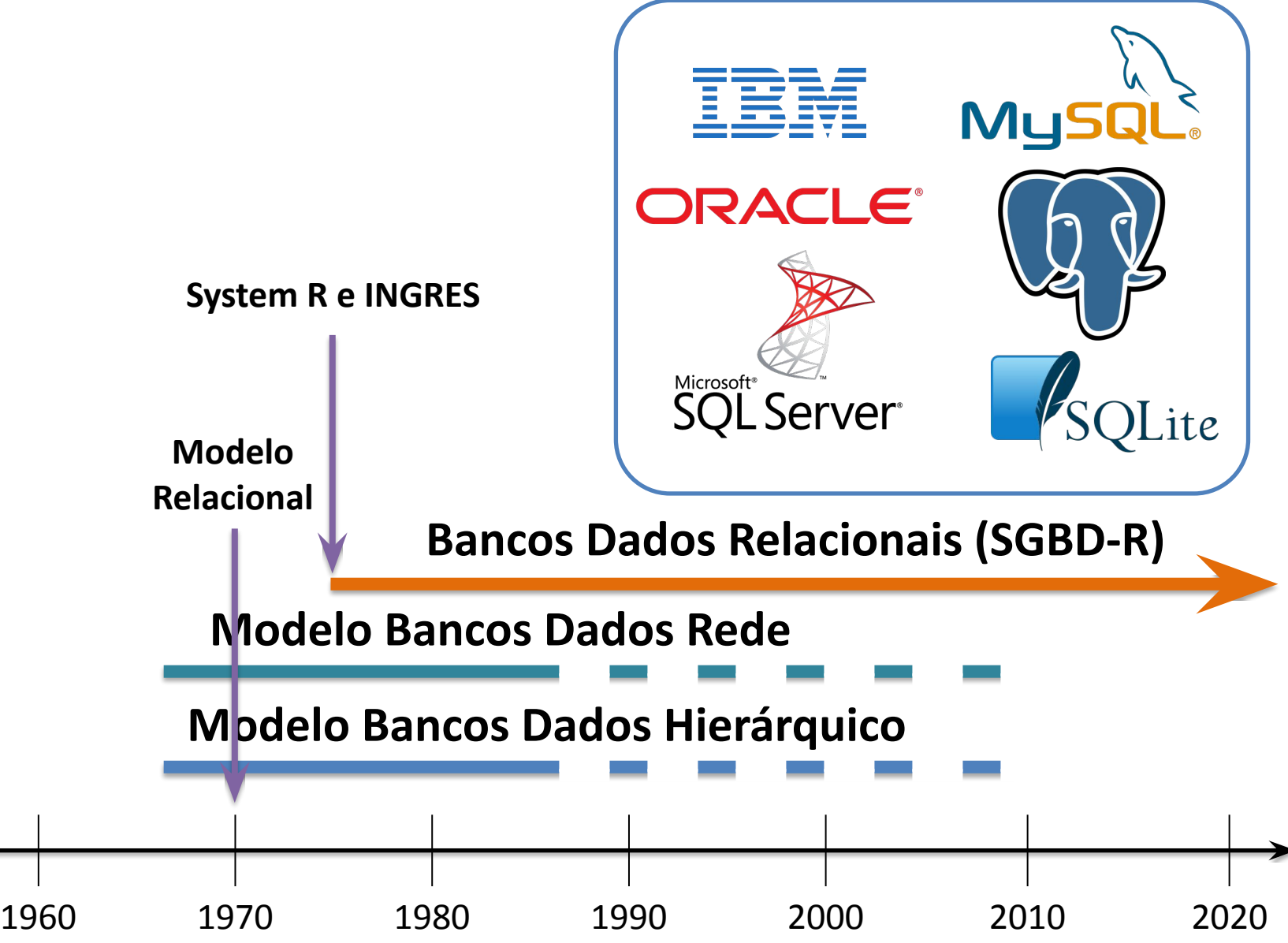

# Relação (ou Tabela)

• Um banco de dados relacional é organizado em uma coleção de relações (ou tabelas) possivelmente relacionadas entre si.

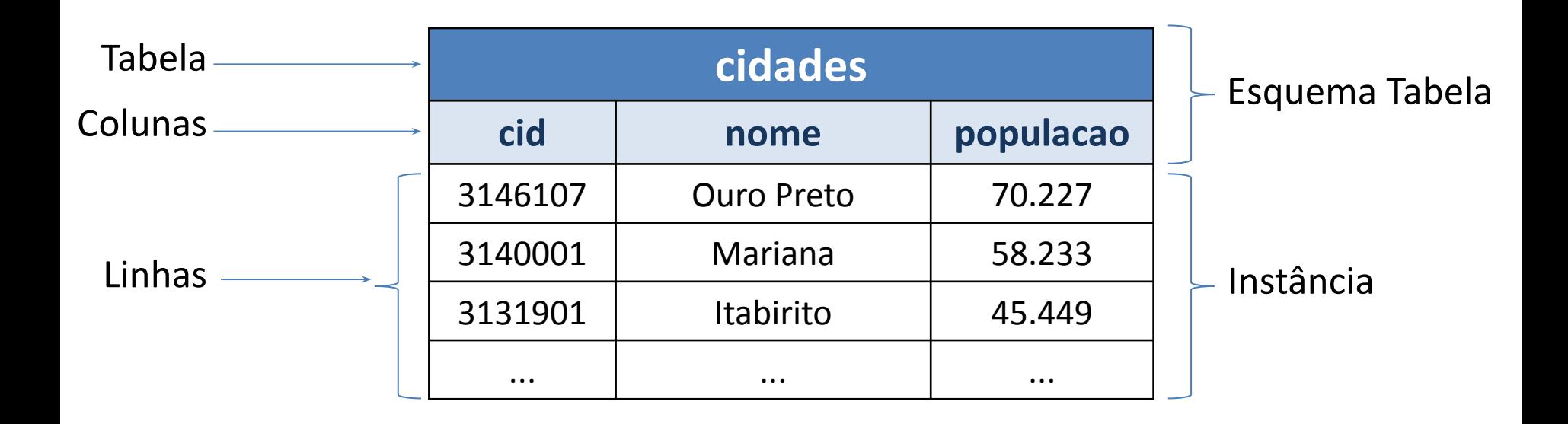

## Modelo Relacional

- Toda tabela (ou relação) possui um nome:
	- Em geral, esse nome é único dentro de um mesmo banco de dados.
- As colunas de uma tabela são também chamadas de:
	- campos, domínios ou atributos.
- Cada coluna possui um nome e deve ter um tipo de dado associado:
	- Numérico, Cadeia de Caracteres, Data e Hora, Geométrico, etc.
- As linhas também são conhecidas por:
	- tuplas ou registros.

## Chave Primária (Primary Key)

• Campo ou o conjunto de campos cujos valores que identificam unicamente cada linha de uma tabela.

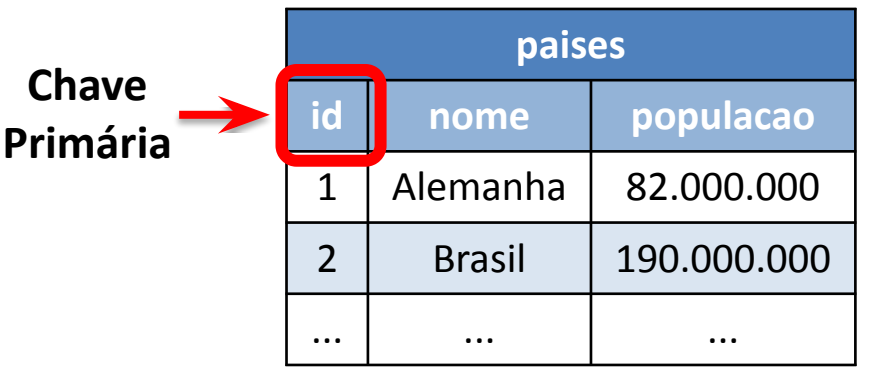

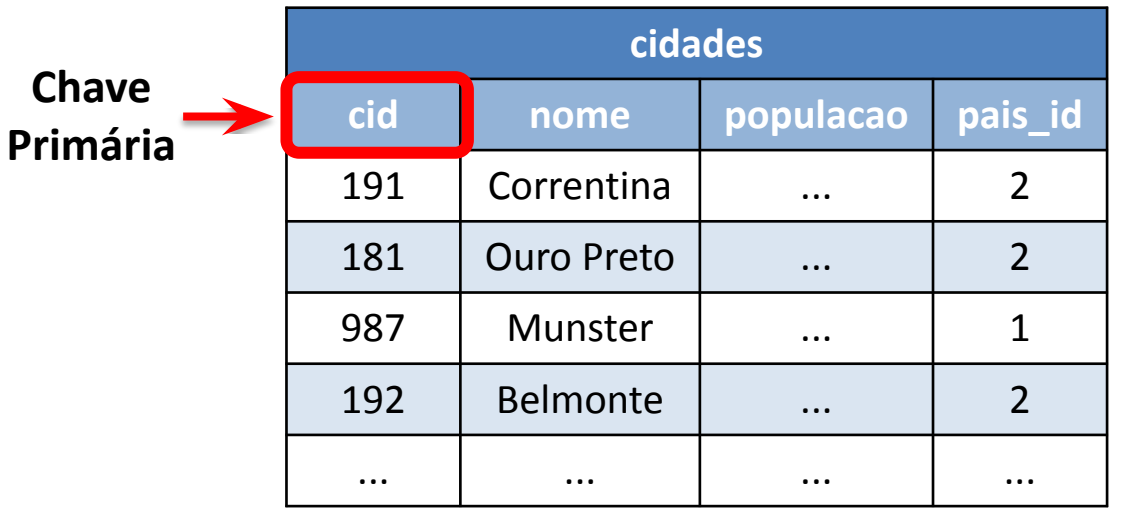

### **Chave Primária Composta**

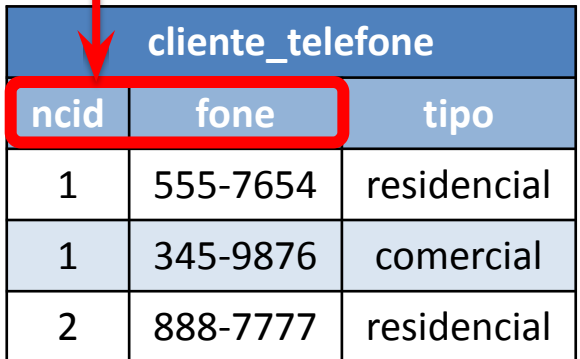

# Relacionamentos entre tabelas

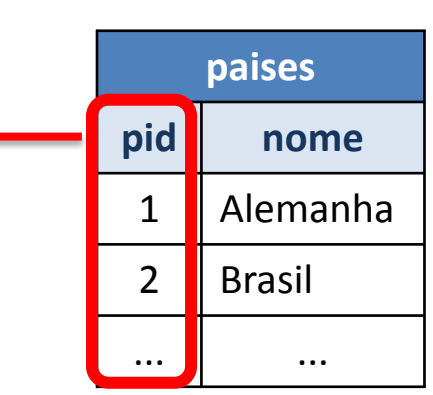

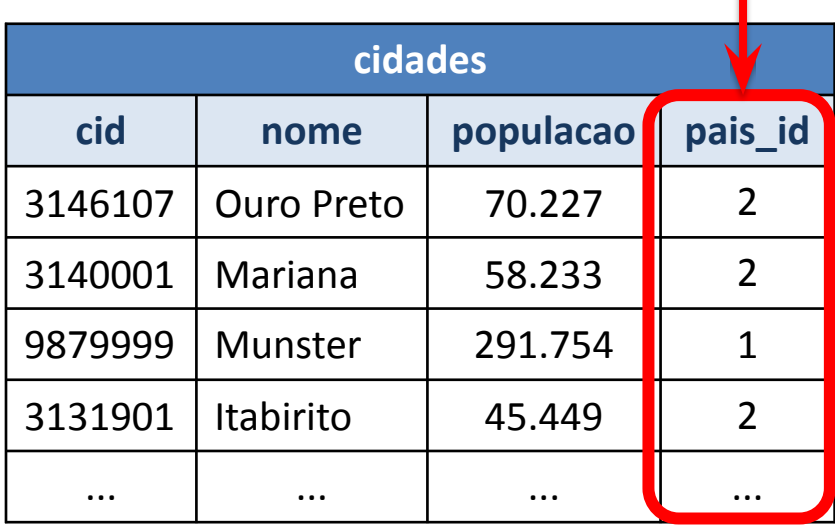

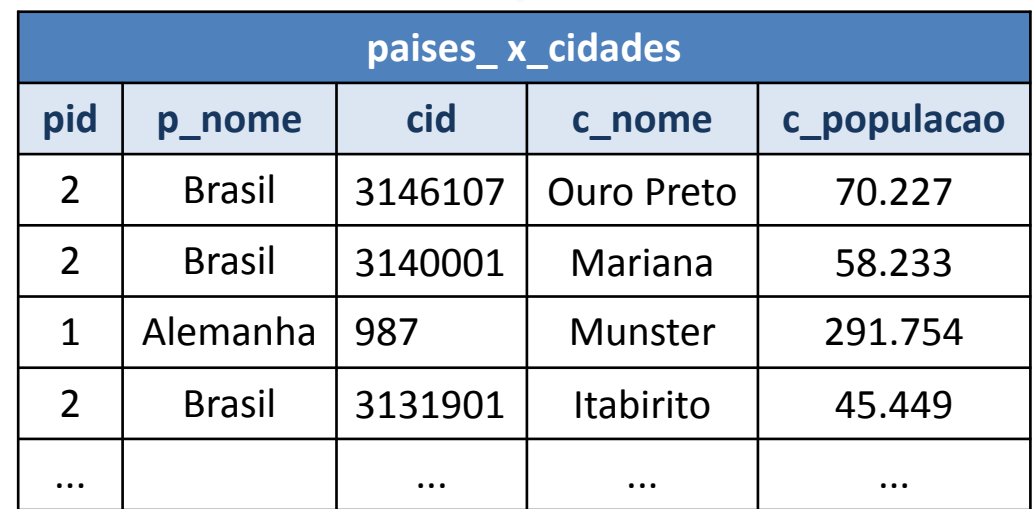

## Chave Estrangeira (Foreign Key)

• Coluna ou combinação de colunas, cujos valores aparecem necessariamente na chave primária de uma outra tabela**\*** .

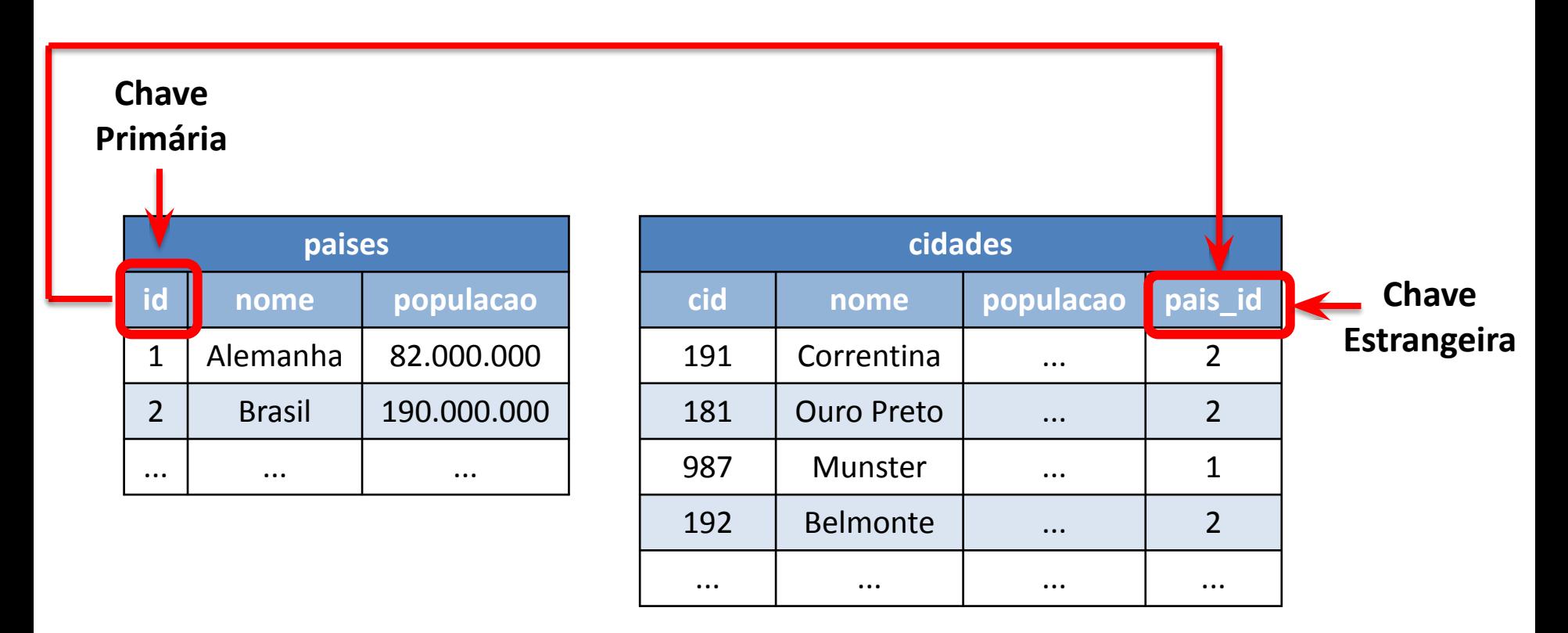

\*uma chave estrangeira não precisa ter o mesmo nome do que a chave primária correspondente na outra tabela (apenas o mesmo domínio)

# Álgebra Relacional

- Linguagem formal de consulta.
- Conjunto de operações que usam uma ou mais relações como entrada e geram uma nova relação de saída:
	- $-$  operação (R<sub>1</sub>)  $\rightarrow$  R<sub>n</sub>
	- $-$  operação (R<sub>1</sub>, R<sub>2</sub>)  $\rightarrow$  R<sub>n</sub>
- Operações básicas:
	- Operações unárias: seleção (σ), projeção (π).
	- Operações binárias: produto cartesiano (x), junção (θ), interseção, união e diferença.
- Os operadores podem ser combinados de forma a realizar operações mais complexas.

## Álgebra Relacional: Operadores

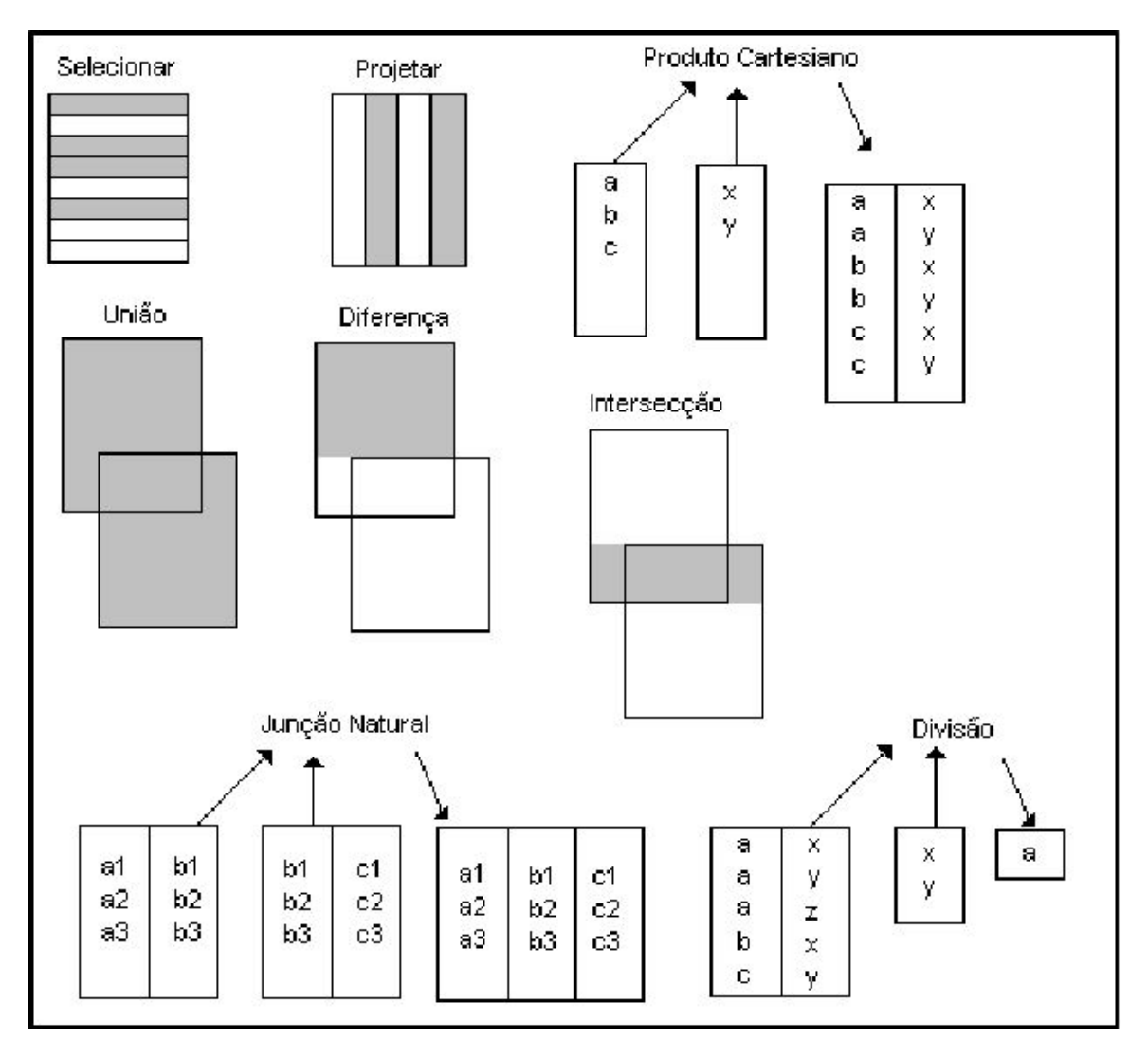

Fonte: C. J. Date (1993)

# Álgebra Relacional: Seleção

- **• Exemplo:**
	- **– Operador de Seleção:** seleciona tuplas de uma relação que satisfazem um certo predicado (ou condição).
	- **– Consulta:** selecionar as cidades com população acima de 60.000 habitantes.

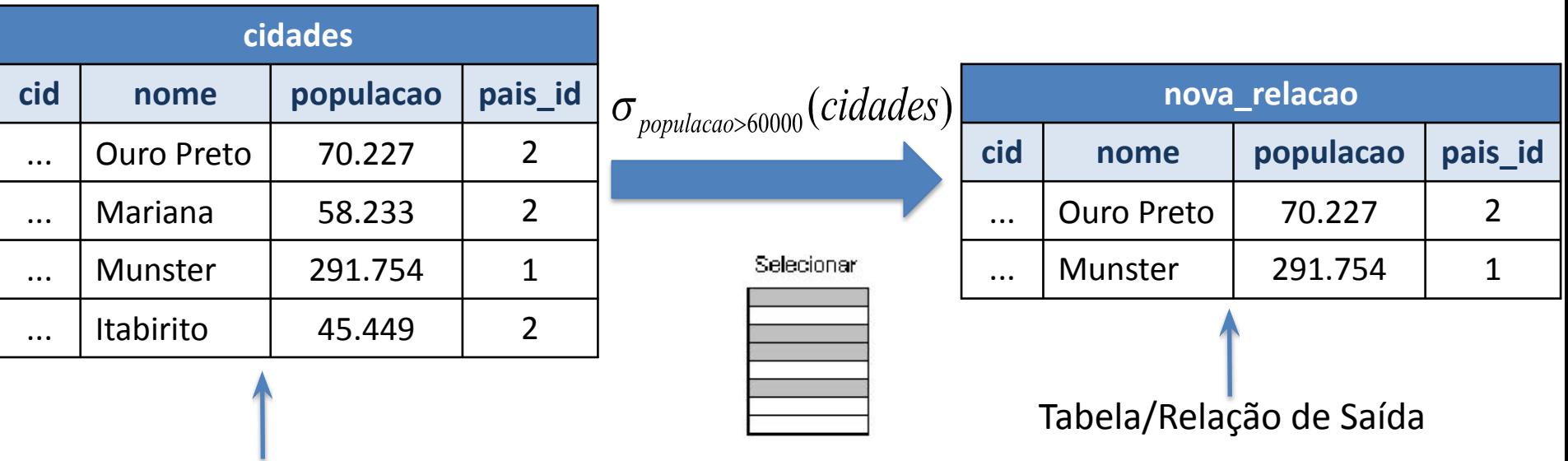

Tabela/Relação de Entrada

# Álgebra Relacional: Projeção

- Este operador gera uma nova relação contendo apenas as colunas desejadas de uma relação de entrada.
- Exemplo: projetar o atributo nome sobre a relação "paises".

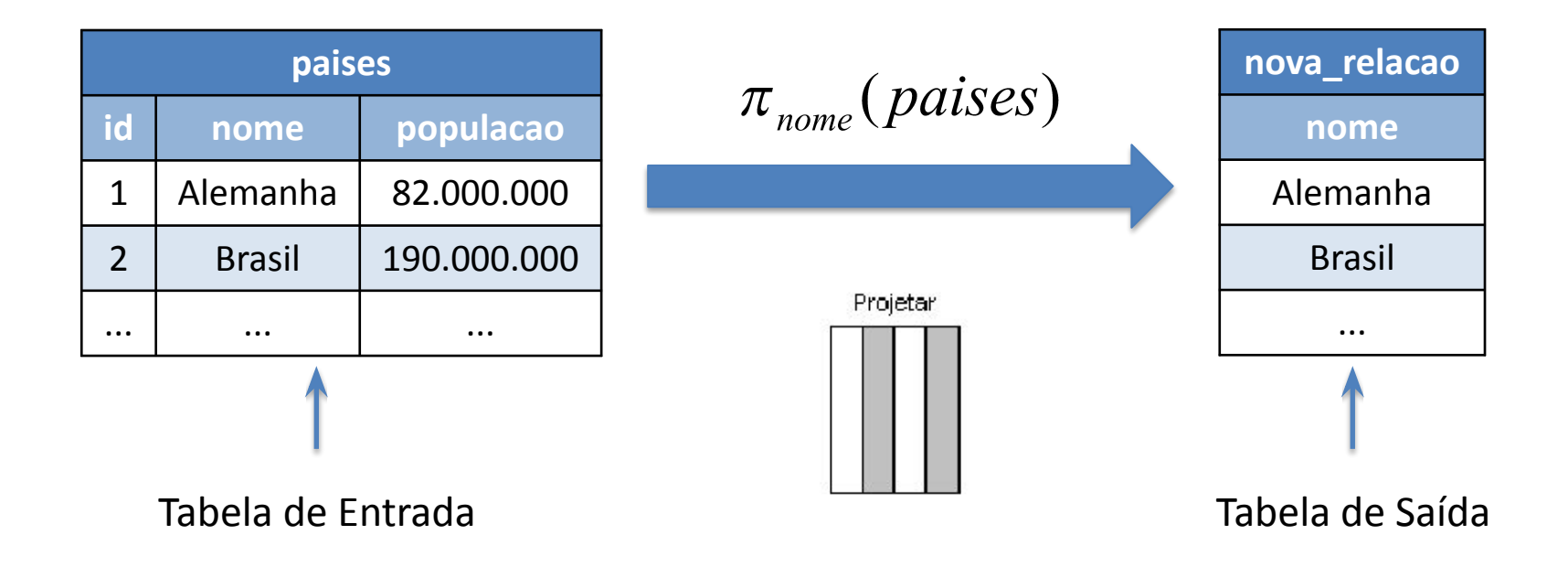

# Álgebra Relacional: Produto Cartesiano

• Este operador gera uma nova relação formada pela combinação de todas as tuplas de duas relações de entrada.

### $(\text{pairs})\theta(\text{cidades})$

 $\times$ 

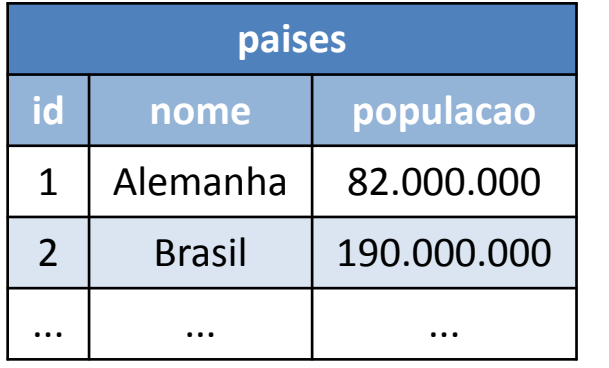

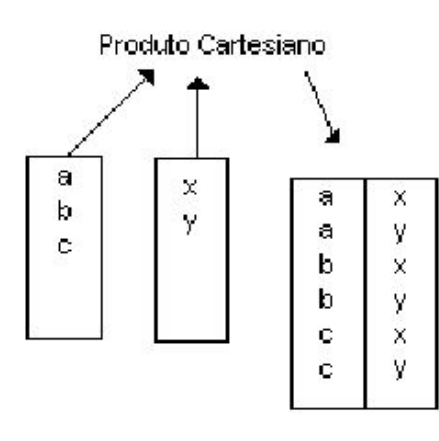

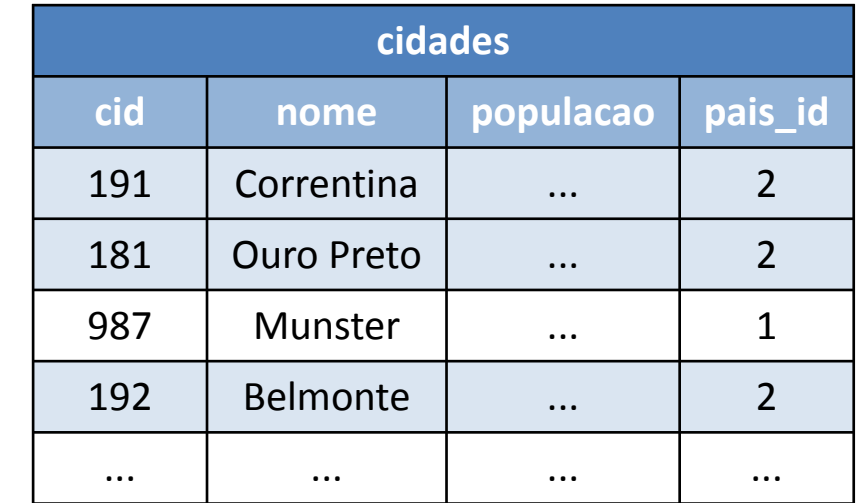

# Álgebra Relacional: Produto Cartesiano

• Este operador gera uma nova relação formada pela combinação de todas as tuplas de duas relações de entrada.

 $(\text{pairs}) \theta(\text{cidades})$ 

a b

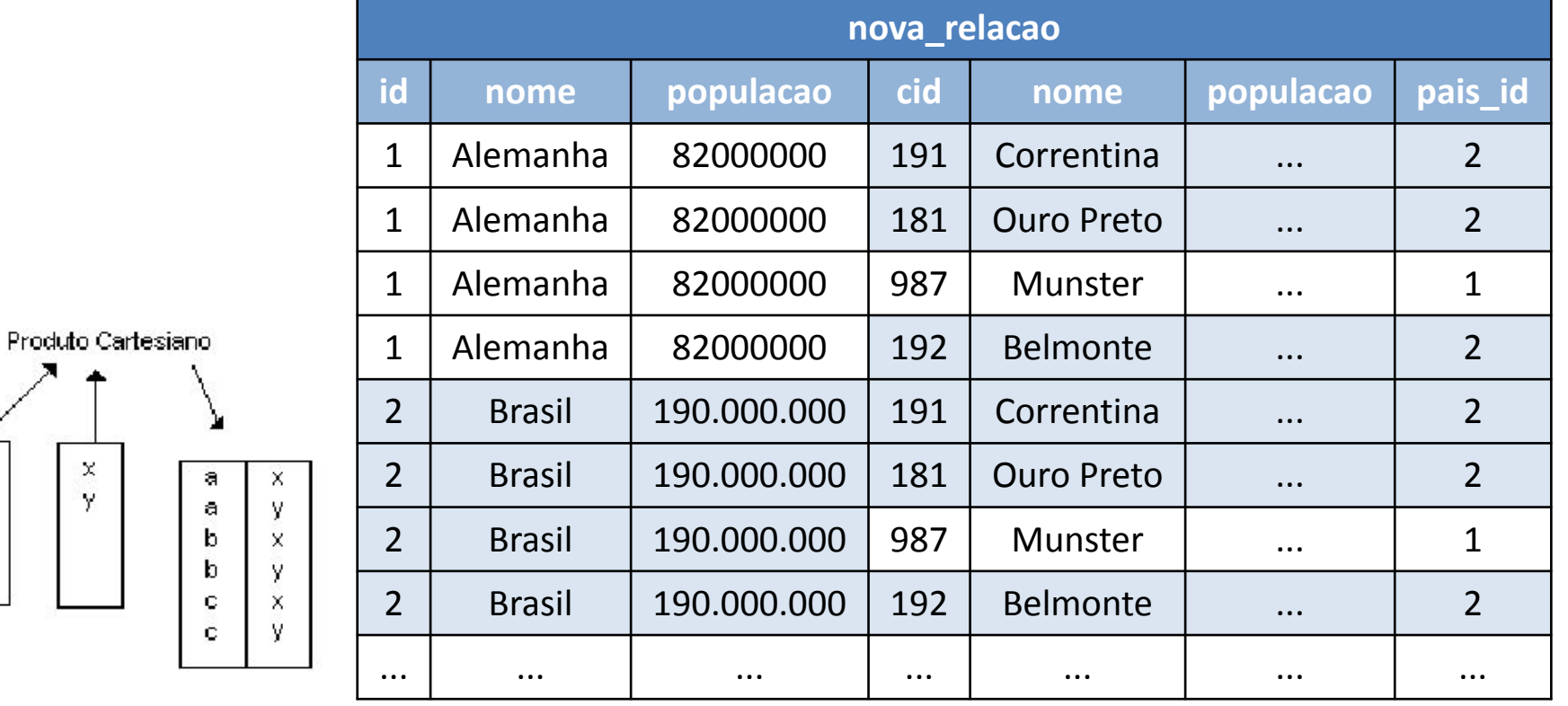

# Álgebra Relacional: Junção (Join)

• Produto cartesiano seguido de uma seleção.

 $(paises)\theta(cidades) \Leftrightarrow \sigma_{paises.id = cidades. pais_id}(pairs \times cidades)$ 

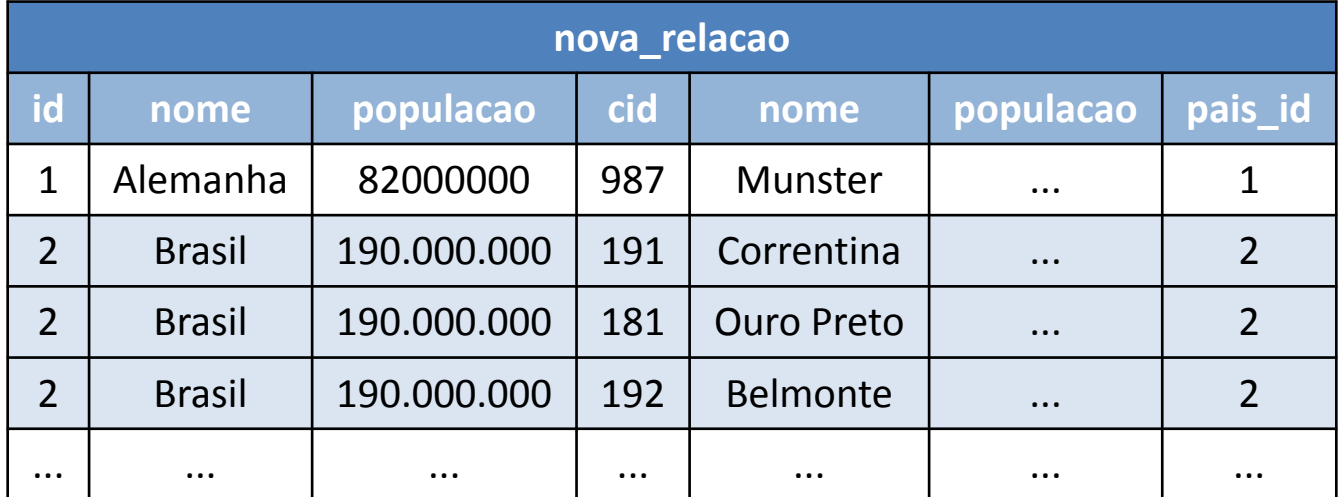

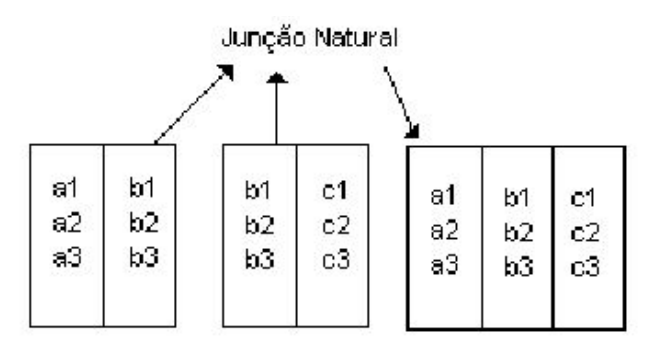

# Linguagem de Consulta: SQL

- O modelo relacional é a base para linguagens de alto nível:
	- $-$  Álgebra/Cálculo Relacional  $\rightarrow$  Linguagem Declarativa  $\rightarrow$  ISO/SQL (Structured Query Language)

![](_page_60_Picture_3.jpeg)

# Linguagem de Consulta: SQL

- O modelo relacional é a base para linguagens de alto nível:
	- Álgebra/Cálculo Relacional → Linguagem Declarativa → ISO/SQL (Structured Query Language)

![](_page_61_Picture_102.jpeg)

![](_page_61_Picture_103.jpeg)

**Aplicações emergentes e novas demandas:** CAD, SIG, Multimedia, OLAP, Real-time, **Científicas** 

**Período de muita pesquisa sobre extensibilidade dos SGBDs**

**Protótipos de pesquisa no final dos anos 80 voltados a SIG:** Probe, DASDBS GEO-Kernel, Gral, SIRO-DBMS, Starburst, Geo++, GéoSabrina, GODOT, GeoO<sub>2</sub>, Paradise

**Bancos Dados Relacionais (SGBD-R)**

**Modelo Bancos Dados Rede**

### **Modelo Bancos Dados Hierárquico**

![](_page_62_Figure_7.jpeg)

### Gral: An Extensible Relational Database System for Geometric Applications

### **Ralf Hartmut Güting**

### Fachbereich Informatik, Universität Dortmund D-4600 Dortmund 50, West Germany

Abstract: We describe the architecture of a relational database system that is extensible by user-defined data types and operations, including relation operations. The central concept is to use languages based on many-sorted algebra to represent queries as well as query execution plans. This leads to a simple and clean extensible system architecture, eases the task of an application developer by providing a uniform framework, and also simplifies rule-based optimization. As a case study the extensions needed for a geometric database system are considered.

#### 1. Introduction

Much of the database research of recent years was aimed at providing a better support for non-standard applications such as office information systems, geographic information systems, CAD databases, etc. A common need of these applications is the representation and manipulation of more complex objects than those representable by a tuple of a relation in the traditional relational model, for example, an office form, a complete map or a river, say, in a geographic information system, or the design of a VLSI circuit.

A fundamental choice for the representation of a complex

A lot of work has been done to support the modeling of visible object structures. Enhancements to the relational model have been proposed by linking together tuples to represent an object either explicitly [Co79, HaL82] or implicitly, through the use of nested relations [ScS86]. Most of the more recent data models and system proposals do also support structural object orientation, for example [MaD86, CaDV88, PiT86].

The idea of allowing application-specific abstract data types as base types, or attribute domains, of a database system was perhaps first put forward in [StRG83]. Since base types need to be implemented in a programming language and because they are application-specific, a user must be able to implement such a type and to add it to a database system. This observation has led to efforts by several groups to construct extensible database systems. Two directions can be distinguished. One is to select a data model and to implement for this data model a system with well-defined interfaces for user extensions. This is the approach chosen by the POSTGRES [StR86] and Starburst [Schw86] projects, based on the relational model, and within the PROBE project [Daya87] for an extended functional data model. A different view is taken in the EXODUS [Care86] and GENESIS [Bato86] projects where a collection of powerful tools for

R. H. Güting. 1989. Gral: an extensible relational database system for geometric applications. In Proceedings of the 15th international conference on Very large data bases (VLDB '89). Morgan Kaufmann Publishers Inc., San Francisco, CA, USA, 33-44.

### THE GEO++ SYSTEM: AN EXTENSIBLE GIS

Tom Vijlbrief TNO Institute for Perception, P.O. Box 23, 3769 ZG Soesterberg, The Netherlands. Email:  $tom@izf.tno.nl$ 

and

Peter van Oosterom TNO Physics and Electronics Laboratory, P.O. Box 96864, 2509 JG The Hague, The Netherlands. Email: oosterom@fel.tno.nl

In this paper we present a classification of the architectures of Geographic Information Systems (GIS). Most commercial GISs are closed. This means that if certain functionality is not available, it is impossible for the users to extend or modify the system for their own purpose. We then present a solution based on the extensible database management system "Postgres", in which new data types and operators may be defined. The resulting extensible GIS is called  $GEO^{++}$ . We illustrate this powerful capability with two examples.

#### Introduction 1

Most commercial Geographic Information Systems (GISs) are based on a relational DataBase Management System (DBMS), such as Oracle or Ingres. One obvious drawback of the standard DBMSs is that they cannot manipulate geographic data. That is, there are no geRowe, & Hirohama, 1990) that we implemented. Section 4 enumerates the basic capabilities of our Postgres GIS frontend  $GEO^{++}$ . The implementation of the system has been described in an earlier paper (van Oosterom & Vijlbrief, 1991). The real power of  $GEO^{++}$  is demonstrated in Section 5, in which the system is extended with user-defined types.

Vijlbrief, T. and van Oosterom, P. The GEO++ system: An extensible GIS. Proceedings of the Fifth International Symposium on Spatial Data Handling, Charleston, SC, 1992.

![](_page_65_Figure_1.jpeg)

# Michael Stonebraker\*

![](_page_66_Picture_1.jpeg)

Fonte: [Wikipedia](https://en.wikipedia.org/wiki/Michael_Stonebraker) (2016)

- Pesquisador na Universidade da Califórnia, Berkeley (70-2000).
- Atualmente no MIT
- Liderou diversos times de estudantes que criaram implementações reais de SGBDs:
	- Ingres (1974-1984)
	- Postgres (1985-1993)
	- Mariposa (Cohera) (1997-2001)
	- Aurora (StreamBase)
	- C-Store (Vertica)
	- H-Store (VoltDB)
	- SciDB

\*ACM Turing Award (2014)

# **S**istemas **G**erenciadores de **B**ancos de **D**ados **O**bjeto-**R**elacional (SGBD-OR)

- Em um SGBD-OR, um **tipo de dado** (*data type*) é definido por uma **representação de armazenamento** juntamente com **operadores e funções** sobre este tipo.
- Esta flexibilidade do sistema de tipos dos SGBD-OR os tornam uma ferramenta extremamente poderosa para modelar aplicações mais complexas, tais como GIS.

# **SGBD-OR: User Defined Types**

![](_page_68_Figure_1.jpeg)

O comando CREATE TYPE permite definir a representação de armazenamento para o tipo geo point.

# **SGBD-OR: User Defined Types**

```
CREATE TABLE sedes municipais
  id INTEGER PRIMARY KEY,
  location GEO_POINT
\big) ;
```
INSERT INTO sedes municipais VALUES (1, '(1, 2, 4326)'::GEO POINT);

# **SGBD-OR: User Defined Functions**

CREATE OR REPLACE FUNCTION distance (first GEO\_POINT, second GEO\_POINT) **RETURNS REAL** AS \$\$ **DECLARE** dx REAL; dy REAL; **BEGTN**  $dx = (first.x - second.x) * (first.x - second.x);$  $dy = (first.y - second.y) * (first.y - second.y);$ RETURN sqrt $(dx + dy)$ ; END; \$\$ LANGUAGE plpgsql;

O comando CREATE FUNCTION permite criar ou estender a álgebra de um determinado tipo de dado, neste caso o tipo GEO POINT.

# **SGBD-OR: User Defined Functions**

```
CREATE OR REPLACE FUNCTION less_than(first GEO_POINT, second GEO_POINT)
RETURNS REAL
AS $$
BEGIN
  IF(first.x < second.x)THEN RETURN TRUE;
  END IF;
  IF(first.x > second.x)THEN RETURN FALSE;
  END IF;
  RETURN FALSE:
END;
$$
LANGUAGE plpgsql;
```
O comando CREATE FUNCTION permite criar ou estender a álgebra de um determinado tipo de dado, neste caso o tipo GEO\_POINT.
### SGBD-OR: **U**ser **D**efined **F**unctions

```
SELECT distance('(1, 2, 4326)'::GEO_POINT, '(10, 20, 4326)'::GEO_POINT);
```

```
SELECT less than('(1, 2, 4326)'::GEO POINT, '(10, 20, 4326)'::GEO POINT);
```
SELECT less\_than('(1, 2, 4326)'::GEO\_POINT, '(-1, 2, 4326)'::GEO\_POINT);

As funções definidas pelo usuário passam a fazer, automaticamente, parte da **linguagem de consulta do SGBD**.

#### SGBD-OR: Sobrecarga de Operadores

```
CREATE OPERATOR <
\left( leftarg = GEO_POINT,
   rightarg = GEO_POINT,
   procedure = less_than,
  commutator = >,
  \n  negator = \n  >=);
```
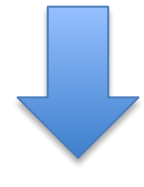

SELECT '(1, 2, 4326)'::GEO\_POINT **<** '(10, 2, 4326)'::GEO\_POINT;

### SGBD-OR: UDTs mais Complexos

```
CREATE TYPE Geometry
\left(internallength = variable,
input = geometry in,
output = geometry_out,
send = geometry_send,
receive = geometry recv,
typmod in = geometry typmod in,
typmod out = geometry typmod out,
delimiter = ':',
alignment = double,
analyze = geometry analyze,
store = main);
```
CREATE OR REPLACE FUNCTION ST Touches(geom1 geometry, geom2 geometry) RETURNS boolean AS '\$libdir/postgis-2.1','touches' LANGUAGE 'c' IMMUTABLE STRICT COST 100;

...

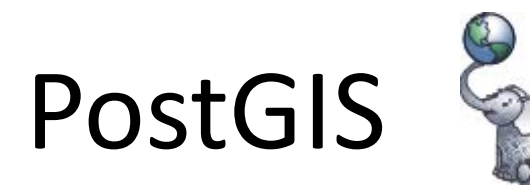

- Projeto de software livre (GPLv2) desenvolvido inicialmente pela empresa Canadense Refractions Research: <http://postgis.refractions.net>
- Extensão geográfica para o SGBD-OR PostgreSQL:
	- Inicialmente:
		- Tipos geométricos e operadores espaciais OGC SFS
		- Índice espacial: árvore-R sobre GiST.
	- Atualmente:
		- Tipos circulares e compostos, 3D, Tipo geográfico, Raster, Topologia, Redes, Geocodificação de endereços

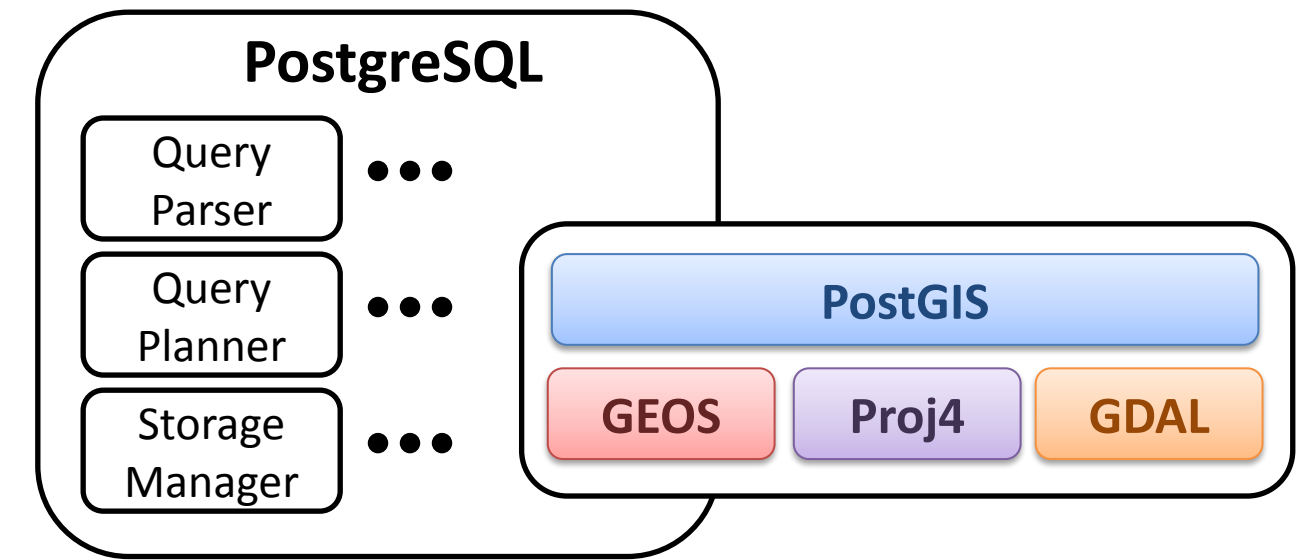

#### PostGIS

- Grande evolução nos últimos anos:
	- Tipos circulares e compostos, 3D
	- Tipo geográfico
	- Raster
	- Topologia
	- Redes
	- Geocodificação de endereços

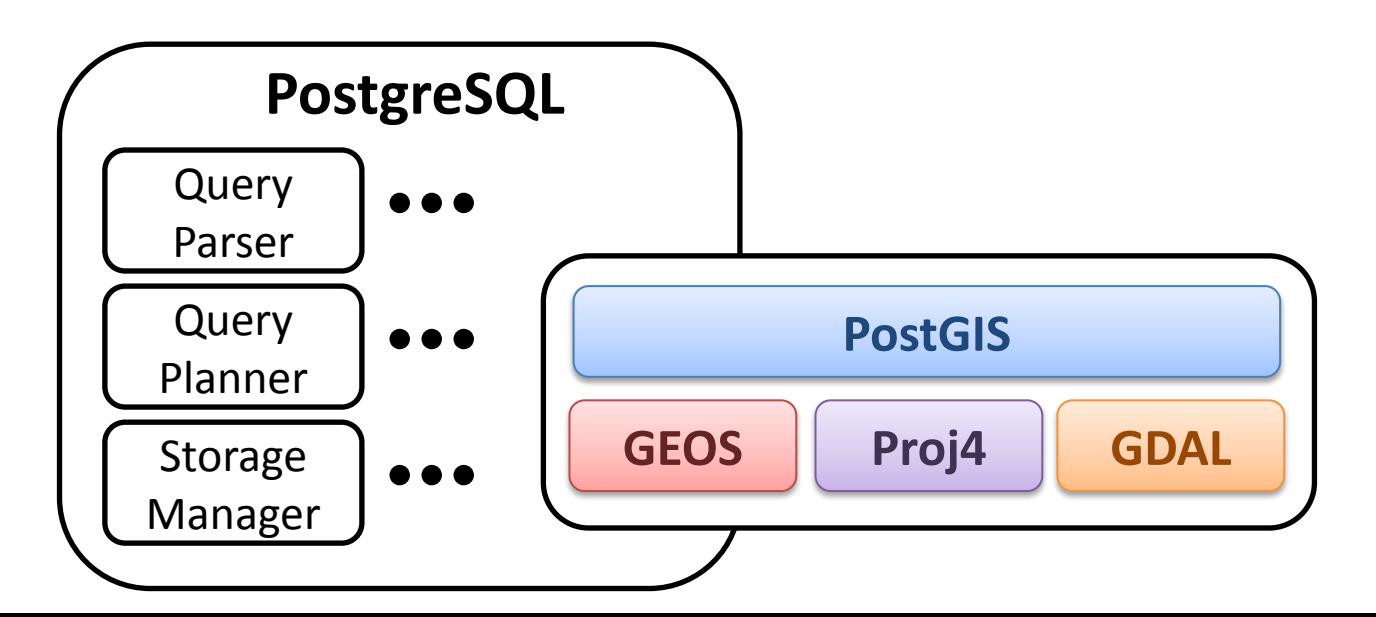

#### Evolução das Tecnologias de Bancos Dados

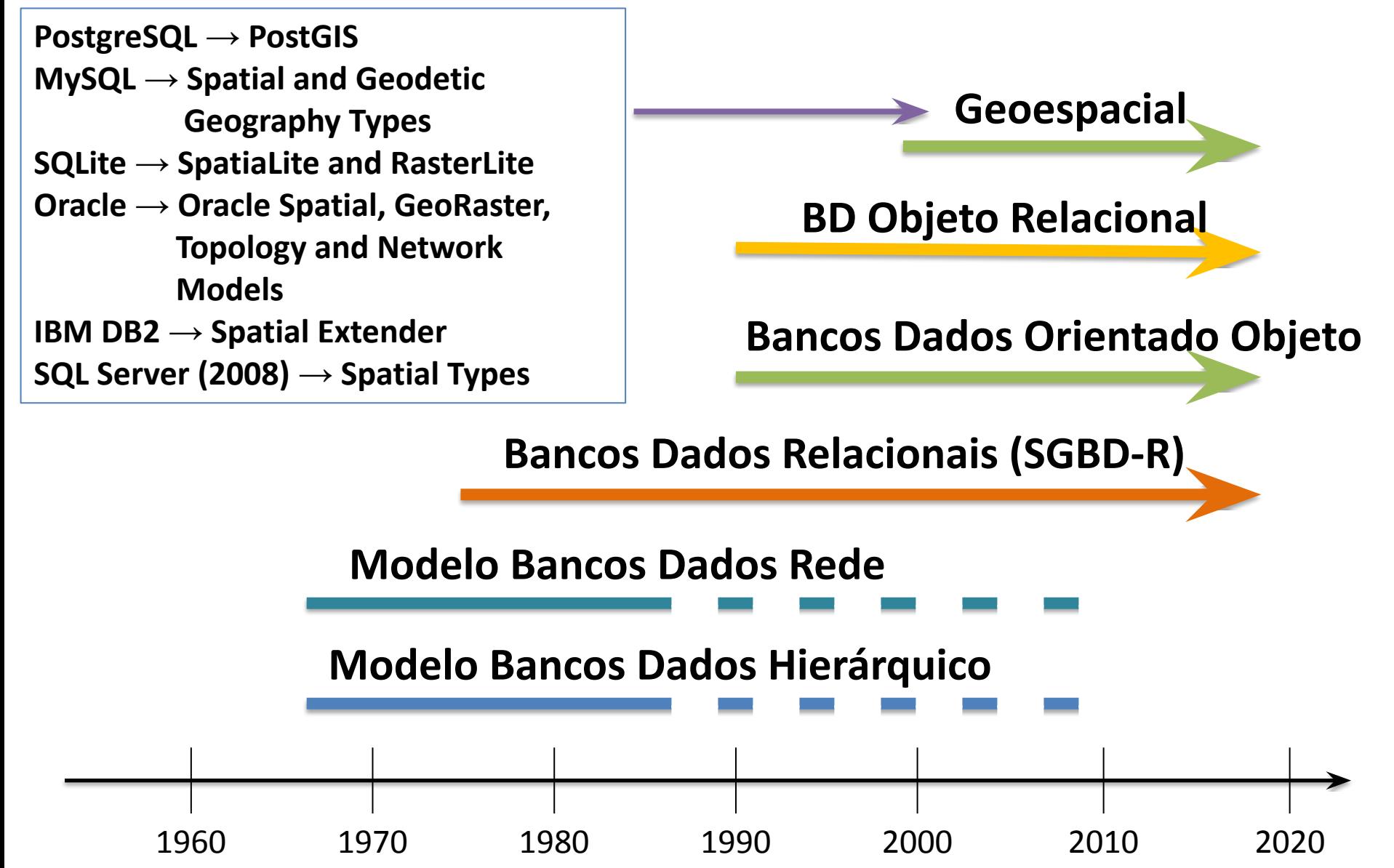

Antes dos anos 2000, como era a integração SIG e SGBD?

#### Arquitetura Dual

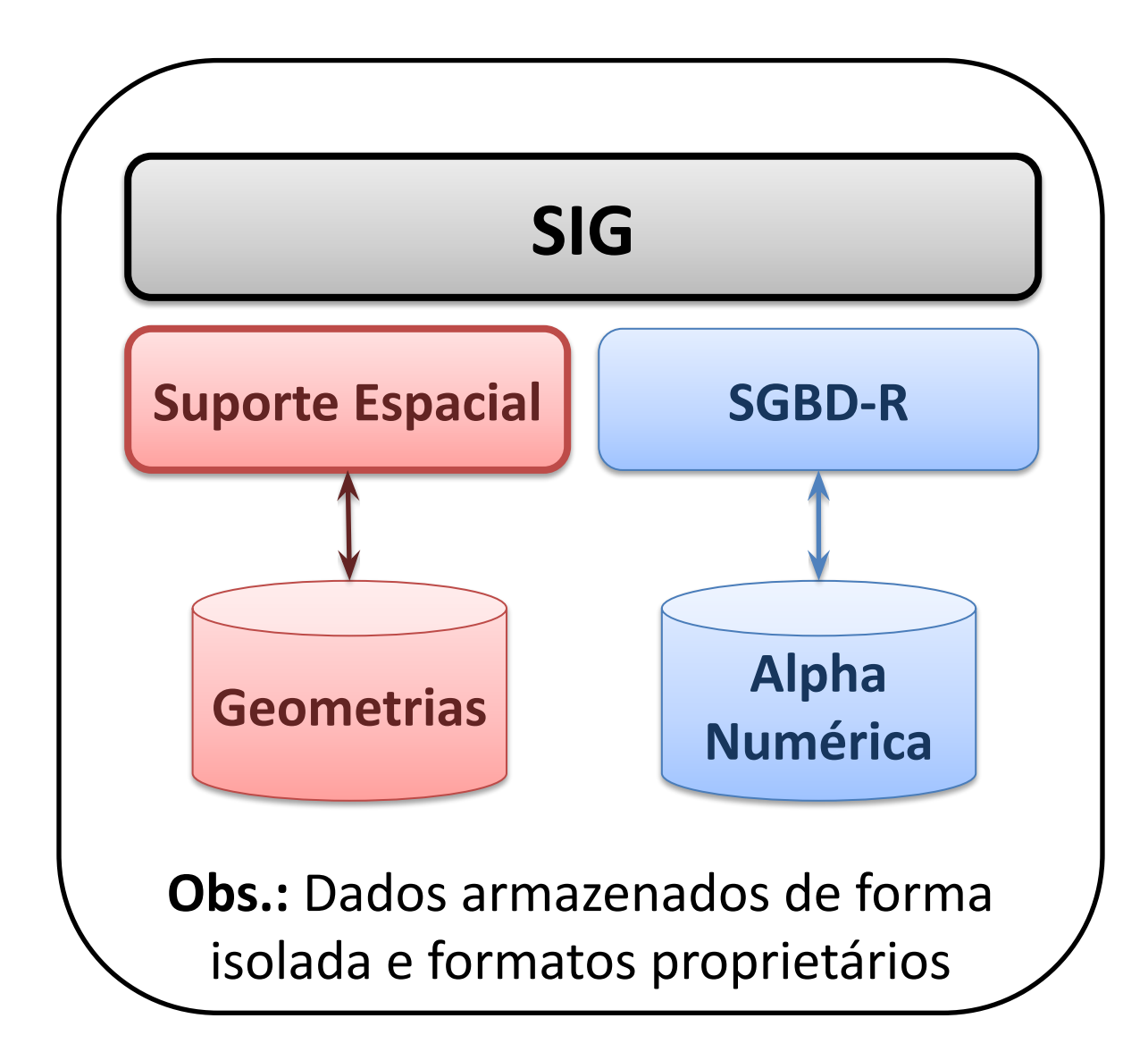

### Arquitetura em Camadas

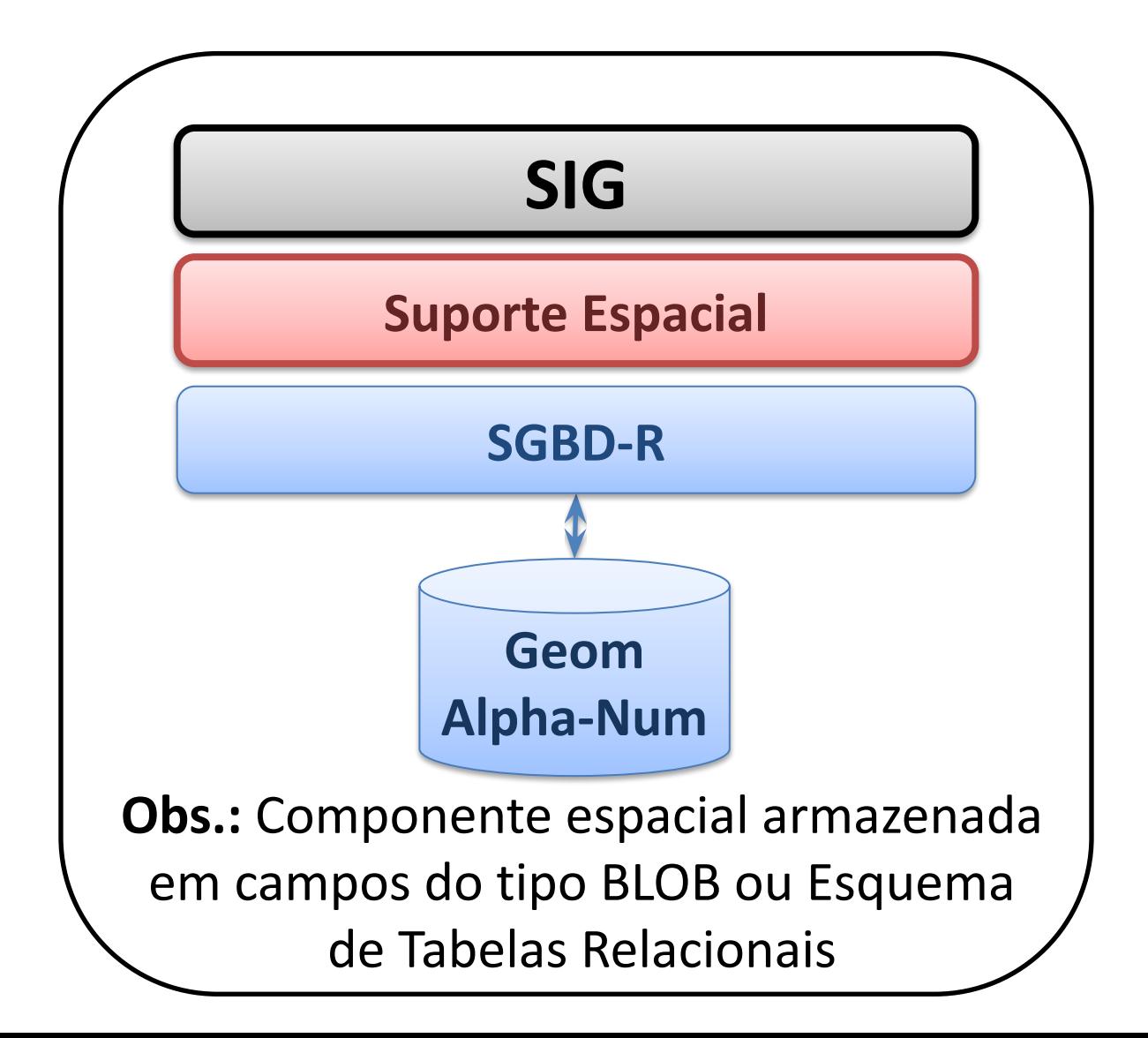

Com a integração do suporte espacial nos SGBD-R como passou a ser a integração SIG ← SGBD-OR?

#### Arquitetura Integrada: Tipos de Dados Geoespaciais

#### Tabela com Feições

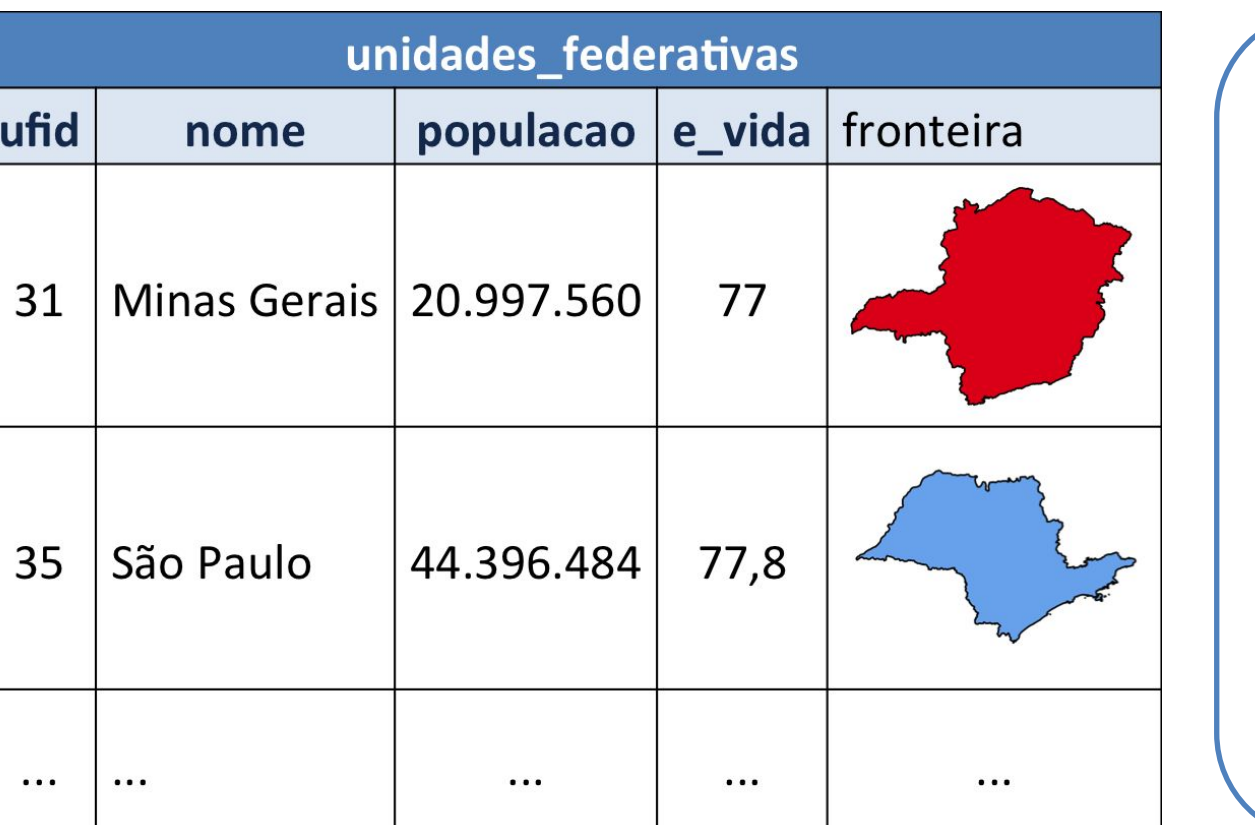

Operações Espaciais

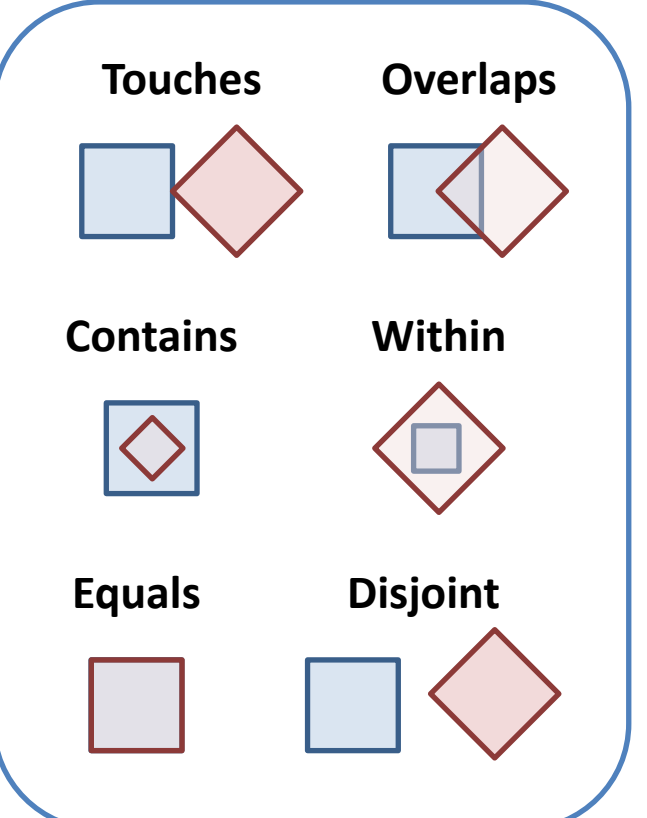

**Obs.:** Padrões OGC Simple Feature e ISO/SQL-MM Spatial

# Sistemas de Bancos de Dados Espaciais

### Um Sistema de Bancos de Dados Espacial é…

**Sistema Bancos Dados** as informações geométricas podem estar conectadas a dados não-espaciais: "o proprietário de um dado lote"

**Tipos de Dados Espaciais**

+

+

O Modelo de dados e a linguagem de consulta devem suportar tipos espaciais tais como pontos, linhas, ou polígonos e suas operações (interseção, área, ...)

**Indexação Espacial**

deve-se evitar varrer todo o conjunto de objetos quando se executa uma consulta ou quando se realiza uma junção espacial

#### Métodos de Acesso (Indexação)

- Problema: Como processar de forma eficiente as consultas?
	- Através do uso de estruturas de dados conhecidas como Índices ou Métodos de Acesso;
- Os índices reduzem o conjunto de objetos a serem verificados durante o processamento das consultas:
	- Normalmente, uma consulta envolve apenas uma pequena parcela do banco de dados;
	- Neste caso, percorrer todo o banco pode ser bastante ineficiente;
	- Portanto, um plano de execução eficiente para a consulta tipicamente considera a existência de índices.

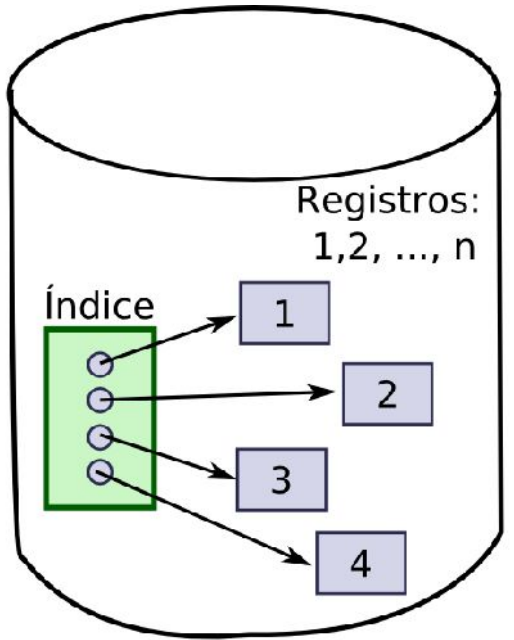

Registros de um arquivo e o índice associado a este arquivo

### R-tree: Visão Geral

- Intervalos são organizados em uma estrutura de árvore:
	- Leaf nodes:  $[(I, tuple-id)]$
	- Child nodes:  $[(I, child-ptr)]$  onde  $I_i = [a, b]$

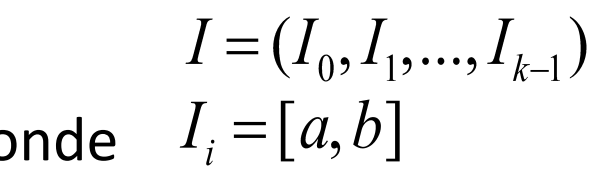

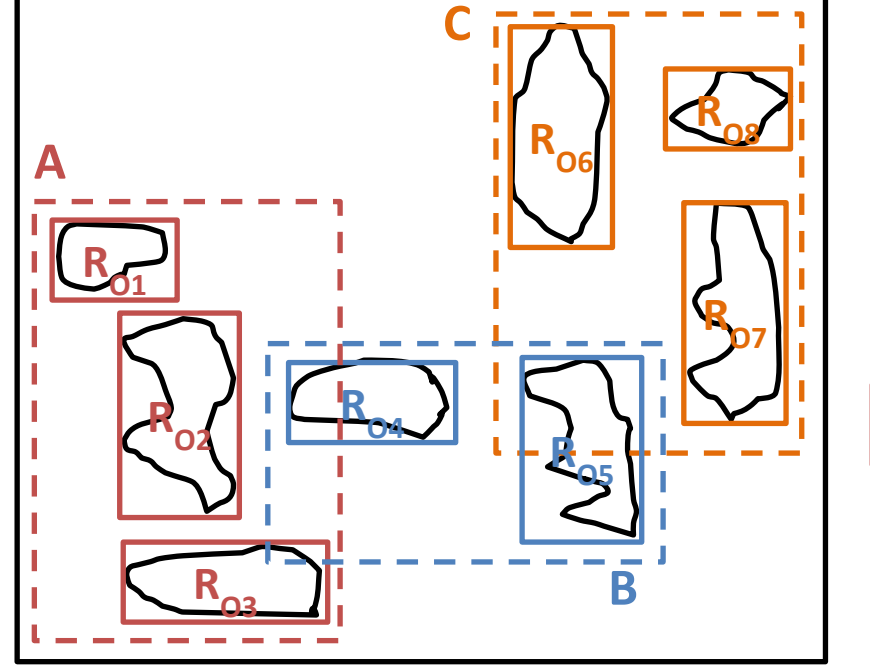

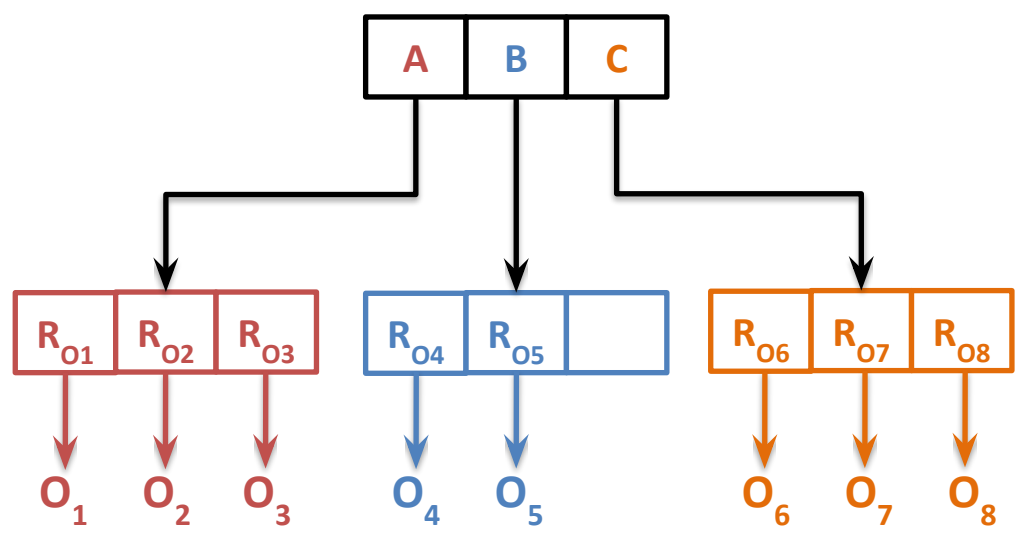

# Independência Física dos Dados

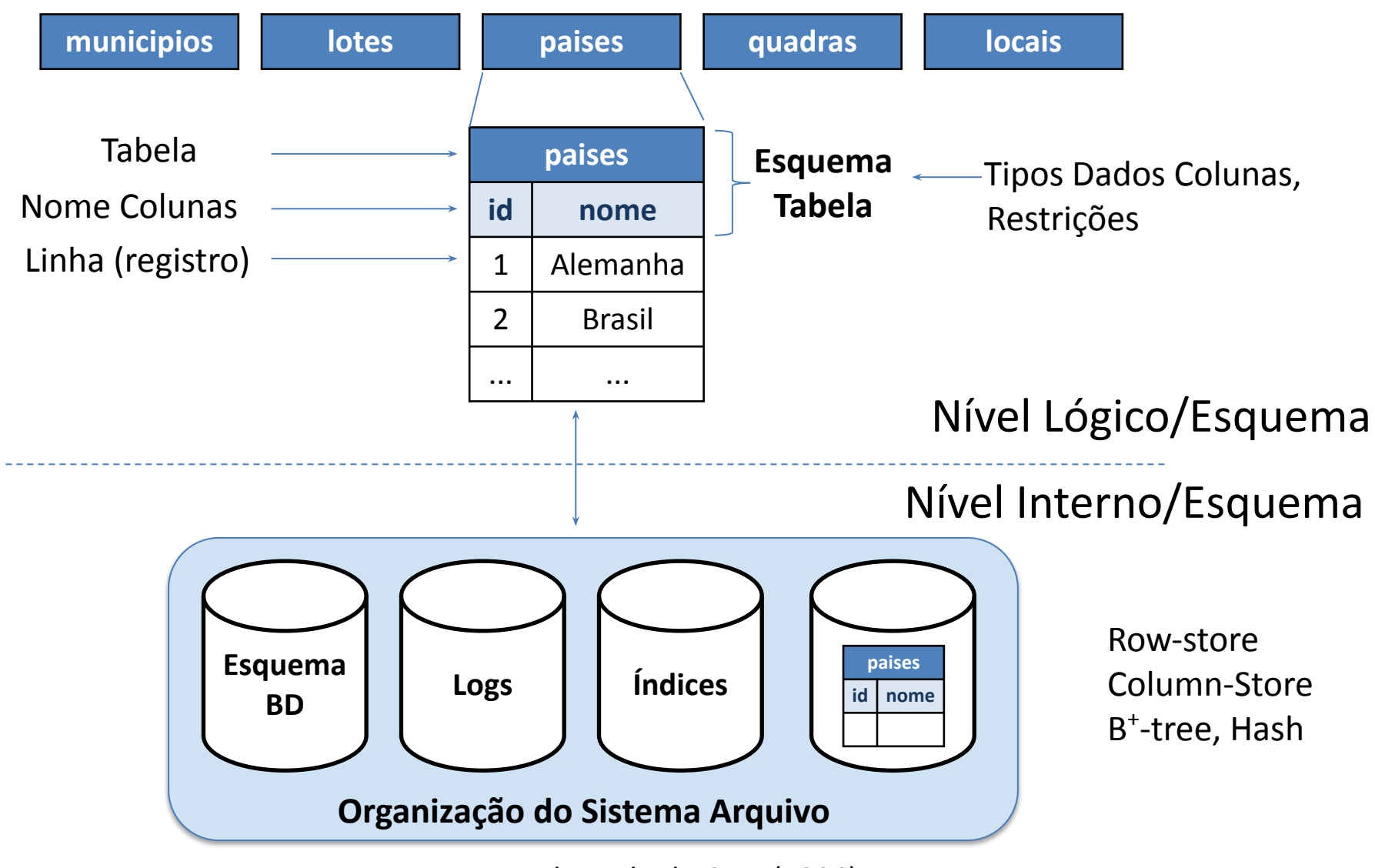

Fonte: Adaptado de Gray (1996)

# Tipos de Dados Espaciais

#### OGC Simple Feature

#### O que é a especificação *Simple Feature* (SFS)?

- Especificação criada pelo consórcio OGC que trata das questões de representação da componente espacial vetorial de dados geográficos:
	- Basicamente, os aspectos relativos à representação de pontos, linhas e polígonos.
- A SFS é dividida em duas partes:
	- OpenGIS Implementation Specification for Geographic information - Simple feature access - Part 1: Common architecture.
	- OpenGIS Implementation Specification for Geographic information - Simple feature access - Part 2: SQL option.

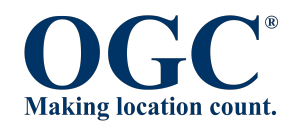

#### OGC SFS: Modelo Geométrico

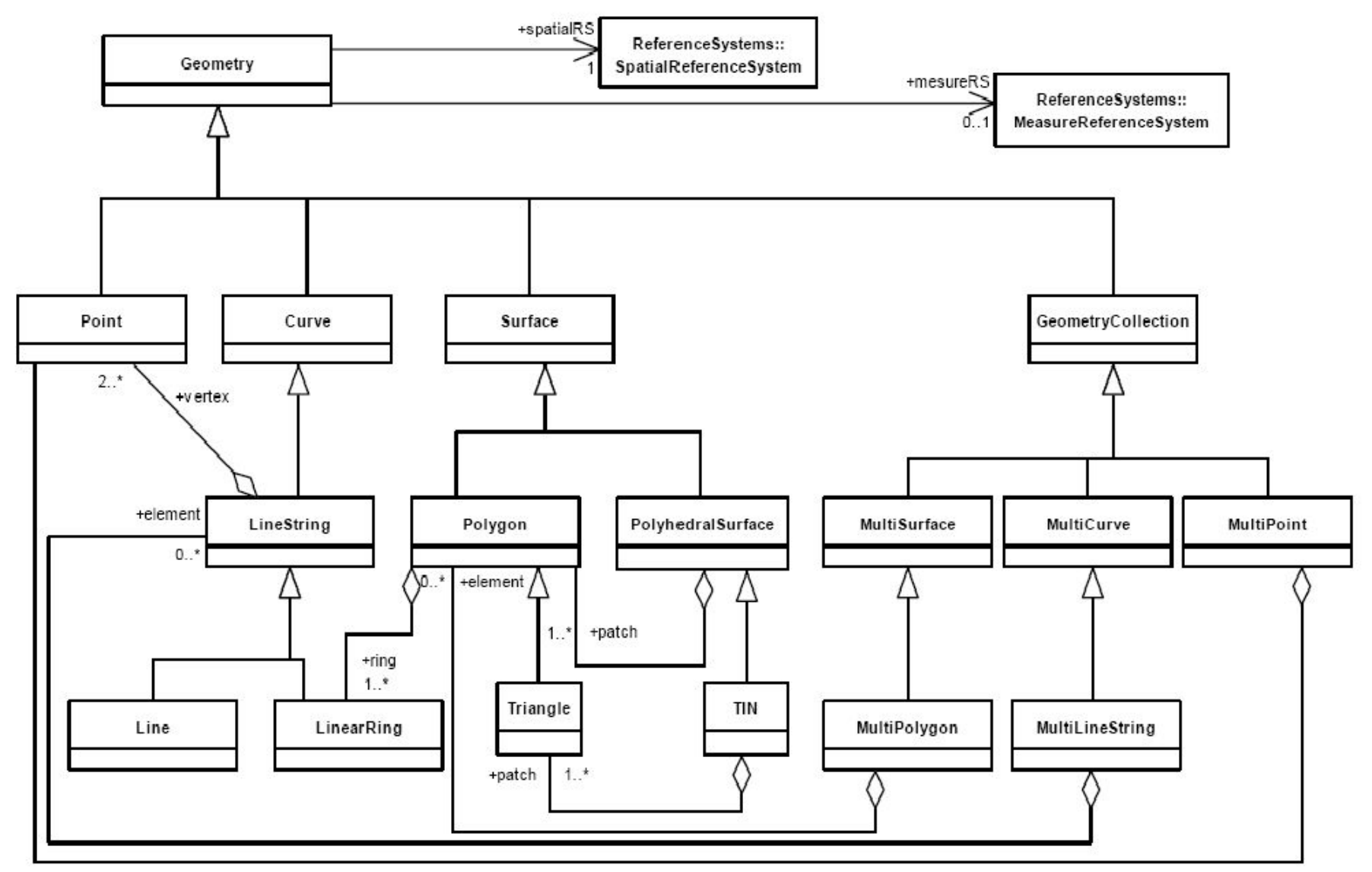

Fonte: OGC (2012a)

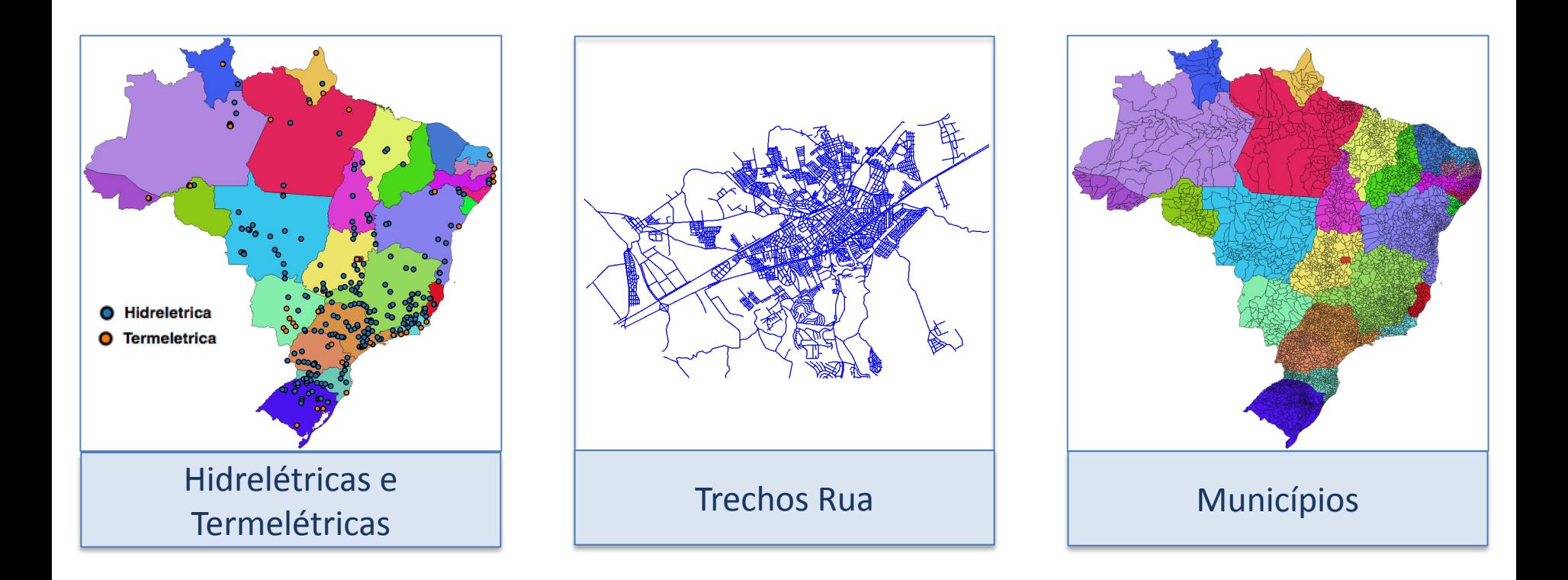

Modelos Baseados em Entidades:

- Objeto 0-dimensional: Ponto.
- Objeto 1-dimensional: Linha Poligonal (linha).
- Objeto 2-dimensional ou Superfície: Polígonos.

### Tipos Geométricos (Modelo Simplificado OGC SFS)

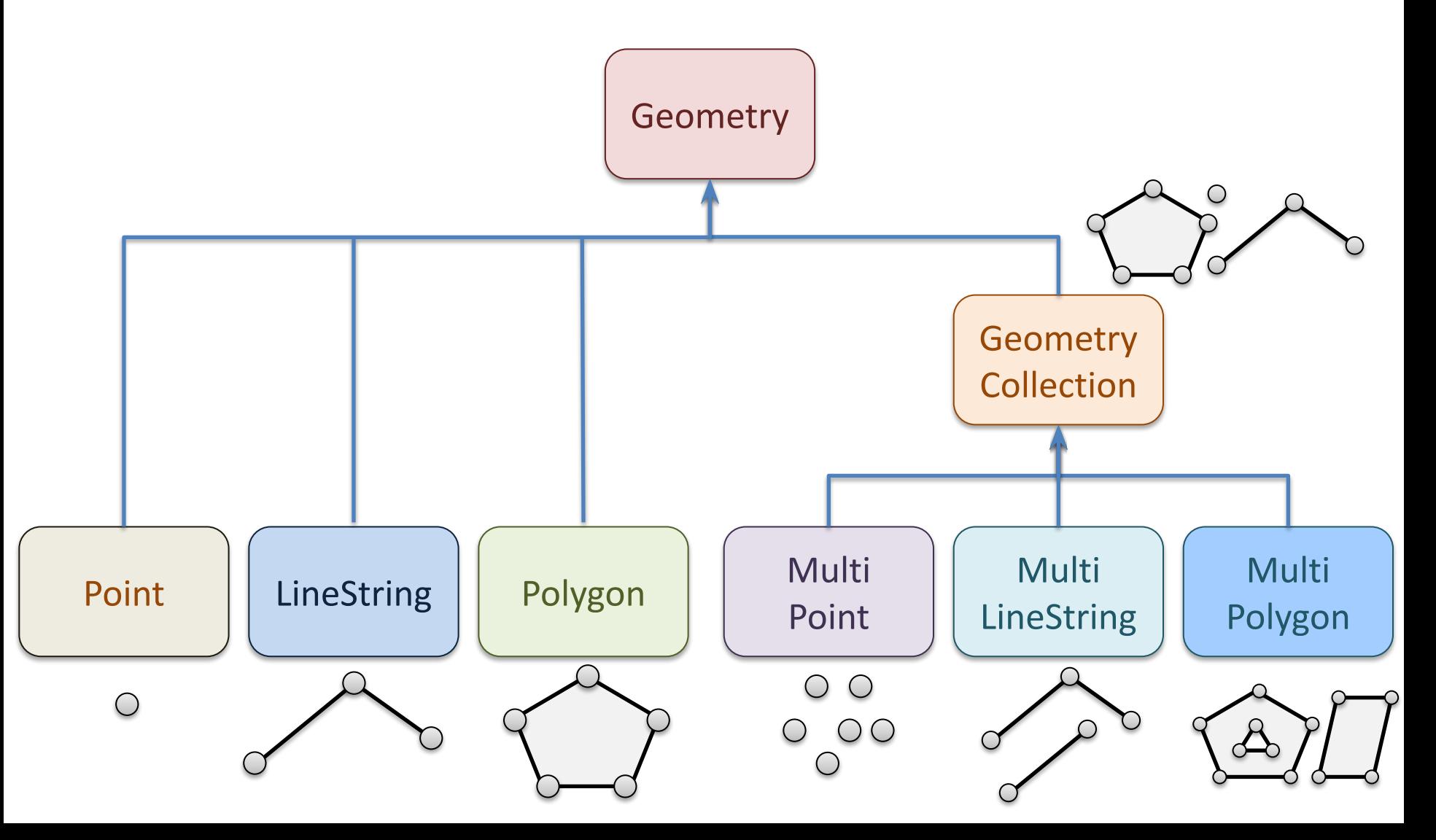

# Tipo Geométrico: Ponto

• Objeto 0-dimensional:

– não possui comprimento, área ou volume.

- Pontos podem ser representados no R*<sup>n</sup>* :
	- $R^2$ : Point(x y) ou Point(x y m)
	- $R^3$ : Point(x y z) ou Point(x y z m)

# Tipo Geométrico: Ponto

• Em geral, os SBDE utilizam números em ponto flutuante para representação das coordenadas de um ponto.

 $\bullet$  Ex:

```
 typedef struct
 {
    double x;
    double y;
  } point;
```
# Tipo Geométrico: Linha Poligonal

- Linha Poligonal ou Linha ou LineString.
- Objeto 1-dimensional:
	- possui comprimento.
	- não possui área ou volume.
- Distinção:

– Linha Aberta x Linha Fechada (ou Anel)

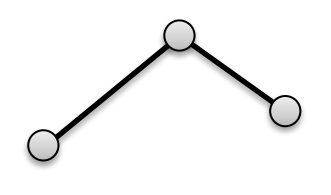

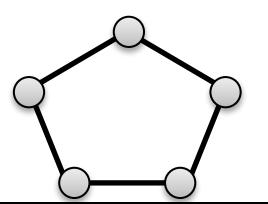

# Tipo Geométrico: Linha Poligonal

- Linhas podem ser representados no R*<sup>n</sup>* :
	- R<sup>2</sup>: LineString(x<sub>1</sub> y<sub>1</sub>, ..., x<sub>n</sub> y<sub>n</sub>)  $R^3$ : LineString(x<sub>1</sub> y<sub>1</sub> z<sub>1</sub>, ..., x<sub>n</sub> y<sub>n</sub> z<sub>n</sub>) ou LineString( $x_1$   $y_1$   $z_1$   $m_1$ , ...,  $x_n$   $y_n$   $z_n$   $m_n$ )
- Em geral, os SBDE utilizam números em ponto flutuante para representação das coordenadas dos vértices de uma linha. Ex:  $\sqrt{\frac{1}{\text{typedef}}}$  struct

```
{
   int npts;
   coord2d* coords;
 } linestring;
```
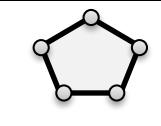

# Tipo Geométrico: Polígono

- Polígono
- Objeto 2-dimensional:
	- possui área.
	- não possui volume.
- 

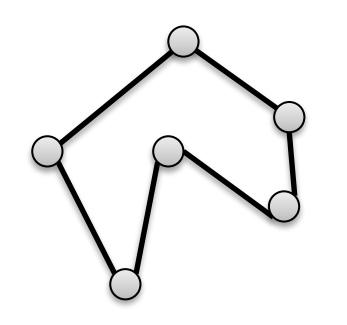

• Polígono Simples: Polígono não-simples:

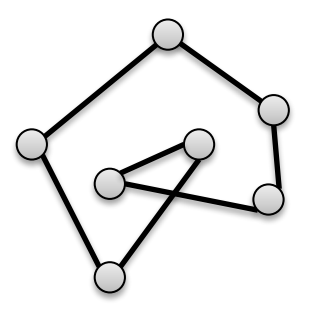

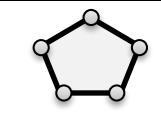

# Tipo Geométrico: Polígono

- Polígono com buraco:
	- Exterior é desconectado.

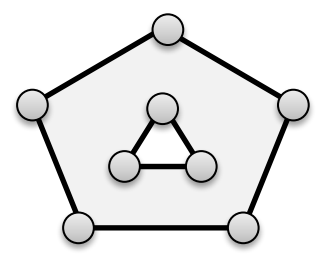

**Exemplo: São Pedro (SP)**

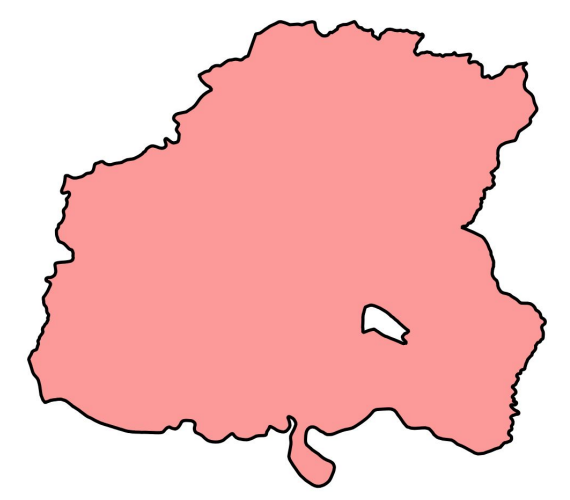

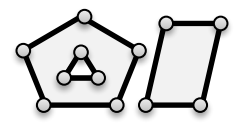

#### Tipo Geométrico: Conjunto de Polígonos

- Conjunto de Polígonos ou MultiPolygon.
- Representação de objetos com componentes não conectados:

**Exemplo: São Sebastião (SP)**

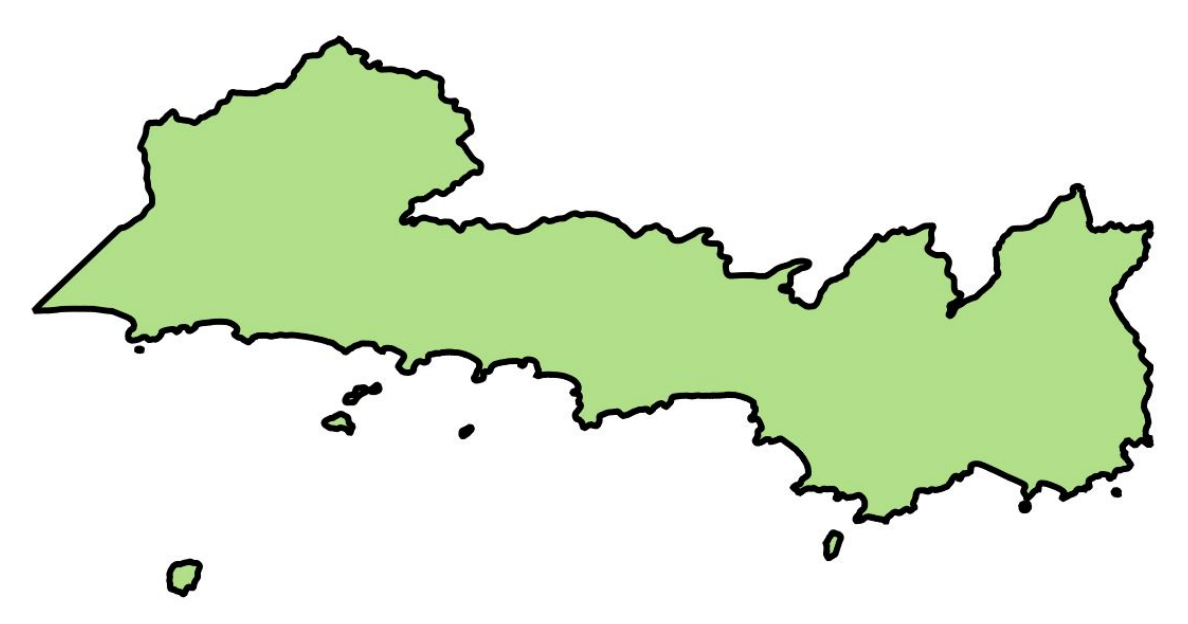

# Tipos Geométricos

- Sobre a escolha do tipo geométrico na representação de um objeto geográfico:
	- Arbitrária.
	- Geralmente é dependente do uso e da escala.
- Os objetos espaciais LineString e Polygon pressupõe a representação através de segmentos de reta, isto é, uma interpolação linear entre os vértices.
- Os SBDE podem fornecer tipos geométricos mais complexos:
	- Tipos Curvos (arcos),
	- Geometrias Compostas de segmentos e arcos.

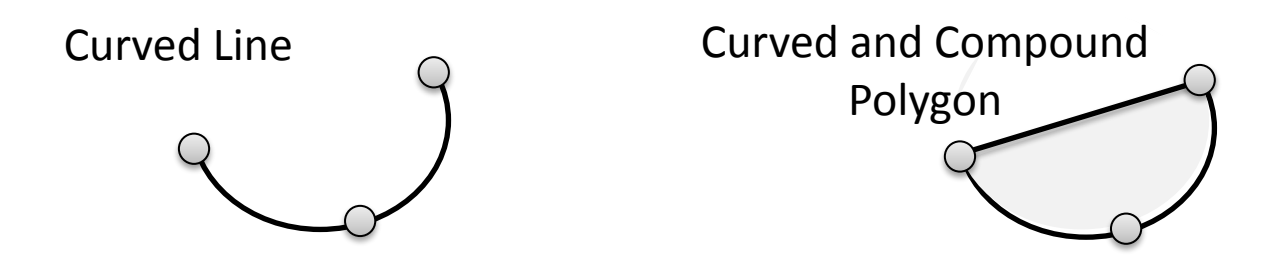

# Representação de Coleções de Objetos Geográficos

**Obs.:** Objetos Geográficos também são chamados de *Feature* (Feições).

#### Feição (Objeto Geográfico)

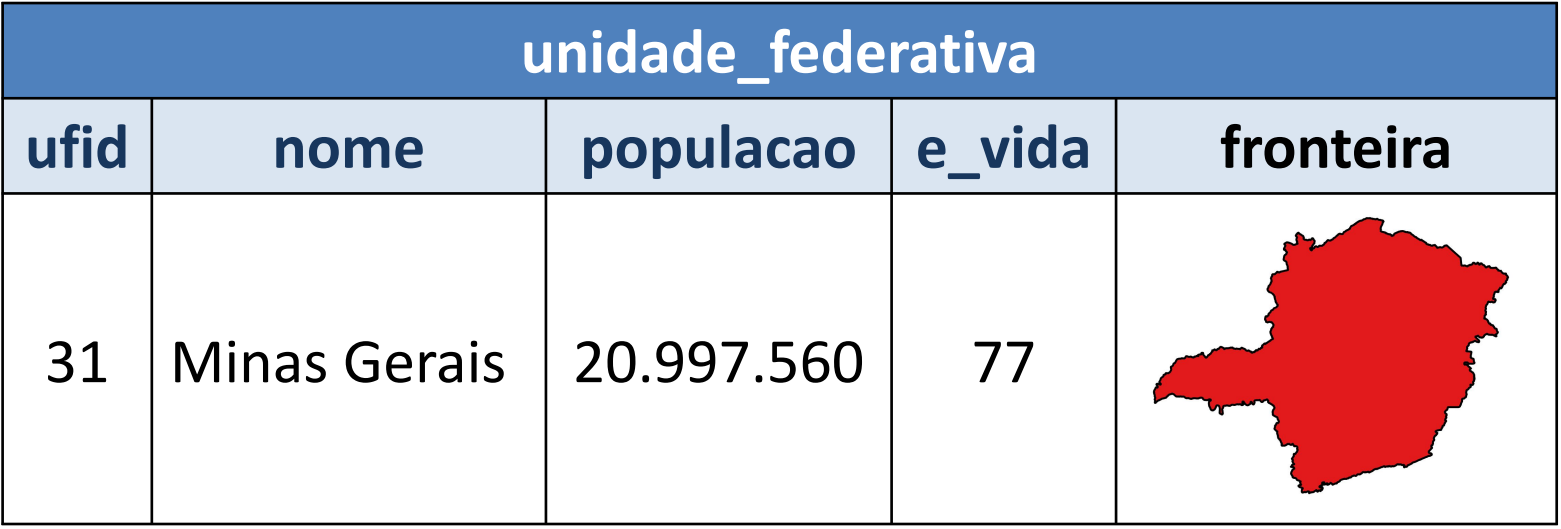

#### Coleção de Feições: Modelo OGC *Simple Feature*

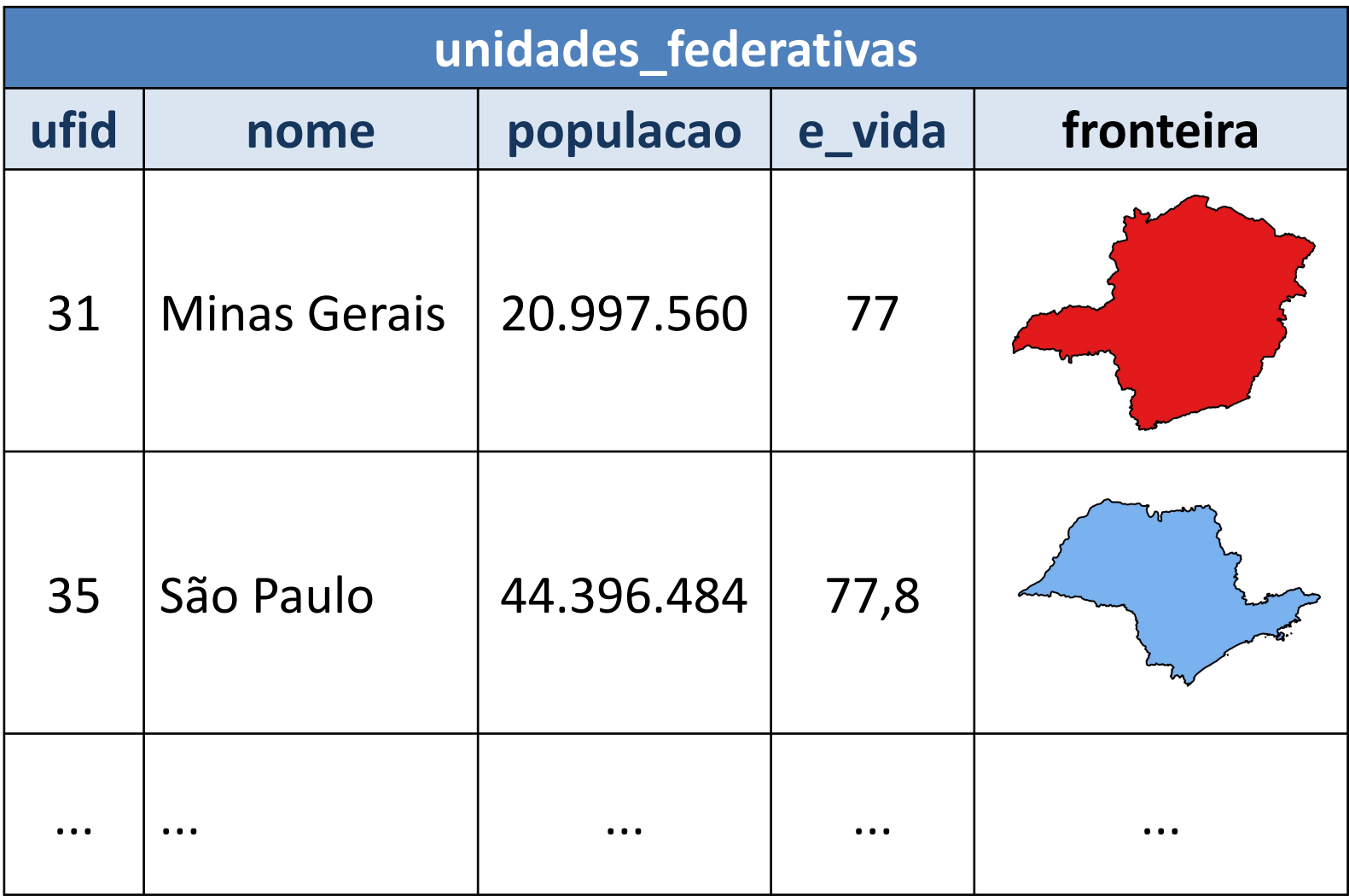

#### Coleção de Feições: Modelo OGC *Simple Feature*

- A geometria de cada objeto geográfico é descrita de forma independente dos demais objetos da coleção.
- Não há informação de topologia armazenada. Qualquer relacionamento espacial precisa ser computado *on-the-fly*.
- Logo teremos uma certa redundância na representação das fronteiras de objetos adjacentes.
- Vantagem: Simplicidade!

#### Coleção de Feições: Modelo Topológico

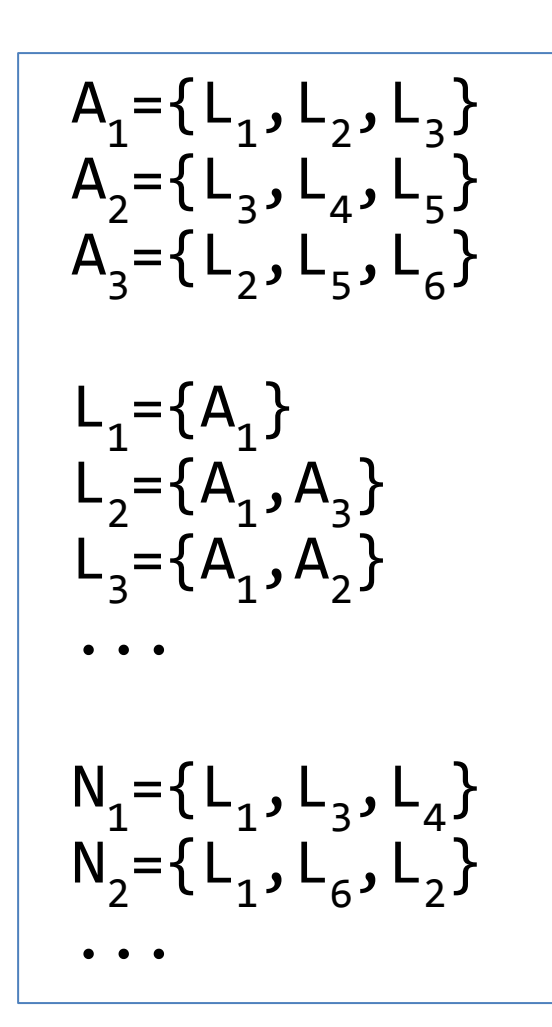

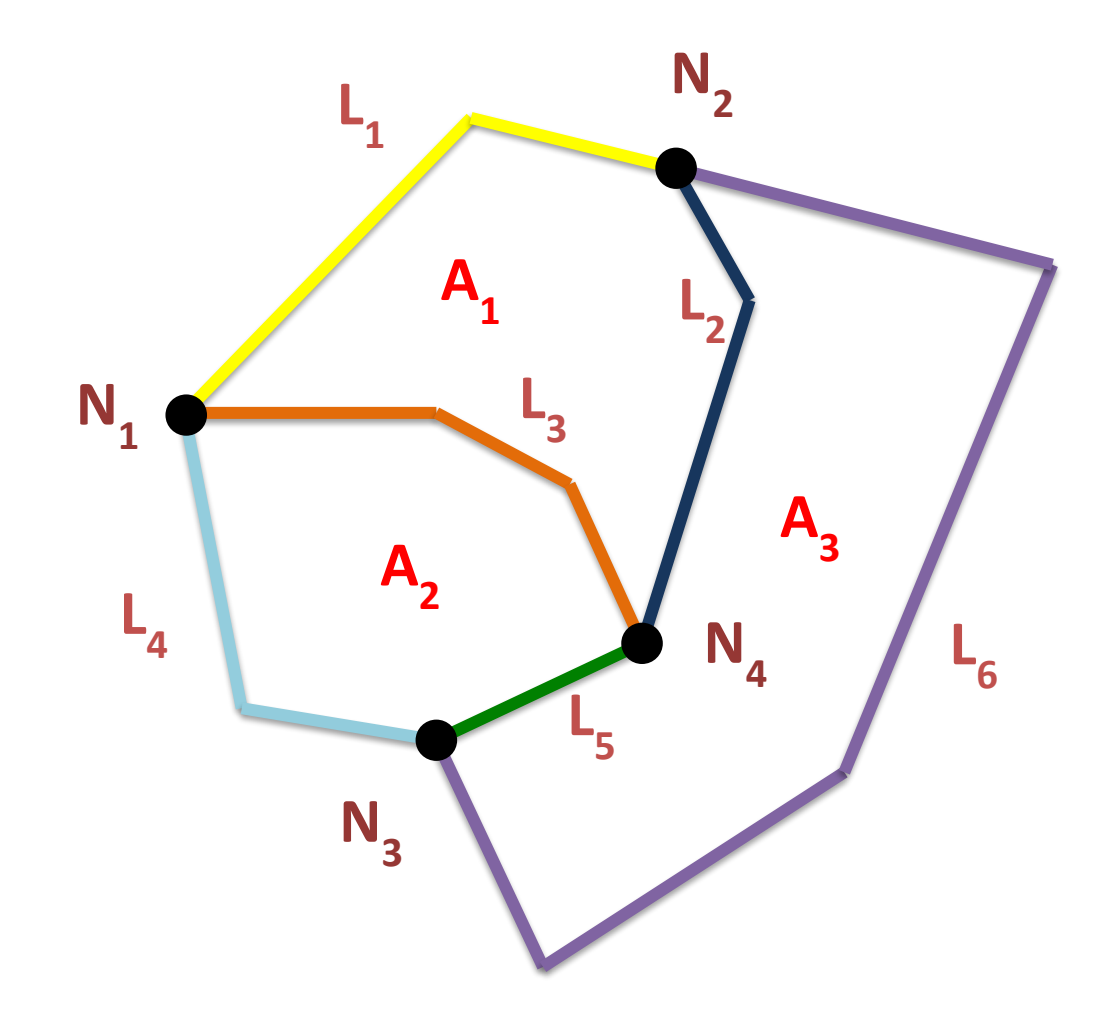

#### Coleção de Feições: Modelo Topológico

- Maior velocidade para responder consultas topológicas.
	- $-$  Ex: Quais os polígonos adjacentes ao polígono A<sub>1</sub>?
- Maior facilidade para manter a consistência espacial uma vez que as fronteiras são compartilhadas.
- Visualização é mais lenta!
#### Operações Espaciais

Operações Geométricas Operações Métricas Relacionamentos Espaciais

#### Operadores Geométricos

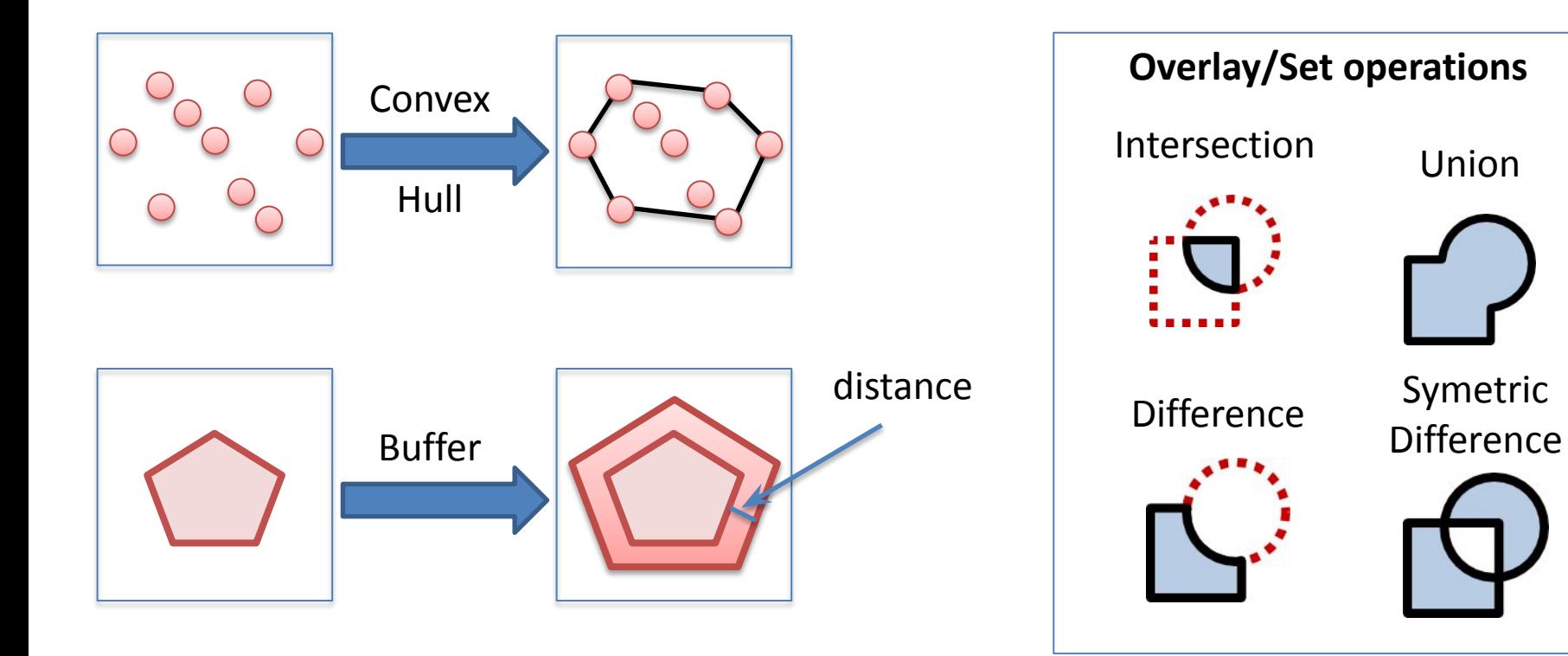

**Topological Transforms:** rotation, translation, scale change, symmetry.

**Dimensional Transforms:** boundary.

**Extraction:** MBR, centroid.

**Object Properties:** is\_convex, is connected, is simple.

#### Relacionamentos Espaciais (Spatial Relationships)

• Topological relationships:

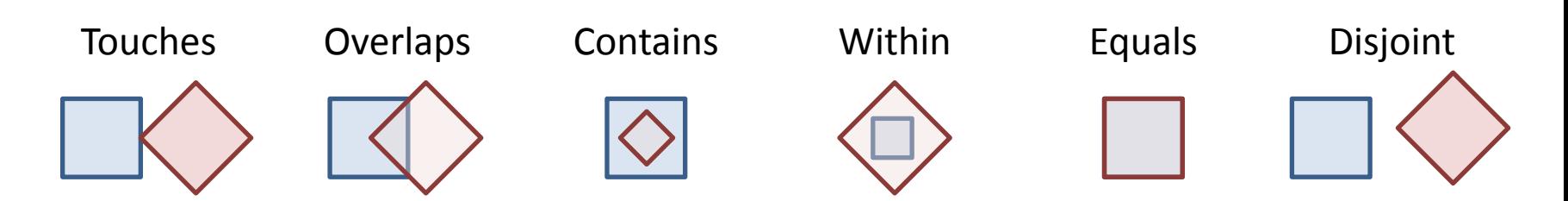

- Direction relationships:
	- Above, below, north\_of, …
- Metric relationships:
	- Distance between two objects are less than a given number of units.

#### Relacionamentos Espaciais (Spatial Relationships)

Fonte: Egenhofer and Herring (1990)

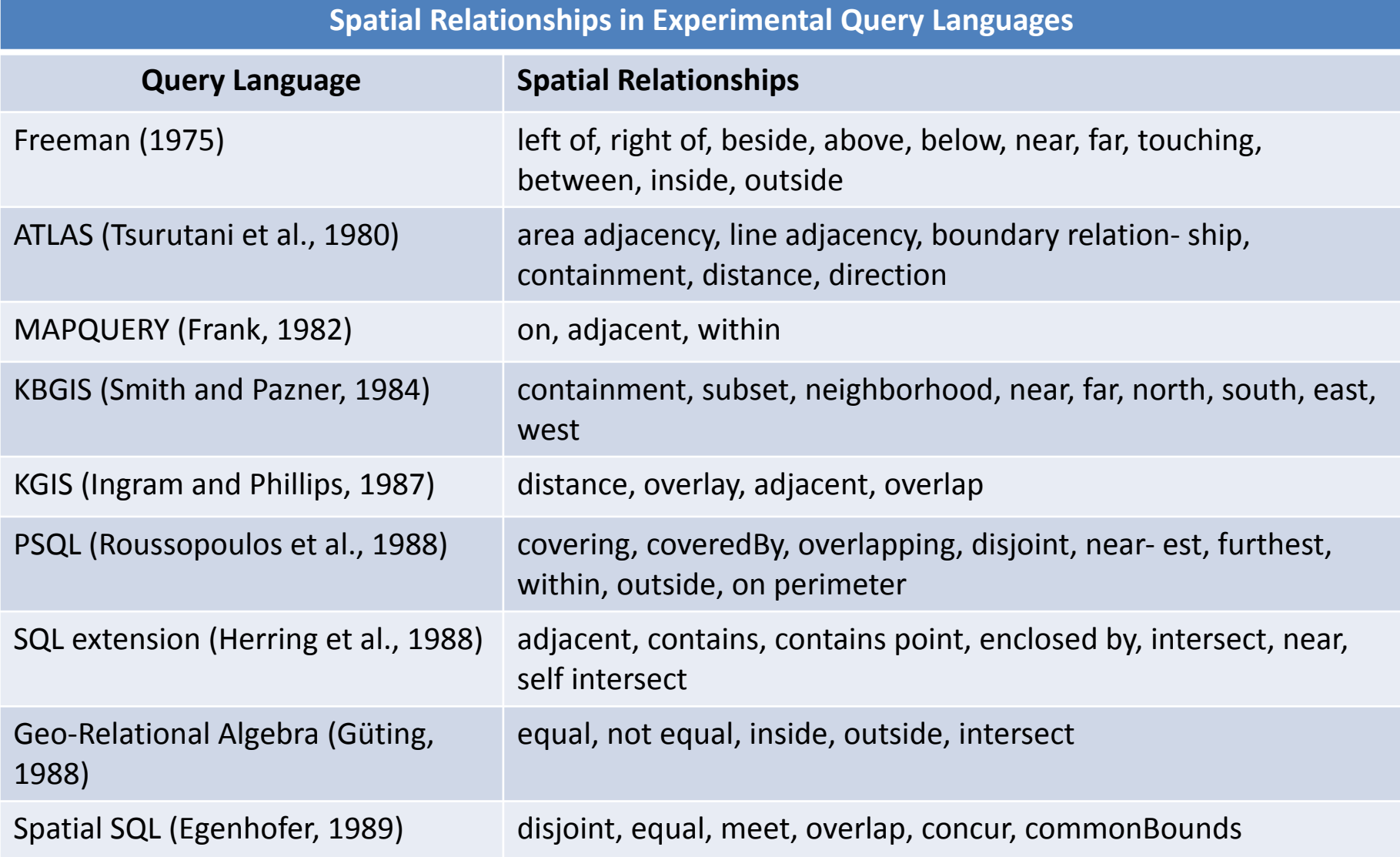

#### Operadores Topológicos

- ST Contains(geom1, geom2)
- ST Within(geom1, geom2)
- ST Covers (geom1, geom2)
- ST CoveredBy(geom1, geom2)
- ST Touches(geom1, geom2)
- ST Crosses(geom1, geom2)
- ST Overlaps(geom1, geom2)
- ST Equals(geom1, geom2)
- ST Intersects(geom1, geom2)
- ST\_Disjoint(geom1, geom2)
- ST Relate(geom1, geom2)

#### Operações Típicas de um GIS

# Operações Típicas em um GIS

- Existe um conjunto de operações comuns de um GIS que devem ser suportadas por um SGBDE:
	- Projeção
	- Seleção
	- União
	- Overlay
	- Seleção Espacial
	- Merger

#### Consulta de Janela (ou Box)

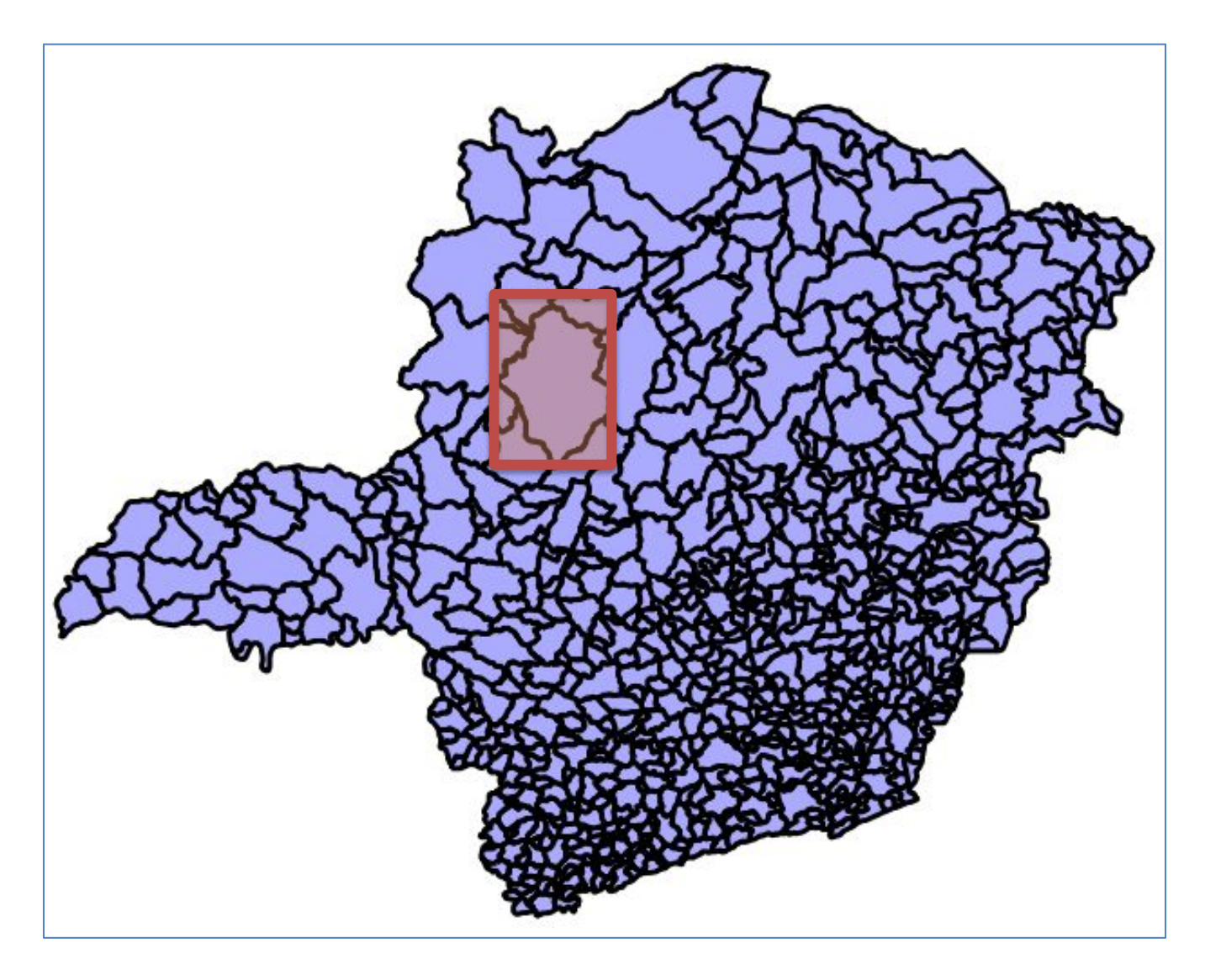

## Consultas Espaciais: Apontamento

- Caso especial da consulta por intervalo, também conhecida como "point query" ou "stabbing query":
	- O retângulo de consulta é degenerado a um ponto
	- **– Definição:** dado um ponto, localizar os objetos que contém este ponto;
- Exemplo:

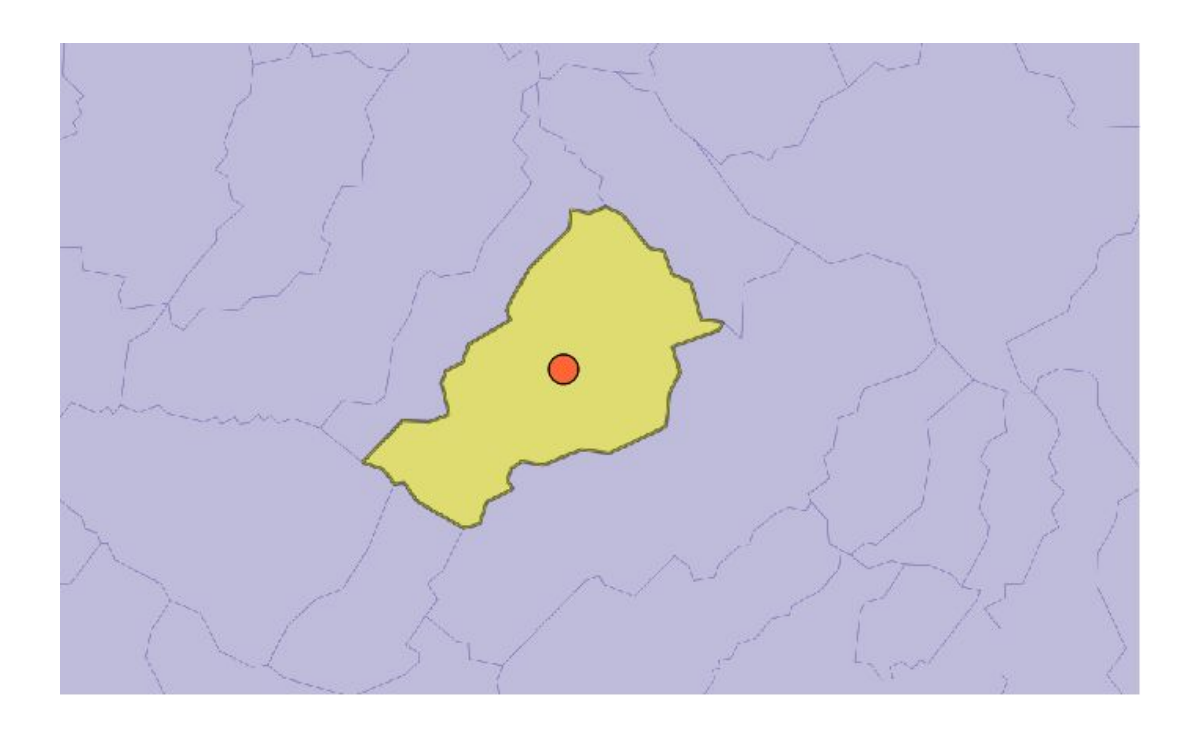

# Consultas Espaciais: Vizinhança

• Vizinho mais próximo:

**Definição:** Localizar o(s) objeto(s) q mais próximo(s) de um dado objeto p

• Vizinho(s) mais próximo(s) a uma certa distância: **Definição:** Localizar o(s) objeto(s) q mais próximo(s) de um dado objeto p, a uma distância máxima de d unidades

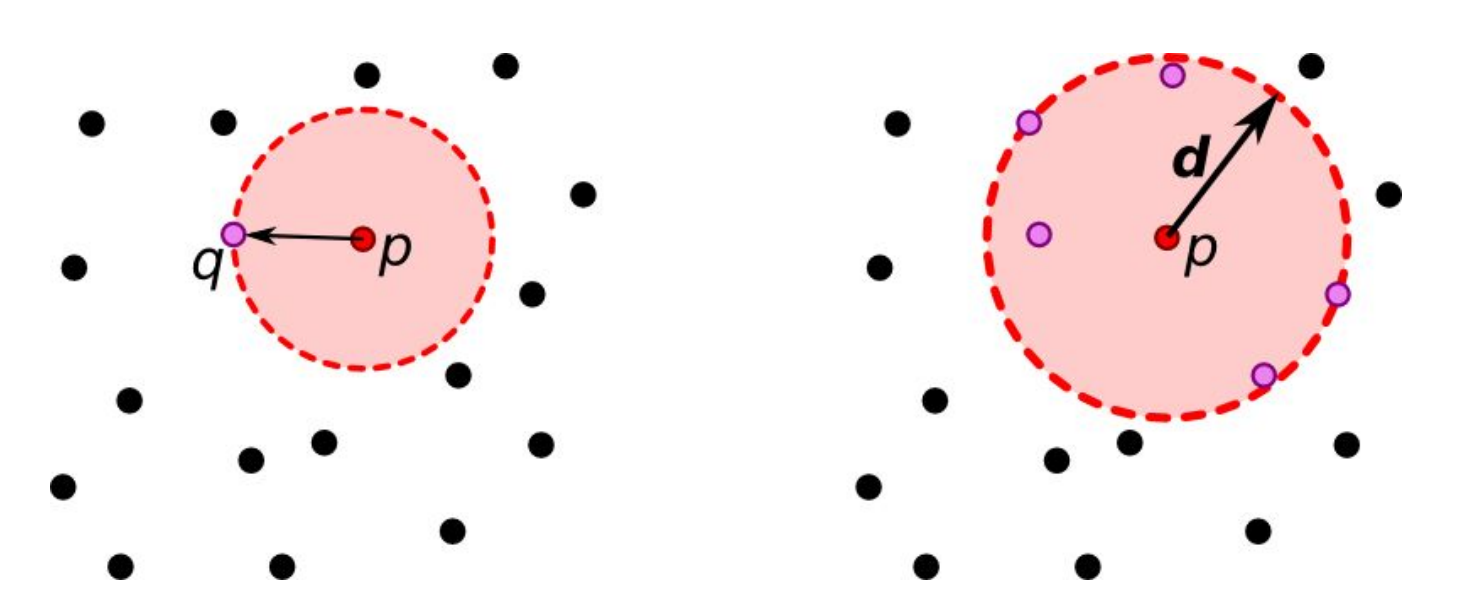

#### Recuperando objetos a uma certa distância

- Fazer uma consulta considerando:
	- Ponto: -45.9 -17.5
	- Raio: 1.0
	- Operador: ST\_DWithin(geom1, geom2, dist)

```
SELECT nome_muni,
        ST_AsText(geom) AS geom 
   FROM mg_municipios
 WHERE ST_DWithin(geom, 
ST_GeomFromText(
      'POINT(-45.9 -17.5)', 4618), 
1.0);
```
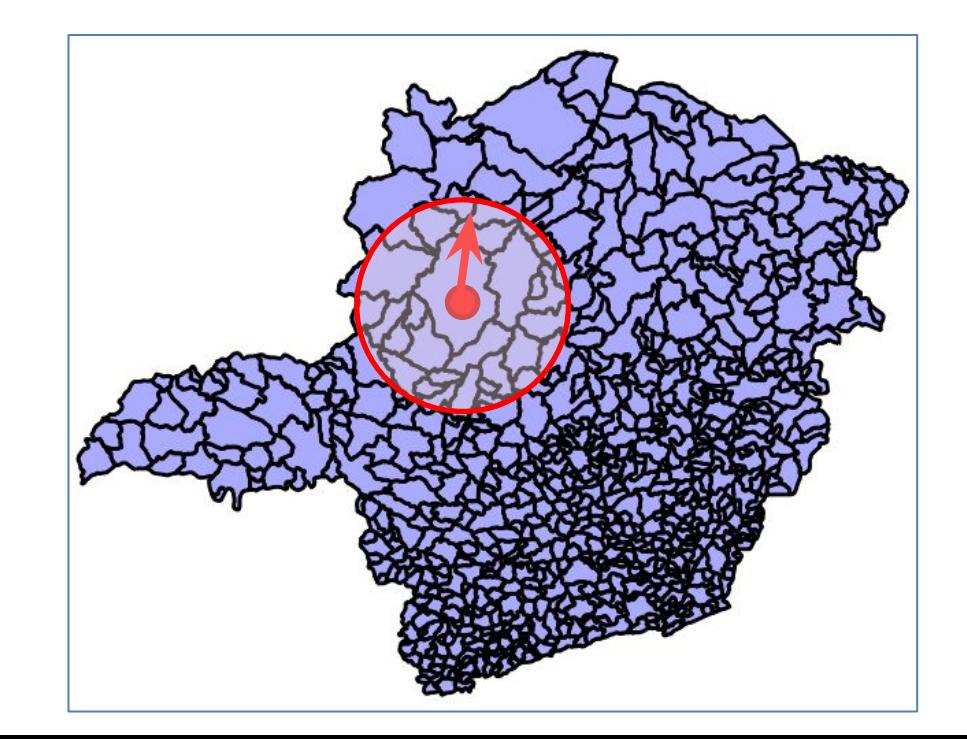

#### [Postgis Doc](https://postgis.net/docs/)

- O dado geoespacial é de suma importância:
	- Gestão de recursos naturais.
	- Monitoramento ambiental.
	- Controle do território.

...

- Planejamento e gestão urbana.
- Construção de aplicativos que exploram o espaço geográfico.

- Atualmente, quase todos os SGBD-OR possuem suporte espacial:
	- Os padrões OGC Simple Feature e SQL ISO/MM Spatial são responsáveis pela interoperabilidade entre este suporte.
	- No entanto, para o dado matricial ainda não há um padrão estabelecido, o que pode ser percebido pela diferença em cada implementação.
- Os sistemas não-relacionais (ou NoSQL) também começam a incluir algum tipo de suporte dada a importância desse tipo de dado.

- SQL Espacial é uma forma fácil e poderosa de realizar consultas em bancos de dados.
- Os usuários de GIS devem considerar aprender SQL pois muita coisa que não se encontra no *toolbox* de um GIS pode ser realizado através desta linguagem e sua curva de aprendizado é pequena, principalmente, quando comparada a linguagens **não declarativas** como C e C++.

• A importância do componente **tempo** em GIS tem sido um tópico de pesquisa de grande interesse nas últimas décadas.

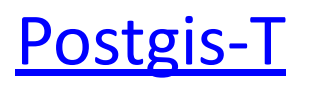

#### Referências Bibliográficas

## Artigos

- E. F. Codd. 1970. *A relational model of data for large shared data banks*. *Communications of the ACM, v.* 13, n. 6, June 1970, pp. 377-387.
- Chen, P. *The Entity-Relationship Model-Toward a Unified View of Data*. ACM Transactions on Database Systems, v. 1, n. 1, 1976, pp. 9-36.
- GRAY, J. *Evolution of Data Management*. IEEE Computer, v. 29, n. 10, 1996, pp. 38-46.

## Artigos

- R. H. Güting. *Gral: an extensible relational database system for geometric applications*. In Proceedings of the 15th international conference on Very large data bases (VLDB '89). Morgan Kaufmann Publishers Inc., San Francisco, CA, USA, 1989, pp. 33-44.
- Vijlbrief, T., and P. van Oosterom. *The GEO++ System: An Extensible GIS*. Proc. 5th Intl. Symposium on Spatial Data Handling, Charleston, South Carolina, 1992, pp. 40-50.
- Dangermond, J. *A Classification of Software Components Commonly Used in Geographic Information Systems*. In Proceedings of the U.S.-Australia Workshop on the Design and Implementation of Computer-Based Geographic Information Systems, Honolulu, HI, 1982, pp. 70–91.

# Artigos

- Eliseo Clementini, Paolino Di Felice, and Peter van Oosterom. **A Small Set of Formal Topological Relationships Suitable for End-User Interaction**. In Proceedings of the Third International Symposium on Advances in Spatial Databases (SSD '93), David J. Abel and Beng Chin Ooi (Eds.). Springer-Verlag, London, UK, UK, 1993, pp. 277-295.
- Eliseo Clementini and Paolino Di Felice. **A comparison of methods for representing topological relationships**. Inf. Sci. Appl. v. 3, n. 3 (May 1995), 1995, pp. 149-178.

## Especificações e Padrões

- OGC. *OpenGIS Implementation Specification for Geographic information - Simple feature access - Part 1: Common architecture*. Disponível em: [http://www.opengeospatial.org.](http://www.opengeospatial.org/) Acesso: Outubro de 2012.
- OGC. *OpenGIS Implementation Specification for Geographic information - Simple feature access - Part 2: SQL option*. Disponível em: [http://www.opengeospatial.org.](http://www.opengeospatial.org/) Acesso: Outubro de 2012.
- <http://www.opengeospatial.org/standards/sfs></u>. 01 de Julho de 2016
- ISO. *SQL Multimedia and Application Packages Part 3: Spatial*.

## Obrigado!